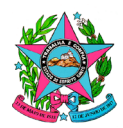

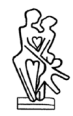

# **INSTITUTO DE PREVIDÊNCIA DOS SERVIDORES DO ESTADO DO ESPÍRITO SANTO**

**IPAJM**

# **ANEXO I - TERMO DE REFERÊNCIA SISTEMA INTEGRADO DE GESTÃO PREVIDENCIÁRIA**

## **ES-PREVIDÊNCIA - 001-2021**

Revisão: <mark>3.2</mark>

Processo: xxx-xxx

**Vitória, julho de 2022.**

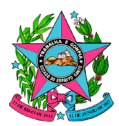

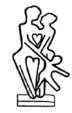

#### **Histórico de Revisões**

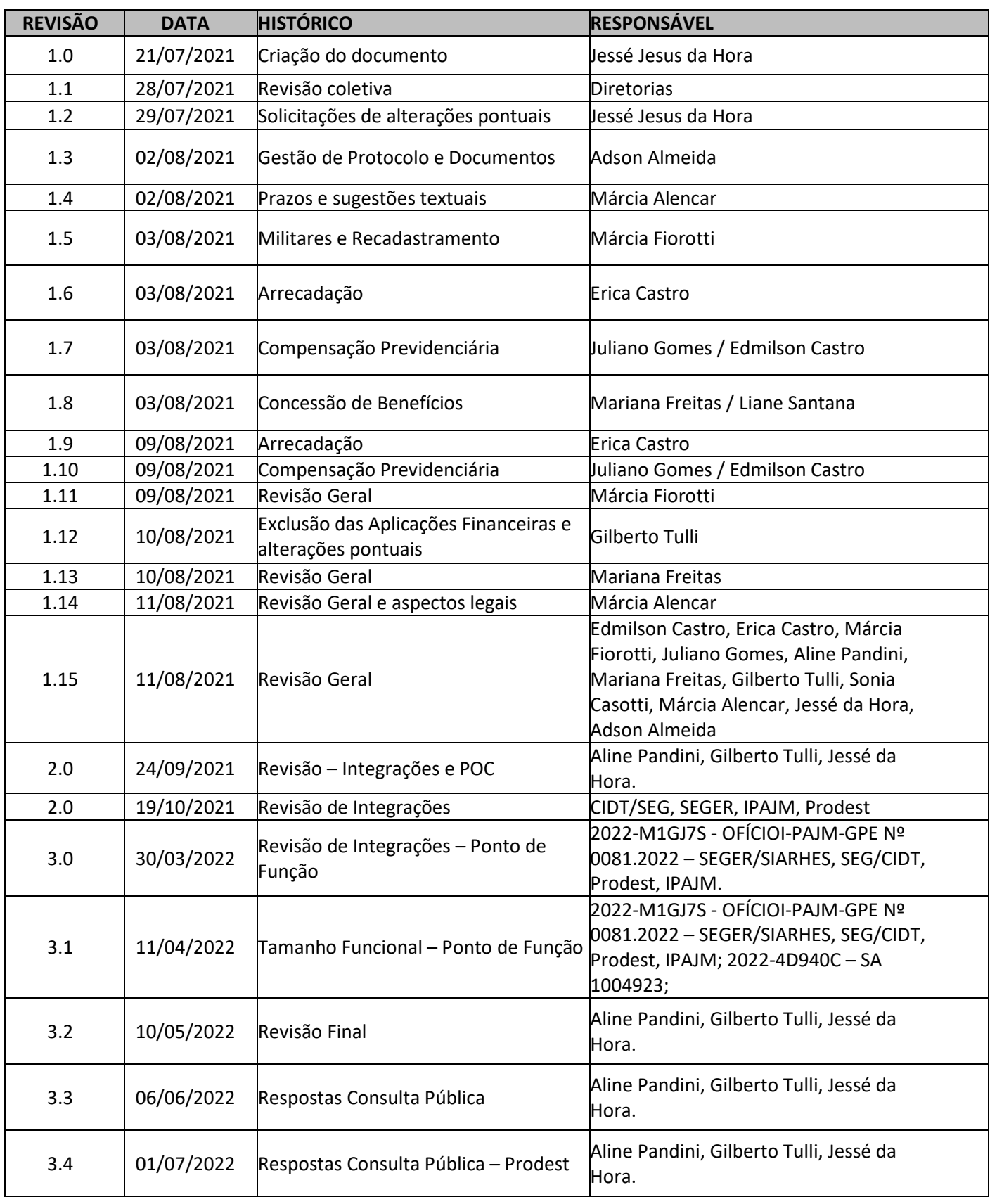

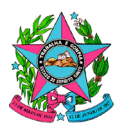

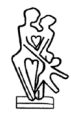

## **Definições, Termos e Siglas**

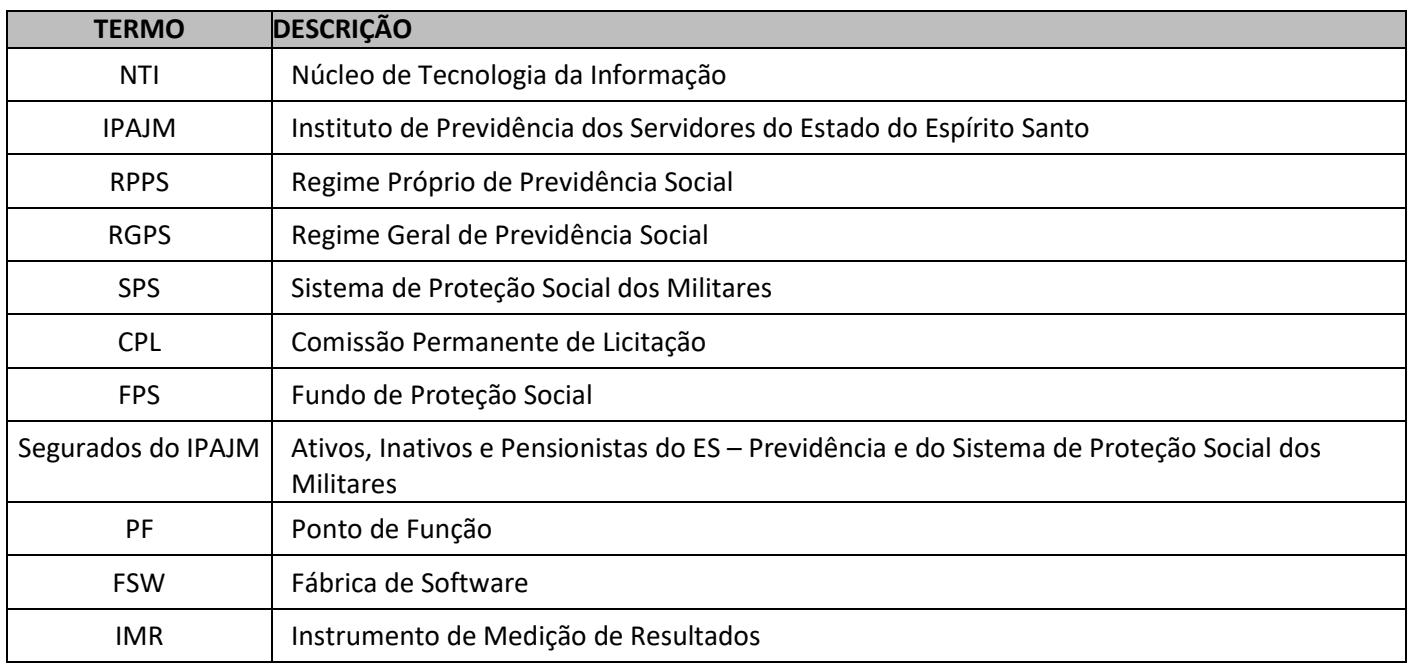

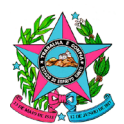

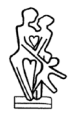

# Sumário

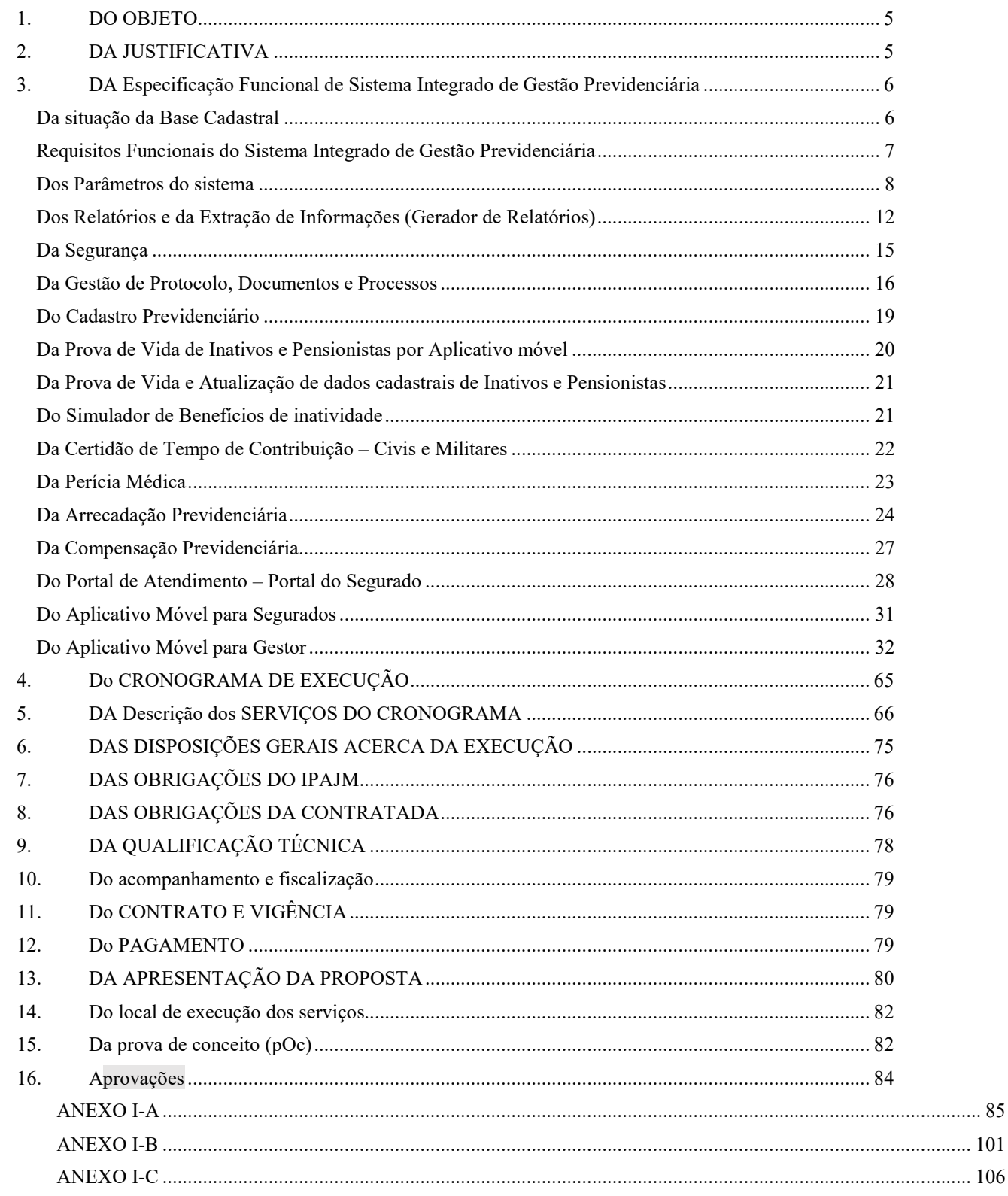

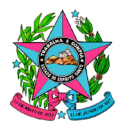

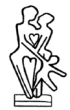

## <span id="page-4-0"></span>**1. DO OBJETO**

**1.1.** Contratação de empresa especializada na prestação de serviços continuados de fornecimento de licença de uso de Sistema informatizado Integrado de Gestão Previdenciária, com reimplantação (instalação, configuração, customização, importação e alimentação de dados, integração e treinamento) e desenvolvimento de software por metodologia de Ponto de Função, destinada à realização de cadastros e manutenção da base pessoal, funcional e financeira dos segurados ativos, inativos, dos pensionistas e dos dependentes, recadastramento previdenciário de segurados, cálculos, análises, relatórios, extratos e demais informações inerentes à gestão Previdenciária, com disponibilização de aplicativo móvel, em conformidade com as especificações técnicas, condições e quantitativos previstos neste Termo de Referência e seus Anexos.

## <span id="page-4-1"></span>**2. DA JUSTIFICATIVA**

- **2.1.** Nos últimos anos a informática tornou-se uma ferramenta fundamental para a execução dos serviços nas empresas públicas e privadas. No governo do Estado, boa parte dos processos de trabalho já opera em sistemas de informação.
- **2.2.** Atualmente o IPAJM conta com um Software de Gestão Previdenciária de RPPS robusto e construído em plataforma WEB, cujo contrato atual de suporte, manutenção, correção, adaptação e evolução, finda em 16/12/2021. Este software é focado na melhoria dos fluxos operacionais do RPPS, na gestão da vida funcional de servidores ativos e inativos do Instituto, controle de contribuição e concessão de benefícios, permitindo o atendimento ao segurado e com uma série de recursos que tornam eficiente a gestão de benefícios e rotinas da Autarquia.
- **2.3.** O Software foi adquirido com licença de uso e cessão de código fonte, no ano de 2011. Desde então, vem obtendo manutenções que visam manter a solução estável em seu uso, obtendo também algumas evoluções que visam atender as necessidades institucionais.
- **2.4.** Estas evoluções no software não têm sido tecnicamente satisfatórias. Um software nada mais é do que uma sequência lógica de algoritmos, o que nos leva a crer que uma vez que um software realize corretamente os requisitos estabelecidos para os quais ele foi construído, ele nunca mais precisará ser modificado. Assumir isto é um erro, pois sistemas sofrem de um processo semelhante ao envelhecimento humano.
- **2.5.** O mundo real está em constante mudança, e sistemas são feitos para refletir os comportamentos do mundo real, logo é necessário que o software acompanhe as mudanças de requisitos impostas pelo ambiente no qual ele está inserido. Uma falha em acompanhar essas mudanças pode implicar em perda de qualidade por parte do software ou até mesmo no fim da sua vida útil.
- **2.6.** Desde a sua aquisição em 2011, o ambiente de tecnologia passou por transformações aceleradas, seja em sistemas operacionais, seja em linguagem de desenvolvimento de software, acarretando naturalmente no envelhecimento do produto e inviabilizando evoluí-

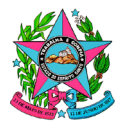

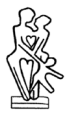

lo de forma a acompanhar o cenário atual, dado o alto custo do esforço de desenvolvimento.

- **2.7.** O IPAJM não dispõe de profissionais gabaritados para desenvolvimento de software, não possuindo Analistas de Sistemas ou Engenheiros de Software em seu quadro funcional.
- **2.8.** Assim, se faz necessário buscar no mercado a contratação de empresa especializada no fornecimento de Software de Gestão Previdenciária, que melhor possa atender às necessidades do Instituto, disponibilizando ao IPAJM um sistema atualizado com tecnologia de mercado, bem como aderente à legislação vigente e quanto às regras para simulação e concessão de benefícios previdenciários, além das especificidades institucionais, com suporte técnico, manutenção, atualização e customização, com principal foco na excelência na prestação dos serviços para nosso objetivo fim, que é o de atender, gerir e suportar as necessidades de nossos segurados.
- **2.9.** O presente processo está aderente às ações estratégicas do Governo Estadual, no pilar do ES Inovador, por meio do plano IPAJM Digital, pois, além de ampliar a racionalização do gasto público, ainda fomenta a utilização adequada da tecnologia da informação e comunicação dos diversos órgãos públicos estaduais, o que, certamente, reflete na melhoria do atendimento ao cidadão e ao próprio servidor público.
- **2.10.** Os bens a serem contratados são comuns, pois têm especificações usuais, caracterizando-se por padrões de desempenho e qualidade que podem ser objetivamente definidos e entendidos pelo mercado, na forma do Decreto Estadual nº 2.458-R/2010.
- **2.11.** Considerando a obrigatoriedade delimitada pelo Decreto nº 2.458-R, de 04 de fevereiro de 2010, editado em consonância com a Lei Federal nº 10.520/2002 e Lei Federal nº 8.666/93, para a aquisição de bens e serviços comuns no âmbito do Executivo da Administração Pública Estadual, o procedimento licitatório adotado será o de Pregão na Modalidade Eletrônica, por meio do Sistema Integrado de Gestão Administrativa – SIGA.

# <span id="page-5-0"></span>**3. DA ESPECIFICAÇÃO FUNCIONAL DE SISTEMA INTEGRADO DE GESTÃO PREVIDENCIÁRIA**

## <span id="page-5-1"></span>*Da situação da Base Cadastral*

- **3.1.1.** Emitir relatórios sobre a atualização da base cadastral previdenciária dos segurados e pensionistas do IPAJM, utilizando solução informatizada para validação e auditoria das informações integrada ou compatível com o leiaute do Sistema Previdenciário de Gestão de Regimes Públicos de Previdência Social - SIPREV/GESTÃO, fornecido pela Secretaria de Previdência, e atender o sistema E-social ou outro que vier a substituí-lo;
- **3.1.2.** Permitir, a qualquer tempo, extração dos dados obtidos por meio da atualização das informações cadastrais, em leiaute compatível e definido pelo IPAJM, permitindo a perfeita leitura dos dados para a concretização da atualização de dados;
- **3.1.3.** Permitir a extração e exportação de dados coletados, para dar consistência aos cadastros dos Poderes e órgãos autônomos, Órgãos de Controle Interno e Externo, consultoria

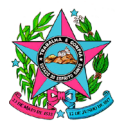

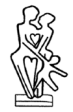

atuarial e outro interessado, quando autorizado, nos termos definidos pelo solicitante, com seleção de campos de interesse através de API, visando atender a legislação vigente e as normas para atendimento aos critérios do Programa de Certificação Institucional e Modernização da Gestão dos Regimes Próprios de Previdência Social da União, dos Estados, do Distrito Federal e dos Municípios - Pró-Gestão RPPS;

**3.1.4.** A CONTRATADA deverá possibilitar a atualização do cadastro dos segurados pensionistas e dependentes do IPAJM, com inclusão de novas informações, sempre que houver mudanças no leiaute exigido pela Secretaria de Previdência para avaliação atuarial.

## <span id="page-6-0"></span>*Requisitos Funcionais do Sistema Integrado de Gestão Previdenciária*

- **3.1.5.** Ser desenvolvido em arquitetura WEB e a aplicação deverá ser executada em ambientes Microsoft Windows Server 2016 ou superior;
- **3.1.6.** Estar preparada para funcionar com os seguintes Sistemas Operacionais: Windows 10 ou superior;
- **3.1.7.** Possuir interface de usuário WEB, independente de sistema operacional, totalmente em português, compatível com os navegadores Google Chrome, Microsoft Edge/Internet Explorer e Mozilla Firefox;
- **3.1.8.** Deverá ser modular para facilitar a manutenção independente de cada módulo, sendo interdependentes e interligados, com funcionalidades específicas relacionadas e coesas;
- **3.1.9.** Permitir o uso de comunicação segura através de redes TCP/IP por intermédio do padrão SSL 2.0 ou superior;
- **3.1.10.** Suportar o uso de SGBD SGBD ORACLE 12G ou Microsoft SQL Server 2016 ou superior;
- **3.1.11.** Ter a capacidade de interagir com outros Softwares através de chamadas webservices e APIs;
- **3.1.12.** Possuir "ajuda" dos campos das telas exibindo o conteúdo detalhado e dicas ao passar o mouse sobre os campos;
- **3.1.13.** Ser multiusuário (integrado e online), permitindo o compartilhamento de arquivos de dados e informações de uso comum e dotados de toda a segurança necessária ao tratamento de transações;
- **3.1.14.** A Solução deverá tratar o CPF como campo chave de "pessoa", permitindo que cada pessoa possua mais de uma vinculação, conforme o caso;
- **3.1.15.** Fazer crítica de pré-cadastro já realizado por CPF;
- **3.1.16.** Permitir o armazenamento de documentação digital/digitalizada em diversos formatos e de forma estruturada;

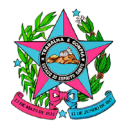

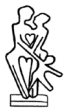

- **3.1.17.** Possuir mecanismos de segurança da informação relacionados à integridade, privacidade e autenticidade dos dados;
- **3.1.18.** A CONTRATADA deverá manter versões que atendam a legislação vigente, promovendo atualizações em tempo hábil para cumprimento das obrigações legais;
- **3.1.19.** A organização, estrutura hierárquica, vocabulário, prevenção e tratamento de erros, bem como a digressão e a granularidade de ações do usuário, deverão ser compatíveis e aderentes ao domínio da aplicação da Solução e à lógica de negócio associada;
- **3.1.20.** A interface deverá ser intuitiva, de modo a orientar o usuário no fluxo de interação necessário a cada procedimento, instruindo sobre formatos de inserção dos dados nos campos de formulário, sobre fluxos alternativos, fluxos mandatórios e equívocos no fluxo de interação e no preenchimento dos campos;
- **3.1.21.** A interface deverá ser funcional, proativa e informativa, usando para isso cores adequadas, destaques em fontes de texto, auto completar, caixas de mensagem, alertas visuais, notas informativas, disposição adequada de campos, blocos de formulário, alinhamento de formulários e paradigmas de design e interação humano-computador atuais, adequados e aderentes ao contexto da aplicação;
- **3.1.22.** O fluxo de interação deverá ter granularidade de ações adequada ao nível de segurança, agilidade, integridade e consistência das informações, levando em conta o contexto da aplicação, de tal modo que o usuário fique ciente de riscos e do impacto de suas ações na Solução;
- **3.1.23.** Fornecer alto grau de integração entre os módulos e submódulos; compreende-se como integração o conceito de evitar a replicação de tarefas em mais de um módulo, inexistência de duplicação de dados de uso compartilhado entre os módulos e a troca e replicação de informações de forma automática entre os módulos;
- **3.1.24.** Quanto ao conjunto de serviços a serem fornecidos na gestão do ciclo de vida do sistema, a CONTRATADA deverá sempre observar as Melhores Práticas de mercado;
- **3.1.25.** Quanto à usabilidade, o sistema deverá ser construído para propiciar a inteligibilidade (facilidade de entender os conceitos utilizados), apreensibilidade (facilidade de aprendizagem de uso), operacionalidade (facilidade de operar e controlar);
- **3.1.26.** O sistema será hospedado nos termos e condições estipuladas pelo IPAJM, em observância a Política Estadual de Segurança da Informação – PESI do Estado do Espírito Santo;

## <span id="page-7-0"></span>*Dos Parâmetros do sistema*

- **3.1.27.** Parametrizar o cálculo do valor do benefício para cada regra de concessão de aposentadoria, conforme legislação federal e local, contendo no mínimo:
	- **3.1.27.1.** Idade Mínima;

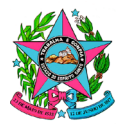

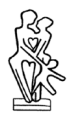

- **3.1.27.2.** Valor do provento calculado de forma integral;
- **3.1.27.3.** Valor do provento calculado de forma proporcional;
- **3.1.27.4.** Valor do provento calculado pela média aritmética das 80% maiores remunerações, desde Julho/1994.
- **3.1.27.5.** Valor do provento calculado pela média aritmética das 100% maiores remunerações, desde Julho/1994.
- **3.1.28.** Efetuar a parametrização para possibilitar a exclusão de períodos contributivos superiores ao tempo mínimo de contribuição exigido na elaboração do cálculo da média do benefício previdenciário;
- **3.1.29.** Efetuar a parametrização de segregação de massa para fins de arrecadação, com no mínimo o registro de nome do fundo e data de corte;
- **3.1.30.** Permitir o cadastro de lista de exceção à regra de segregação de massa, com identificação de motivo para registros fora da regra e a data de realização dos respectivos registros;
- **3.1.31.** Parametrizar a fórmula de cálculo das regras de concessão para benefícios de militares da reserva e reforma, segregada das regras para benefícios civis, conforme legislação federal e local;
- **3.1.32.** Parametrizar o cálculo das regras de concessão de pensão por morte e pensão militar, conforme legislação federal e local;
- **3.1.33.** Parametrizar motivos de concessão de benefício de pensão, tais como:
	- i. Casamento;
	- ii. União Estável;
	- iii. Pensionado(a);
	- iv. Invalidez;
	- v. Filho;
	- vi. Filho estudante Universitário;
	- vii. Tutelado;
	- viii. Enteado;
	- ix. Decisão Judicial;
	- x. Irmão;
	- xi. Pais;

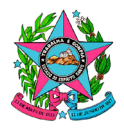

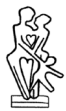

- **3.1.34.** Parametrizar o rateio de pensão por morte devendo conter as opções:
- **3.1.34.1.** Rateio de cotas em partes iguais;
- **3.1.34.2.** Rateio da cota familiar em 50% mais 10% por dependente;
- **3.1.35.** Parametrizar rateio de pensão por morte devendo conter as opções:
	- **3.1.35.1.** Reverter cota finalizada apenas para cônjuge ou companheiro;
	- **3.1.35.2.** Reverter cota finalizada em partes iguais;
	- **3.1.35.3.** Recalcular a pensão a cada extinção de cota, e;
	- **3.1.35.4.** Não reverter cota finalizada.
- **3.1.36.** Parametrizar encerramento de cota de pensão para estudante universitário com a data fim estipulada na decisão de deferimento;
- **3.1.37.** Parametrizar idade limite de esposa(o), companheira(o) e ex-esposa(o) pensionista, beneficiários de pensão por morte, com o objetivo de extinção da cota automaticamente;
- **3.1.38.** Parametrizar a nova concessão de benefício previdenciário para mesmo CPF e/ou número funcional gere a informação imediata de cumulação de benefícios;
- **3.1.39.** Parametrizar a contagem de tempo de contribuição enquanto afastado, possibilitando a configuração do impacto na totalização do tempo no cargo, tempo de serviço público e tempo de carreira;
- **3.1.40.** Parametrizar o somatório do tempo de contribuição fictício, estabelecendo seus impactos no tempo de contribuição, na carreira e no tempo total de contribuição;
- **3.1.41.** Permitir registro de histórico, atualização e consulta de tempo anterior de serviço, classificando em RGPS, RPPS Federal, RPPS Estadual, RPPS Municipal e destacando o tempo de magistério, polícia civil e militar, agente penitenciário ou socioeducativo, nos termos da legislação vigente;
- **3.1.42.** Parametrizar modelos de documentos e despachos com campos vinculados a solução contendo as funcionalidades básicas de editor de texto com formatação, sendo elas no mínimo:
	- **3.1.42.1.** Formatação de fonte;
	- **3.1.42.2.** Tamanho de fonte; e
	- **3.1.42.3.** Cor da fonte.
- **3.1.43.** Possibilitar a configuração de agendamento do recadastramento, contendo no mínimo as opções de:

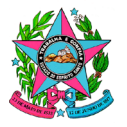

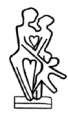

- **3.1.43.1.** Definição do período;
- **3.1.43.2.** Local;
- **3.1.43.3.** Quantidade diária;
- **3.1.43.4.** Cronograma; e
- **3.1.43.5.** Check list.
- **3.1.44.** Parametrizar dia de vencimento, por tipo de situação funcional (no órgão de origem ou em cessão), juros, multa e atualização monetária da guia de recolhimento de contribuições previdenciárias – GRCP, bem como permitir a parametrização de alíquotas de contribuição para os respectivos períodos, conforme legislação vigente.
- **3.1.45.** Permitir minimizar e maximizar janelas flutuantes;
- **3.1.46.** Exibir na mesma tela os documentos constantes do processo, permitindo a visualização lateral individual de cada documento ou total do processo;
- **3.1.47.** Permitir o cadastro de representantes legais, com identificação, no mínimo, dos seguintes dados:
	- **3.1.47.1.** Nome;
	- **3.1.47.2.** Nome Social;
	- **3.1.47.3.** CPF;
	- **3.1.47.4.** Identidade;
	- **3.1.47.5.** E-mail;
	- **3.1.47.6.** Endereço;
- **3.1.47.7.** Telefone de contato;
- **3.1.48.** Parametrizar sinalizadores para controle e acompanhamento de prazos por assuntos e processos;
- **3.1.49.** Parametrizar o cálculo dos débitos "*pós mortem*", nos termos da legislação vigente, com a respectiva emissão de Ofício de cobrança;
- **3.1.50.** Permitir notificação ao segurado ou unidades externas de decisões proferidas e documentos disponibilizados no processo, com registro de leitura, com contagem de prazos parametrizáveis e emissão de alertas;
- **3.1.51.** Executar inserção direta na base de dados de todas as informações fornecidas pelos inativos e pensionistas através da prova de vida e/ou da atualização de dados cadastrais;

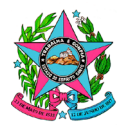

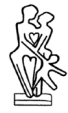

#### <span id="page-11-0"></span>*Dos Relatórios e da Extração de Informações (Gerador de Relatórios)*

- **3.1.52.** Efetuar acesso ao módulo por meio de navegador web, utilizando tecnologia HTML, JavaScript e PDF para visualização de relatórios;
- **3.1.53.** Possuir ferramenta paramétrica para geração de consultas a partir dos dados do sistema;
- **3.1.54.** Possuir gerador de relatórios dinâmico, para extração de informações a partir dos dados do sistema, possibilitando a exibição em tela ou a exportação para arquivos nos formatos HTML, JPG, TXT, PDF, DOC E XLS;
- **3.1.55.** Permitir exportação de dados no leiaute do SIPREV/Gestão RPPS da Secretaria de Previdência e/ou outro sistema ao qual seja necessária a exportação de dados;
- **3.1.56.** Permitir a exportação dos dados para o cálculo atuarial, segundo o formato e leiaute exigido pela Secretaria de Previdência;
- **3.1.57.** Permitir a emissão de relatório do leiaute do e-social e a geração de arquivo de envio das informações ao e-social;
- **3.1.58.** Permitir a emissão de relatório de envio ao TCE;
- **3.1.59.** Realizar consultas avançadas, por telas, filtrando os campos, e classificando-os, no mínimo, pelos critérios: igual, diferente, maior, maior ou igual, menor, menor ou igual, começando com, contendo período e período relativo;
- **3.1.60.** Gerar relatório contendo benefícios previdenciários concedidos por tipo e por período;
- **3.1.61.** Gerar relatório detalhado de proventos e descontos, por órgão e poder no leiaute fornecido pela contratante;
- **3.1.62.** Gerar relatório detalhado para cada regra, contendo a situação do segurado, previsão de implementação e apuração do valor do provento;
- **3.1.63.** Gerar relatório de tempo de contribuição conforme legislação vigente, apontando, no mínimo, simulação detalhada do tempo total no cargo, tempo total na carreira e tempo total no serviço público;
- **3.1.64.** Gerar relatório da prova de vida e/ou atualização cadastral agendados, efetuados, não efetuados, podendo ser agrupados por sexo, faixa etária, órgão, categoria e/ou tipo de dependência;
- **3.1.65.** Gerar relatórios de gestão, de acordo com as normas estabelecidas para prova de vida e/ou atualização cadastral;
- **3.1.66.** Gerar relatórios de simulação e informação técnica da soma do tempo de efetivo exercício na corporação, da soma do tempo de contribuição total, com resultado detalhado para cada regra exclusiva para militares;
- **3.1.67.** Gerar relatório detalhado com a simulação de declaração de tempo de contribuição, com demonstração da data de implementação do direito e regra;

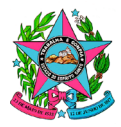

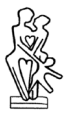

- **3.1.68.** Gerar relatório consolidado contendo a situação do segurado em relação a todas as regras de aposentadorias e a previsão de implementação, conforme sua situação funcional e previdenciária;
- **3.1.69.** Gerar relatórios gerenciais, estatísticos e de produtividade individual;
- **3.1.70.** Gerar relatório de estudante com data fim de benefício;
- **3.1.71.** Gerar relatório de pensionista menor de 21 anos, com previsão de data fim;
- **3.1.72.** Gerar relatório detalhado para cada regra, contendo a situação do segurado, previsão de implementação e apuração do valor do provento;
- **3.1.73.** Gerar relatório detalhado para simulação de aposentadorias especiais por exposição a agentes nocivos, magistério, polícia civil, agente penitenciário, socioeducativo e portadores de deficiência, demonstrando o tempo especial apurado;
- **3.1.74.** Gerar relatório de quantitativo de aposentados por categoria, cargo, órgão e poder, contendo no mínimo nome, número funcional, idade, data do início do benefício, regra de aposentadoria, paridade, valor do benefício e tipo de remuneração (vencimento ou subsídio);
- **3.1.75.** Gerar relatório de quantitativo de pensionistas contendo no mínimo nome, número funcional, idade, data de início e fim do benefício, fundamentação legal, paridade, valor do benefício e tipo de remuneração (vencimento ou subsídio), cota, tipo da dependência, nome do instituidor e respectiva situação na data do óbito, categoria, cargo, órgão e poder;
- **3.1.76.** Gerar relatório de quantitativo de aposentados e/ou afastados para aposentadoria, podendo ser filtrado por período de concessão;
- **3.1.77.** Gerar relatório de quantitativo ou relação de benefício de pensão, podendo ser filtrado por período de concessão;
- **3.1.78.** Gerar relatório de processos distribuídos por usuário, podendo ser filtrado por período de distribuição;
- **3.1.79.** Gerar relatório de processos analisados por usuário, podendo ser filtrado por período e tipo de despacho;
- **3.1.80.** Gerar relatório de benefícios concedidos com averbação, devendo conter o regime de previdência;
- **3.1.81.** Gerar relatório contendo toda a massa de segurados e pensionistas, com número funcional, categoria, CPF;
- **3.1.82.** Gerar relatório de processos no setor, contendo número e nome do interessado, podendo ser filtrado por período e assunto;

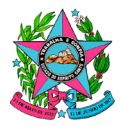

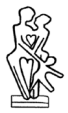

- **3.1.83.** Gerar relatórios gerenciais e operacionais (sintéticos e analíticos) com demonstração gráfica e estatística;
- **3.1.84.** Gerar relatórios dos servidores civis ativos ao completar 75 (setenta e cinco) anos, para fins de aposentadoria compulsória;
- **3.1.85.** Gerar relatórios dos militares ao completar 65 (sessenta e cinco) anos, para fins de reforma;
- **3.1.86.** Gerar relatório de contribuições previdenciárias a confirmar, aplicando-se filtros por fonte pagadora, competência e tipo (normal, 13º salário, etc.);
- **3.1.87.** Gerar relatório de contribuições previdenciárias confirmadas, aplicando-se filtros por fonte pagadora, competência e tipo (normal, 13º salário, etc.);
- **3.1.88.** Gerar relatório de contribuições previdenciárias baixadas, aplicando-se filtro por fonte pagadora, competência e tipo (normal, 13º salário, etc.);
- **3.1.89.** Gerar relatório de contribuições previdenciárias recolhidas com atraso, aplicando-se filtros por fonte pagadora, competência e tipo (normal, 13º salário, etc.);
- **3.1.90.** Gerar extrato individualizado das contribuições dos servidores;
- **3.1.91.** Gerar relatório individualizado com histórico de alteração de remuneração dos servidores, apresentando valores recolhidos e devolvidos.
- **3.1.92.** Gerar relatório de servidores em cessão contendo informações de número funcional, órgão de origem, órgão de cessão, data de início da cessão, tipo de afastamento;
- **3.1.93.** Gerar relatório, por cessionário, das GRCP's geradas, registrados e baixados;
- **3.1.94.** Gerar relatórios da GRCP's não pagas, indicando os encargos por atraso calculados.
- **3.1.95.** Gerar relatório de servidores afastados com suspensão da remuneração, contendo informações de número funcional, órgão de origem, data de início do afastamento;
- **3.1.96.** Gerar relatórios das GRCP's geradas, registrados e baixados;
- **3.1.97.** Gerar relatório dos termos de parcelamento firmados com informação dos valores parcelados, saldo já regularizado, saldo devedor e tempo do pagamento da última parcela;
- **3.1.98.** Gerar relatório de parcelamento individual demonstrando o valor do parcelamento, quais parcelas já foram quitadas indicando as respectivas datas de pagamento e tempo de pagamento desde o último pagamento;
- **3.1.99.** Gerar relatório das **Certidão Negativa de Débito – CND e Certidão Positiva com Efeito de Negativa – CPEN** emitidas;
- **3.1.100.** Gerar relatório de boletos emitidos, registrados e pagos, aplicando-se filtros por período de competência, fundo, tipo de recolhimento e fonte pagadora/servidor;

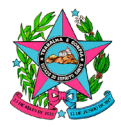

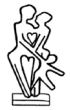

- **3.1.101.** Gerar relatório de restituições de contribuição realizada com indicação do nome do servidor, período restituído e respectivos valores.
- **3.1.102.** Gerar relatório de cálculo das Taxas de Administração e de Manutenção;
- **3.1.103.** Gerar relatório dos aportes calculados e pagos.
- **3.1.104. Gerar relatório referente ao Demonstrativo de Informações Previdenciárias e Repasses – DIPR, conforme as especificações abaixo:**
	- **3.1.104.1.**Com informações de remuneração bruta e base de cálculo de contribuição (ambos por parte segurado e patronal) e respectivos quantitativos de servidores ativos, segregando os valores de contribuição normal dos valores de contribuição sobre 13º salário para atender ao preenchimento da Etapa 2 do DIPR;
	- **3.1.104.2.**Com informações de remuneração bruta e base de cálculo de contribuição e respectivos quantitativos de servidores inativos, segregando os valores de contribuição normal dos valores de contribuição sobre 13º salário para atender ao preenchimento da Etapa 2 do DIPR;
	- **3.1.104.3.**Com informações de remuneração bruta e base de cálculo de contribuição e respectivos quantitativos de pensionistas, segregando os valores de contribuição normal dos valores de contribuição sobre 13º salário para atender ao preenchimento da Etapa 2 do DIPR;
	- **3.1.104.4.**Com informações de contribuição (ambos por parte segurado e patronal) dos servidores ativos, bem como das devoluções feitas, segregando os valores de contribuição normal dos valores de contribuição sobre 13º salário para atender ao preenchimento da Etapa 3 do DIPR;
	- **3.1.104.5.**Com informações de contribuição dos servidores inativos, bem como das devoluções feitas, segregando os valores de contribuição normal dos valores de contribuição sobre 13º salário para atender ao preenchimento da Etapa 3 do DIPR;
	- **3.1.104.6.**Com informações de contribuição dos pensionistas, bem como das devoluções feitas, segregando os valores de contribuição normal dos valores de contribuição sobre 13º salário para atender ao preenchimento da Etapa 3 do DIPR;
	- **3.1.104.7.**Com informações de aportes recolhidos para atender ao preenchimento da Etapa 3 do DIPR;

#### <span id="page-14-0"></span>*Da Segurança*

- **3.1.105.** Deverá possibilitar a administração de níveis de acesso a cada funcionalidade da solução;
- **3.1.106.** Deverá possibilitar a administração de perfis e usuários para acesso à solução;
- **3.1.107.** Deverá possibilitar a auditoria nos módulos;

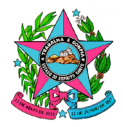

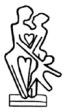

- **3.1.108.** Deverá possibilitar o registro de log de alterações com informação do usuário que efetuou a alteração;
- **3.1.109.** Deverá possibilitar o registro de tentativas de acesso sem sucesso, armazenando o endereço IP de origem;
- **3.1.110.** Deverá possibilitar o uso de certificado digital padrão ICP-Brasil como forma de login à solução;
- **3.1.111.** Permitir o uso de certificado digital padrão ICP-Brasil como assinatura eletrônica de documentos a serem juntados ao processo;
- **3.1.112.** Permitir o uso de certificado digital padrão ICP-Brasil como assinatura eletrônica em documentos e/ou relatórios produzidos pelo sistema;
- **3.1.113.** Permitir uso dos padrões PDF e P7S para os documentos assinados dentro do sistema, mantendo a validade quando exportados;
- **3.1.114.** Permitir a parametrização de permissão de acesso por dia da semana e horário para cada usuário cadastrado;
- **3.1.115.** Permitir consultar, visualizar, exportar e imprimir o log dos registros da solução, por período, tipo de operação, usuário e formulário acessado;
- **3.1.116.** As rotinas de segurança da solução deverão permitir o acesso dos usuários somente ao conjunto de objetos da solução (telas, transações, áreas de negócio) autorizado individualmente ou para cada grupo de usuário, com base a perfis de acesso distintos para diferentes atores, agrupados nas classes de casos de uso da solução (administradores, técnico, operacional, atendente, autoatendimento);
- **3.1.117.** Deverá possuir gravações de log e trilhas de auditoria com registros das operações realizadas pelos usuários na solução, informando no mínimo quem realizou, o que foi realizado, quando (mínimo: data, hora, minuto e segundo) e onde (mínimo: endereço lógico);
- **3.1.118.** Deverá possuir gravações de log e trilhas de auditoria com registros das interfaces de consulta e emissão de relatórios dos registros para usuário com perfil de auditoria;
- **3.1.119.** Deverá atender aos princípios gerais previstos na Lei Geral de Proteção aos Dados LGPD (Lei Federal 13.709/2018) e demais normas regulamentares do assunto.

## <span id="page-15-0"></span>*Da Gestão de Protocolo, Documentos e Processos*

- **3.1.120.** Deverá atender aos processos do IPAJM com a definição de requerimentos administrativos e de concessão de benefícios;
- **3.1.121.** Deverá possuir filtro de busca permitindo:
	- **3.1.121.1.**Nome do interessado;

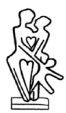

- **3.1.121.2.**Tipo de processo;
- **3.1.121.3.**Número do Processo;
- **3.1.121.4.**Número funcional;
- **3.1.121.5.**RG;
- **3.1.121.6.**CPF;
- **3.1.121.7.**Número SEP;
- **3.1.121.8.**Número E-Docs;
- **3.1.121.9.**Setor;
- **3.1.121.10.** Usuário do setor;
- **3.1.122.** Possibilitar autuação de processos previdenciários no formato virtual, com distinção de assunto por concessão de benefícios e/ou de requerimentos administrativos, conforme parâmetros estabelecidos pelo IPAJM;
- **3.1.123.** Emitir alerta de processo existente em nome do mesmo segurado e/ou requerente, no momento da autuação;
- **3.1.124.** Não limitar a vinculação do segurado e/ou requerente, no momento da autuação a situação da pessoa (ativo, inativo, falecido, ex-segurado, etc.);
- **3.1.125.** Deverá numerar automaticamente de forma sequencial cada documento do processo, independentemente do número de páginas do documento, de modo que uma página de determinado documento possa ser referenciada por #documento/página;
- **3.1.126.** Permitir a vinculação com processos do E-Docs, importando para o sistema, e exportando para o E-Docs, de forma automatizada, os produtos definidos por check-list pelo IPAJM;
- **3.1.127.** Permitir a reativação de processo finalizado ou encerrado;
- **3.1.128.** Permitir o gerenciamento/controle por usuário, inclusive com a possibilidade de criação de pastas dentro do setor;
- **3.1.129.** Permitir destaques de processos por cor, sinalização e/ou prioridades, de forma parametrizável;
- **3.1.130.** Permitir o cadastro da demanda independente de regra ou necessidade de atualização cadastral, podendo emitir alerta, mas não impedir a conclusão e encaminhamento do mesmo;
- **3.1.131.** Permitir o download de arquivos específicos, conforme permissão de acesso;
- **3.1.132.** Permitir que qualquer usuário, de qualquer setor, realize a remessa e/ou vinculação de documentos avulsos a processos em andamento em qualquer setor, cuja juntada será

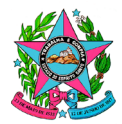

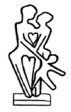

apreciada obrigatoriamente pelo detentor do processo para que realize a juntada ou recuse-a, mediante justificativa, em até dois dias, bloqueando o andamento após este prazo, até a apreciação da juntada;

- **3.1.132.1.**Em caso de recusa de vinculação dos documentos, os mesmos deverão retornar automaticamente ao usuário remetente;
- **3.1.133.** Permitir ao detentor da custódia do processo incluir novos documentos, bem como excluir documentos anexados ou gerados, antes da tramitação;
- **3.1.134.** Permitir ao detentor da custódia do processo, excluir, com a devida justificativa, os documentos que foram juntados ou gerados equivocadamente, mantendo registro visual da exclusão no processo (ex. requerimento (excluído por usuário y);
- **3.1.135.** Permitir o apensamento de processos de requerentes distintos que estejam vinculados e/ou tenham o mesmo instituidor;
- **3.1.136.** Permitir tramitações e juntada de documentos em bloco/lote;
- **3.1.137.** Permitir a emissão automática de despachos dos processos, portaria e atos contendo os descritivos parametrizáveis e/ou editáveis no momento da manipulação;
- **3.1.138.** Permitir a vinculação de múltiplos processos/requerimentos entre sistemas integrados;
- **3.1.139.** Permitir a juntada de documentos e realização de despachos em qualquer processo, mesmo que apensados;
- **3.1.140.** Efetuar o cadastro de tipos de processos administrativos e de documentos a serem inseridos nos processos;
- **3.1.141.** Deverá gerenciar os fluxos de processos e os prazos através de alarmes (destaques para os urgentes);
- **3.1.142.** Permitir a edição de documentos a partir de modelos parametrizados com campos vinculados aos dados do processo, contendo as funcionalidades básicas de editor de texto com formatação, nos mesmos parâmetros do Microsoft Word, incluindo a opção de minimizar e maximizar, sendo elas no mínimo:
	- **3.1.142.1.**Formatação do tipo de fonte;
	- **3.1.142.2.**Corretor ortográfico;
	- **3.1.142.3.**Tamanho de fonte;
	- **3.1.142.4.**Cor da fonte; e
	- **3.1.142.5.**Alinhamento à esquerda, à direita, centralizado ou justificado.
- **3.1.143.** Permitir a emissão de documentos a partir de modelos parametrizados para cada tipo e situação;

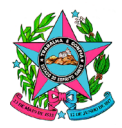

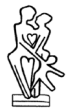

- **3.1.144.** Permitir o registro do histórico de alteração dos documentos emitidos a partir de modelos parametrizados;
- **3.1.145.** Permitir a gravação do histórico de alteração dos documentos;
- **3.1.146.** Efetuar o controle de confidencialidade dos documentos do processo virtual, nos termos da Lei vigente sobre o tema;
- **3.1.147.** Permitir a vinculação de representantes legais ao processo, mediante juntada de instrumento de representação do requerente, com a respectiva indicação do tipo de representação;

#### <span id="page-18-0"></span>*Do Cadastro Previdenciário*

- **3.1.148.** Permitir o registro, atualização e consulta de dados pessoais, funcionais e financeiros dos segurados ativos, inativos, dos pensionistas e dos dependentes do IPAJM, permitindo mais de um vínculo por pessoa;
- **3.1.149.** Permitir a crítica de duplicidade de cadastro de CPF para fins de verificação de casos legalmente não acumuláveis;
- **3.1.150.** Permitir o registro, atualização e consulta dos dados dos órgãos empregadores, bem como quanto a estrutura de cargos e carreiras de toda a administração direta, indireta, poderes e órgãos autônomos, por período temporal, de acordo com a vigência da legislação;
- **3.1.151.** Manter histórico por beneficiário (inativos, da reserva, reformados e pensionistas), ativos e dependentes;
- **3.1.152.** Permitir o registro e controle em cadastro de falecimento de beneficiário (inativos, da reserva, reformados e pensionistas) e dependentes;
- **3.1.153.** Permitir o cadastro de certidão de tempo de contribuição de RGPS e outros RPPS (Federal, Estadual e Municipal);
- **3.1.154.** Efetuar o registro do tempo de contribuição referente a cargos com aposentadorias especiais e carreira militar, habilitado para inclusão no RGPS e RPPS;
- **3.1.155.** Permitir o registro de períodos sem contribuição;
- **3.1.156.** Permitir registro de tempo de contribuição por decisão judicial;
- **3.1.157.** Permitir o registro de períodos de afastamento com contribuição;
- **3.1.158.** Permitir o registro do motivo de afastamento, bem como a parametrização do impacto na totalização do tempo;
- **3.1.159.** Deverá integrar e efetuar consulta, por ocasião da inatividade, no histórico funcional da origem;

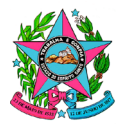

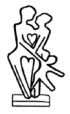

- **3.1.160.** Efetuar a diferenciação no cadastro em plano previdenciário, plano financeiro e fundo de proteção social dos militares, de acordo com as regras para segregação da massa;
- **3.1.161.** Efetuar a análise automática da consistência de informações, principalmente aquelas necessárias à concessão do benefício;
- **3.1.162.** Deverá realizar o cruzamento de dados com a importação do arquivo SISOBI, ou outro que o substituir, trazendo como resultado dos achados no mínimo:
	- **3.1.162.1.**Nome completo;
	- **3.1.162.2.**CPF;
	- **3.1.162.3.**Nome da mãe;
	- **3.1.162.4.**Data de nascimento;
	- **3.1.162.5.**Data de óbito;
	- **3.1.162.6.**Identificação do cartório e;
	- **3.1.162.7.**Data de lavratura.
- **3.1.163.** Deverá aplicar as regras de negócio para a validação de dados cadastrais tanto no ingresso como na manutenção;
- **3.1.164.** Permitir a exportação dos dados para o cálculo atuarial, segundo o formato e leiaute exigido pela Secretaria de Previdência;
- **3.1.165.** Permitir a exportação dos dados para o SIPREV/Gestão RPPS, e-Social e quaisquer outras informações em atendimento aos respectivos órgãos competentes;
- **3.1.166.** Permitir lançamento/edição/exclusão da remuneração de contribuição a partir de julho de 1994 e/ou data de admissão.

## <span id="page-19-0"></span>*Da Prova de Vida de Inativos e Pensionistas por Aplicativo móvel*

- **3.1.167.** Efetuar acesso ao módulo por meio de aplicativo móvel;
- **3.1.168.** Permitir a captura de documentos com foto para validação de identidade, com base nas informações do segurado cadastradas no sistema;
- **3.1.169.** Permitir o registro facial por meio de captura de vídeos ou imagens, capaz de identificar se o usuário é genuíno, impedindo fraude na verificação biométrica;
- **3.1.170.** Permitir informação de bloqueio do pagamento de benefícios para aqueles que não realizaram a prova de vida;
- **3.1.171.** Permitir que, por meio de aplicativo móvel, seja possível a prova de vida através de biometria, com envio de fotografia e anexação de arquivo;

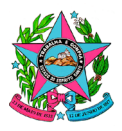

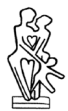

- **3.1.172.** Permitir o registro e emissão do protocolo de realização de prova de vida;
- **3.1.173.** Permitir extração do protocolo de realização de prova de vida, em formato PDF;

#### <span id="page-20-0"></span>*Da Prova de Vida e Atualização de dados cadastrais de Inativos e Pensionistas*

- **3.1.174.** Permitir a prova de vida e a atualização dos dados cadastrais dos segurados e pensionistas do IPAJM, utilizando-se de navegador web;
- **3.1.175.** Permitir o registro facial por meio de captura de imagens, possibilitando a identificação do inativo e pensionista;
- **3.1.176.** Permitir a emissão do protocolo da realização da prova de vida e/ou atualização cadastral, em formato PDF;
- **3.1.177.** Permitir o acesso e emissão, pelo sistema ou aplicativo, do protocolo de realização de prova de vida e/ou atualização cadastral, independentemente da plataforma em que tenham sido realizados;
- **3.1.178.** Emitir informação do motivo de bloqueio do pagamento de benefícios por ausência de prova de vida e/ou atualização cadastral;
- **3.1.179.** Permitir administrar a documentação capturada e/ou digitalizada dos inativos e pensionistas;
- **3.1.180.** Permitir visualizar todas as informações preenchidas antes de concluir a confirmação dos dados a serem atualizados;
- **3.1.181.** Permitir registrar o declarante que informou os dados do segurado ou beneficiário a ser atualizado;
- **3.1.182.** Permitir o pré-cadastro dos dados cadastrais, por página web e aplicativo móvel, a fim de agilizar o processo de atualização;
- **3.1.183.** Executar inserção direta na base de dados de todas as informações fornecidas pelos inativos e pensionistas através da prova de vida e/ou da atualização de dados cadastrais;

#### <span id="page-20-1"></span>*Do Simulador de Benefícios de inatividade*

- **3.1.184.** Acesso a funcionalidade por meio de navegador web *e* aplicativo móvel, com disponibilidade de extração em formato PDF;
- **3.1.185.** Permitir simulação de aposentadoria sem a necessidade prévia de documentação, conforme legislação vigente;
- **3.1.186.** Permitir simulação exclusiva para policiais militares e bombeiros militares, conforme legislação vigente;

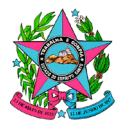

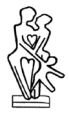

- **3.1.187.** Emitir simulação detalhada para cada regra, contendo a situação do segurado ativo, previsão de implementação e apuração do valor do provento;
- **3.1.188.** Deverá apurar pedágio e bônus, considerando o disposto no art. 2º da EC. 41/2003;
- **3.1.189.** Deverá apurar pedágio e tabela de pontuação, conforme regras de transição estabelecidas pela Lei Complementar Estadual 938/2020;
- **3.1.190.** Deverá apurar tempo de contribuição conforme legislação, apontando na simulação detalhada no mínimo, o tempo total no cargo, tempo total na carreira e tempo total no serviço público, observando os aspectos das aposentadorias com requisitos diferenciados;
- **3.1.191.** Deverá separar a soma do tempo de serviço militar, da soma do tempo de serviço total, com resultado detalhado para cada regra exclusiva para militares;
- **3.1.192.** Deverá separar a soma do tempo de serviço público, da soma do tempo de serviço na atividade privada, com resultado detalhado de acordo com cada regra;
- **3.1.193.** Deverá emitir simulação detalhada de aposentadorias especiais, demonstrando o tempo apurado;
- **3.1.194.** Permitir que os vínculos do segurado sejam interligados de modo a enquadrar a situação funcional do servidor às regras de concessão de benefício existente no ES-Previdência e no Sistema de Proteção Social dos Militares;
- **3.1.195.** Permitir dedução e contagem de tempo de contribuição quando constar do histórico funcional do segurado os afastamentos legais permitidos e sem remuneração, ou ainda, daqueles com remuneração, mas não compatíveis com cargo, carreira e serviço público, conforme dispõe a legislação vigente;
- **3.1.196.** As informações utilizadas na simulação deverão ser extraídas da base cadastral, considerando, inclusive, os tempos anteriores informados e ainda não averbados, podendo selecionar quais os períodos que deverão compor o cálculo da simulação;
- **3.1.197.** Os relatórios da simulação devem conter marca d'água com o texto "SIMULAÇÃO", a informação de que possuem caráter meramente informativo e não garantem direito ao benefício;

## <span id="page-21-0"></span>*Da Certidão de Tempo de Contribuição – Civis e Militares*

- **3.1.198.** Permitir a inclusão e a manutenção do cadastro de ex-segurado, para emissão da Certidão de Tempo de Contribuição;
- **3.1.199.** Permitir a emissão de Certidão de Tempo de Contribuição, nos termos da legislação vigente;
- **3.1.200.** Permitir o requerimento de revisão de Certidão de Tempo de Contribuição, nos termos da legislação vigente, com suspensão temporária da Certidão original;

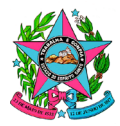

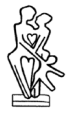

- **3.1.201.** Permitir a emissão de Certidão de Tempo de Contribuição revisada, nos termos da legislação vigente, com invalidação definitiva da Certidão original;
- **3.1.202.** Impedir a alteração dos dados informados na Certidão de Tempo de Contribuição emitida, sem o devido procedimento de revisão;
- **3.1.203.** Permitir a exibição e validação da Certidão de Tempo de Contribuição por meio de endereço eletrônico, em conformidade com a legislação vigente;
- **3.1.204.** Deverá possibilitar a elaboração do documento no formato digital, bem como sua disponibilização ao interessado por meio do Portal do Segurado e aplicativo móvel, mediante acesso identificado.

#### <span id="page-22-0"></span>*Da Perícia Médica*

- **3.1.205.** Permitir autuação de processos de prontuários médicos, em formato digital, observando os critérios de sigilo, de acordo com a legislação vigente;
- **3.1.206.** Permitir o gerenciamento da agenda de atendimento dos médicos peritos;
- **3.1.207.** Permitir o agendamento, remarcação e cancelamento de perícias agendadas, conforme parâmetros estabelecidos pelo IPAJM;
- **3.1.208.** Bloquear o agendamento de perícias concomitantes para mesmo Médico ou Junta Médica;
- **3.1.209.** Permitir o registro do motivo da perícia, bem como a parametrização dos mesmos;
- **3.1.210.** Deverá possibilitar o agendamento de perícia para um médico específico ou para uma junta médica;
- **3.1.211.** Permitir consulta do agendamento por médico ou junta médica;
- **3.1.212.** Permitir o cadastro de calendário específico para cada médico perito;
- **3.1.213.** Permitir a revisão de perícias já concluídas;
- **3.1.214.** Permitir o registro do tipo de doença conforme tabela "CID" para emissão de laudo médico;
- **3.1.215.** Permitir a consulta de informação do CID por código e/ou descrição;
- **3.1.216.** Possibilitar a consulta do histórico do segurado, garantindo o sigilo de informações que são pertinentes apenas aos médicos peritos;
- **3.1.217.** Manter o prontuário de cada segurado, com histórico de todos os atendimentos, laudos, histórico da doença atual, antecedentes, exame físico, exames complementares e documentos relacionados;

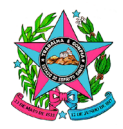

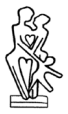

- **3.1.218.** Emitir documentos configurados com base em modelos pré-definidos por motivo de perícia;
- **3.1.219.** Emitir laudo de homologação da perícia médica realizada;
- **3.1.220.** Possibilitar a impressão ou download de evolução médica;
- **3.1.221.** Consultar histórico de atendimentos do dia, ou de um período;
- **3.1.222.** Permitir a emissão do protocolo de atendimento para o segurado;
- **3.1.223.** Permitir a consulta do histórico de atendimentos do paciente em um determinado período;
- **3.1.224.** Permitir o controle dos afastamentos por doença conforme a legislação vigente;
- **3.1.225.** Parametrizar funcionalidade para coleta de quesitos e registro de avaliação médica para identificação e dosimetria automática de grau de deficiência, para fins de controle, conforme legislação vigente;
- **3.1.226.** Permitir que todos os documentos gerados sejam classificados como sigilosos e extraídos em formato PDF;

#### <span id="page-23-0"></span>*Da Arrecadação Previdenciária*

- **3.1.227.** Executar mensalmente as importações parametrizadas dos arquivos de folha de pagamento dos segurados ativos, inativos e pensionistas do IPAJM;
- **3.1.228.** Parametrizar datas de vencimento do recolhimento de acordo com a situação funcional do servidor e fonte pagadora;
- **3.1.229.** Realizar auditoria da composição remuneratória, possibilitando verificar possíveis divergências de incidência de contribuição previdenciária sobre as rubricas;

## **3.1.230. Controle de contribuição dos servidores ativos:**

- **3.1.230.1.**Efetuar o controle do recolhimento das contribuições previdenciárias por parte (segurado/patronal) de todas as fontes pagadoras;
- **3.1.230.2.**Confirmar as contribuições importadas aplicando-se filtros por competência de direito e/ou pagamento, Fundo, fonte pagadora, tipo de contribuição (normal, 13º salário, férias, outras), tipo de folha (principal, suplementar), indicando após o filtro pelo menos o nome completo do servidor, número funciona/vínculo, remuneração base de cálculo, valor das contribuições segurado e patronal das competências de desconto e de pagamento;
- **3.1.230.3.**Dar quitação nas contribuições recolhidas até o vencimento, com conversão dos valores em remuneração e alimentação automática do cadastro dos respectivos segurados;

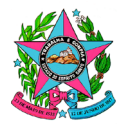

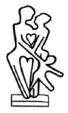

- **3.1.230.4.**Converter em remuneração as devoluções feitas aos segurados e atualizar o cadastro do segurado;
- **3.1.230.5.**Calcular os encargos por atraso (correção, juros e multa conforme legislação) das contribuições não recolhidas até o vencimento, com respectiva emissão de demonstrativo de débito para fins de notificação de cobrança;
- **3.1.230.6.**Emitir ofícios parametrizáveis de cobrança às fontes pagadoras que não efetuaram os recolhimentos até o vencimento;
- **3.1.230.7.**Dar quitação nas contribuições sem encargos financeiros com controle de baixa mediante senha do usuário;
- **3.1.230.8.**Emitir Certificado de Regularidade de Situação CRS para todas as fontes pagadoras, no qual é atestado que no exercício anterior os recolhimentos das contribuições dos servidores ativos foram feitos em sua integralidade, conforme legislação vigente;

## **3.1.231. Controle de contribuição de servidores ativos em cessão:**

- **3.1.231.1.**Permitir a alteração da fonte pagadora do servidor em cessão;
- **3.1.231.2.**Permitir a alimentação da base de cálculo de contribuição no início da cessão do servidor, com replicação desta base para as competências posteriores;
- **3.1.231.3.**Permitir a confirmação das contribuições devidas por Fundo e Fonte Pagadora;
- **3.1.231.4.**Permitir a emissão da Guia de Recolhimento de Contribuição Previdenciária GRCP com leiaute de boletos bancários para recolhimento das contribuições previdenciárias pelos cessionários;
- **3.1.231.5.**Permitir a baixa das contribuições recolhidas, com conversão dos valores em remuneração e alimentação automática do cadastro dos respectivos segurados;
- **3.1.231.6.**Permitir o cálculo dos encargos por atraso (correção, juros e multa conforme legislação) das contribuições não recolhidas até o vencimento, com respectiva emissão de demonstrativo de débito para fins de notificação de cobrança;

## **3.1.232. Controle de contribuição de servidores ativos em licença (facultativa):**

- **3.1.232.1.**Permitir a alteração da situação funcional do servidor em casos de afastamento com suspensão da remuneração;
- **3.1.232.2.**Permitir a alimentação da base de cálculo de contribuição no início do afastamento do servidor, com replicação desta base para as competências posteriores;
- **3.1.232.3.**Permitir a confirmação das contribuições devidas pelo servidor afastado;
- **3.1.232.4.**Permitir a emissão da Guia de Recolhimento de Contribuição Previdenciária GRCP com leiaute de boletos bancários para recolhimento das contribuições previdenciárias pelo servidor;

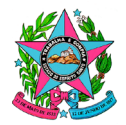

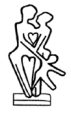

- **3.1.232.5.**Permitir a quitação das contribuições recolhidas, com conversão dos valores em remuneração e alimentação automática do cadastro dos respectivos servidores;
- **3.1.232.6.**Permitir o cálculo dos encargos por atraso (correção, juros e multa conforme legislação) das contribuições não recolhidas até o vencimento, com respectiva emissão de demonstrativo de débito para fins de notificação de cobrança;
- **3.1.232.7.**Permitir a emissão do boleto bancário pelo servidor licenciado através da internet ou aplicativo móvel;

## **3.1.233. Débito de contribuição previdenciária:**

- **3.1.233.1.**Permitir o cálculo do débito de contribuição previdenciária por parte (segurado e patronal), bem como a emissão de demonstrativos de débito, no qual deve constar a discriminação dos valores históricos, valores corrigidos, juros e multa aplicados, conforme legislação;
- **3.1.233.2.**Permitir a emissão de boleto bancário com o montante do débito apurado, havendo a opção de emissão por parte (segurado e patronal);
- **3.1.233.3.**Permitir a emissão de termo de parcelamento do débito apurado;
- **3.1.233.4.**Permitir a emissão do demonstrativo do parcelamento, com aplicação das correções das parcelas, conforme legislação vigente;
- **3.1.233.5.**Permitir a emissão dos boletos para pagamento das parcelas, conforme discriminado no demonstrativo do parcelamento;
- **3.1.234. Emissão de Certidão Negativa de Débito – CND e Certidão Positiva com Efeito de Negativa – CPEN:**
	- **3.1.234.1.**Permitir a emissão de Certidão Negativa de Débito CND com numeração automática de controle;
	- **3.1.234.2.**Permitir a emissão de Certidão Positiva com Efeito de Negativa CPEN com numeração automática de controle, mediante Termo de Confissão e Compromisso de Pagamento firmado pelo servidor em função de acordo para quitação de débito de contribuição previdenciária apurado;
- **3.1.234.3.**Permitir parametrização de numeração para controle de emissão das Certidões (CND e CPEN);

## **3.1.235. Integração sistema x Instituição Financeira (boletos):**

- **3.1.235.1.**Gerar arquivo de remessas de todos os boletos emitidos para que seja enviado à instituição financeira para o devido registro do código de barra;
- **3.1.235.2.**Receber os arquivos de retorno das instituições financeiras para baixa automática dos boletos que foram pagos, bem como confirmar o registro daqueles que foram gerados;

## **3.1.236. Restituição de contribuição previdenciária:**

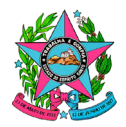

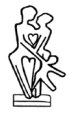

- **3.1.236.1.**Gerar planilha automática com cálculos de restituição de contribuição previdenciária dos servidores, permitindo edição manual com recalculo dos valores, convertendo as restituições em remuneração e atualizando o cadastro do segurado;
- **3.1.236.2.**Alterar automaticamente o cadastro de remuneração do servidor sempre que houver confirmação da restituição de contribuição previdenciária;
- **3.1.236.3.**Emitir ofício editável ao servidor deferindo ou indeferindo o requerimento de restituição;

## **3.1.237. Cálculo da Taxa de Administração e Taxa de Manutenção:**

- **3.1.237.1.**Permitir a parametrização das alíquotas de cálculo das Taxas de Administração e de Manutenção para ativos, inativos e pensionistas, conforme legislação vigente.
- **3.1.237.2.**Calcular a Taxa de Administração de ativos, inativos e pensionistas do ES-PREVIDÊNCIA, tomando como base a remuneração bruta média do exercício anterior ou a base de cálculo de contribuição média do exercício anterior, sobre a qual deverá ser calculado o percentual definido na legislação vigente;
- **3.1.237.3.**Calcular a Taxa de Manutenção de ativos, inativos e pensionistas do Fundo de Proteção Social – FPS dos militares, tomando como base a remuneração bruta média ou a base de cálculo de contribuição média do exercício anterior, sobre a qual deverá ser calculado o percentual conforme definido na legislação vigente;

#### **3.1.238. Cálculo da contribuição complementar (aporte):**

- **3.1.238.1.**Gerar planilha automática de cálculo do aporte por fonte pagadora, destacando os valores das taxas de administração e manutenção já calculadas pelo sistema, bem como, despesas de folha de inativos e pensionistas, contribuições de ativos quitadas e contribuições de inativos e pensionistas consignadas em folha;
- **3.1.238.2.**Permitir a edição da planilha com controle de alteração mediante senha do usuário, com adição de campos para preenchimento de outros valores a restituir e a cobrar, atualizando o cálculo do aporte;
- **3.1.238.3.**Deverá haver na planilha campo para preenchimento do saldo de aporte existente relativo à competência anterior, que deverá ser subtraído do cálculo feito na competência atual;
- **3.1.238.4.**Permitir a confirmação do cálculo do aporte ao seu término mediante registro de senha do usuário, podendo permitir a retificação do cálculo também mediante senha;
- **3.1.238.5.**Permitir a quitação do recolhimento do aporte por fonte pagadora;

#### <span id="page-26-0"></span>*Da Compensação Previdenciária*

**3.1.239.** Permitir execução e controle do procedimento de compensação previdenciária, nos termos da legislação vigente;

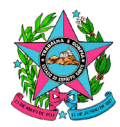

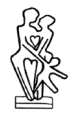

- **3.1.240.** Deduzir período de concomitância tanto do tempo de contribuição quanto do tempo específico, cadastrado em quadro próprio e demonstrar nos relatórios de simulação e informação técnica de benefícios e abono de permanência, em todo campo que a concorrência causar impacto, bem como permitir a compensação de período de licença quando houver a contribuição no período ou em parte dele;
- **3.1.241.** Disponibilizar a confecção do requerimento de compensação previdenciária de aposentadoria e de pensão por morte, tanto para o RPPS (IPAJM) x RGPS (INSS), como também para o RPPS (IPAJM) x RPPS (demais regimes próprios), ambos de forma editável, nos termos da legislação vigente, vinculando o requerimento ao processo do segurado;
- **3.1.242.** Permitir o acompanhamento dos requerimentos de compensação, incluindo o histórico de situação e prazos para controle;
- **3.1.243.** Disponibilizar a confecção do mapa de tempo de contribuição, onde deverá constar, além dos dados do servidor, os tempos averbados do RGPS e dos RPPS da União, dos estados, dos municípios e do Distrito Federal, conforme o caso, o tempo do RPPS do Estado do Espírito Santo, demonstrando o tempo total considerado na aposentadoria do servidor, somados até o dia anterior à data da aposentadoria, nos termos da legislação vigente;
- **3.1.244.** Disponibilizar relatório com o quantitativo de processos de aposentadoria e pensão enviados ao Tribunal de Contas do Estado do Espírito Santo, que possuam tempo averbado de outro regime;
- **3.1.245.** Disponibilizar relatório por período parametrizável com o quantitativo de processos de aposentadoria e pensão que foram requeridas a compensação previdenciária tanto para o RGPS como para os RPPS da União, dos estados, dos municípios e do Distrito Federal, bem como o quantitativo de processos de aposentadoria e pensão que não tiveram direito à compensação previdenciária no respectivo período;
- **3.1.246.** Disponibilizar relatório parametrizável de processos de segurados aposentados que tenham tempos averbados, com opções de filtros (unitário, grupo, geral, etc.);
- **3.1.247.** Importar histórico de dados e informações utilizados para controle de compensação previdenciária existentes em planilhas de Excel;
	- **3.1.247.1.**Importar histórico de dados e informações utilizados nas restituições de contribuições previdenciárias, existentes em planilhas de Excel.

## <span id="page-27-0"></span>*Do Portal de Atendimento – Portal do Segurado*

- **3.1.248.** Efetuar acesso ao módulo por meio de navegador web, utilizando tecnologia HTML, JavaScript e PDF para visualização de relatórios;
- **3.1.249.** Permitir acesso ao portal de autoatendimento com serviços de atualização cadastral;
- **3.1.250.** Permitir a simulação de benefícios, conforme previsto no tópico **Do Simulador de Benefícios de Inatividade**;

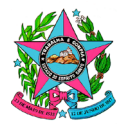

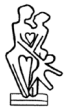

- **3.1.251.** Permitir o acompanhamento de processos de concessão de benefícios e requerimentos administrativos;
- **3.1.252.** Permitir notificação ao segurado de decisões proferidas e documentos disponibilizados no processo, com registro de leitura;
- **3.1.253.** Permitir a disponibilização da Certidão de Tempo de Contribuição no formato digital, ao interessado, mediante uso de senha pessoal, com registro de leitura;
- **3.1.254.** Permitir a emissão de boleto de recolhimento de contribuição facultativa, mediante requerimento deferido, nos termos da legislação vigente;
- **3.1.255.** Permitir a emissão de Contracheques;
- **3.1.256.** Permitir a emissão de Ficha Financeira;
- **3.1.257.** Permitir a emissão de Comprovante de Rendimentos para fins de declaração de Imposto de Renda;
- **3.1.258.** Possibilitar a solicitação de visita in loco, com emissão de protocolo contendo no mínimo:
	- i. Nome do segurado(a);
	- ii. Endereço completo;
	- iii. Telefone de contato;
	- iv. Checklist de documentos para realização do tipo de visita.
- **3.1.259.** Possuir funcionalidade de consulta às perguntas e respostas mais frequentes (FAQ);
- **3.1.260.** Permitir o cadastro de login de acesso do segurado, via web, bem como, possibilitar o envio de senha autenticadora via e-mail, para o primeiro acesso ao portal;
- **3.1.261.** Possibilitar recadastro de senha, em virtude de eventual perda da senha cadastrada anteriormente;
- **3.1.262.** Permitir parametrização e realização de Eleição dos Conselhos do IPAJM com todos os seus artefatos necessários ao processo de votação, conforme legislação vigente e:
	- i. O acesso do eleitor se dará por meio de login e senha ao sistema;
	- ii. Voto único por vinculo funcional, para cada um dos conselhos (Conselho Administrativo e Conselho Fiscal);
	- iii. Candidatos elegíveis de acordo com a representatividade relacionada a cada vínculo funcional (representantes dos servidores ativos; representantes dos servidores inativos civis; representantes dos servidores militares; etc.);
	- iv. Apresentação de currículo dos candidatos contendo no mínimo: Foto, representatividade da vaga, descrição de histórico profissional;

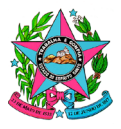

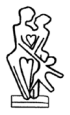

- v. Emissão de relatórios: boletim de zerézima e boletim de resultado do pleito eleitoral com estatística, os quais deverão possibilitar assinatura eletrônica dos membros da comissão eleitoral;
- vi. Voto direto e secreto, com emissão de comprovante de votação (sem indicação do candidato votado);
- vii. O comprovante de votação deverá conter minimamente: data e hora da votação, IP de origem do voto; código Hash;
- **3.1.263.** Executar inserção direta na base de dados de todas as informações fornecidas pelos inativos e pensionistas através da prova de vida e/ou da atualização de dados cadastrais;
- **3.1.263.1.***Quanto aos dados dos dependentes, permitir informar:*
	- i. Nome do dependente;
	- ii. CPF do dependente;
	- iii. RG do dependente;
	- iv. Data de expedição do RG;
	- v. Órgão emissor do RG;
	- vi. Estado do RG;
	- vii. Sexo do dependente;
	- viii. Data de nascimento do dependente;
	- ix. Nome da mãe do dependente;
	- x. Nome do Pai;
	- xi. UF de nascimento do dependente;
	- xii. Cartório de Registro;
	- xiii. Número do registro;
	- xiv. Número do livro;
	- xv. Número da folha;
	- xvi. Naturalidade do dependente;
- xvii. Parentesco;
- xviii. Condição/tipo da dependência;
- xix. Se portador de necessidades especiais;

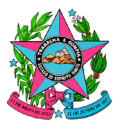

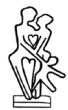

xx. Invalidez para o trabalho.

#### <span id="page-30-0"></span>*Do Aplicativo Móvel para Segurados*

- **3.1.264.** Permitir acesso ao aplicativo de autoatendimento com serviços de atualização cadastral do segurado e pensionista do IPAJM, fazendo o procedimento de prova de vida em conjunto ou separadamente da atualização dos dados pessoais e funcionais, conforme parâmetros estabelecidos pelo IPAJM;
- **3.1.265.** Estar disponível nas lojas da Google play e Apple Store;
- **3.1.266.** Possibilitar o acesso por meio de leitura biométrica como forma de login;
- **3.1.267.** Possibilitar a comprovação de vida dos beneficiários do IPAJM, nos termos do tópico **Da Prova de Vida de Inativos e Pensionistas por Aplicativo móvel**;
- **3.1.268.** Permitir a simulação de benefícios, restringindo acesso aos segurados ativos;
- **3.1.269.** Permitir o acompanhamento de processos de concessão de benefícios e administrativos;
- **3.1.270.** Permitir a emissão de boleto de recolhimento de contribuição facultativa, mediante requerimento deferido, nos termos da legislação vigente;
- **3.1.271.** Permitir a emissão de Contracheques;
- **3.1.272.** Permitir a emissão de Ficha Financeira;
- **3.1.273.** Permitir a emissão de Comprovante de Rendimentos para fins de declaração de Imposto de Renda;
- **3.1.274.** Possibilitar a solicitação de visita in loco, com emissão de protocolo contendo no mínimo:
	- v. Nome do segurado(a);
	- vi. Endereço completo;
	- vii. Telefone de contato;
	- viii. Checklist de documentos para realização do tipo de visita.
- **3.1.275.** Possuir funcionalidade de consulta às perguntas e respostas mais frequentes (FAQ);
- **3.1.276.** Permitir o envio de documentos selecionados ou digitalizados por meio do dispositivo móvel para atualização da base cadastral;
- **3.1.277.** Permitir notificação ao segurado de decisões proferidas e documentos disponibilizados no processo, com registro de leitura;
- **3.1.278.** Possibilitar a disponibilização da Certidão de Tempo de Contribuição no formato digital, ao interessado, mediante uso de senha pessoal, com registro de leitura;

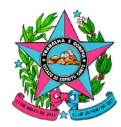

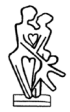

- **3.1.279.** Permitir a realização de Eleição dos Conselhos do IPAJM com todos os seus artefatos necessários ao processo de votação, nos termos da legislação vigente e:
	- i. O acesso do eleitor se dará por meio de login e senha ao sistema;
	- ii. Voto único por vinculo funcional, para cada um dos conselhos (Conselho Administrativo e Conselho Fiscal);
	- iii. Candidatos elegíveis de acordo com a representatividade relacionada a cada vínculo funcional (representantes dos servidores ativos; representantes dos servidores inativos civis; representantes dos servidores militares; etc.);
	- iv. Apresentação de currículo dos candidatos contendo no mínimo: Foto, representatividade da vaga, descrição de histórico profissional;
	- v. Voto direto e secreto, com emissão de comprovante de votação (sem indicação do candidato votado);
	- vi. O comprovante de votação deverá conter minimamente: data e hora da votação, IP de origem do voto; código Hash;
- **3.1.280.** Executar inserção direta na base de dados de todas as informações fornecidas pelos inativos e pensionistas através da prova de vida e/ou da atualização de dados cadastrais;

#### <span id="page-31-0"></span>*Do Aplicativo Móvel para Gestor*

- **3.1.281.** Possibilitar a realização de configurações de acessos e permissões através de painel web;
- **3.1.282.** Deverá estar disponível nas lojas da Google play e Apple Store;
- **3.1.283.** Possibilitar o acesso por meio de leitura biométrica como forma de login;
- **3.1.284.** Permitir a consulta e acompanhamento de processos de benefícios e administrativos;
- **3.1.285.** Permitir o acesso a benefícios concedidos com inclusão em folha, separados pela forma de financiamento, com gráficos, quantitativos e os valores agregados na folha de pagamento;
- **3.1.286.** Permitir verificar a quantidade de aposentadorias e pensões do RPPS e do Fundo de Proteção Social dos Militares, separados pela forma de financiamento, com gráfico e percentual;
- **3.1.287.** Permitir visualização de relatório dos aportes pagos;
- **3.1.288.** Permitir assinatura eletrônica individual e/ou em lote dos documentos processuais previdenciários;
- **3.1.289.** Permitir verificar a quantidade de perícias agendadas agrupadas por motivo pericial;

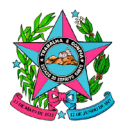

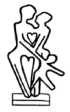

- **3.1.290.** Permitir verificar a quantidade de perícias realizadas agrupadas por motivo pericial;
- **3.1.291.** Permitir verificar os valores recebidos das compensações previdenciárias do RGPS e dos RPPSs da União, dos Estados, dos Municípios e do Distrito Federal;

#### *Da Migração de dados e Integração de sistemas*

#### **3.1.292.** *Migração de dados*

**3.1.292.1.**Efetuar a migração e manutenção dos dados a partir dos sistemas legados do Estado, incluindo a extração dos dados, as conversões, validações, padronizações, complementações e cargas, dispensando tarefas de digitação ou carga manual;

#### **3.1.293.** *Integração automatizada de sistemas*

- **3.1.293.1.**Entende-se sobre integração automatizada de sistemas a troca do conjunto de informações pré-estabelecidas entre o sistema contratado pelo IPAJM e o sistema a ser integrado, on-line ou com periodicidade pré-definida, devendo manter a integridade das informações;
- **3.1.293.2.**Durante a fase de Planejamento, o IPAJM e a CONTRATADA definirão a ordem de prioridade na integração com os sistemas elencados;
- **3.1.293.3.**Durante a fase de Planejamento, o IPAJM e a CONTRATADA, juntamente com as equipes responsáveis pelos sistemas a serem integrados, deverão elaborar em conjunto o plano de integração, onde serão detalhados os dados a serem integrados e a periodicidade;
- **3.1.293.4.**A CONTRATADA deverá apresentar relatórios referentes às atividades de integração, indicando os resultados da integração e/ou apontando, de forma clara e precisa, os motivos que levaram à impossibilidade de integração, caso haja falha durante o processo;
- **3.1.293.5.**A CONTRATADA deverá se responsabilizar por todos os custos necessários para integração e compatibilidade da Solução fornecida com os sistemas elencados abaixo, inclusive, se necessário, desenvolvimento de rotinas nestes sistemas para viabilizar a integração:

## **a) Sistema de Gestão de Pessoas (SIARHES) que possui os dados dos segurados vinculados ao ES-Previdência e ao Sistema de Proteção dos Militares, ou equivalente que venha a substituí-lo;**

Sistema de Gestão de Recursos Humanos do Poder Executivo do Estado do Espírito Santo e do Poder Judiciário do Estado do Espírito Santo;

O SIARHES possui a base cadastral funcional e financeira dos servidores ativos dos órgãos que o utilizam, incluindo:

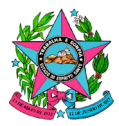

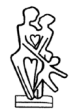

- Dados pessoais de funcionários e os dados do seu vínculo com o Estado;
- $\checkmark$  Dependentes de pensão alimentícia e suas dependências (com temporalidade);
- $\checkmark$  Dados pessoais de pensionistas, sua relação com o instituidor e as regras aplicadas para pagamento da pensão;
- Vantagens recebidas pelos servidores ativos, inativos, instituidores de pensão ou pensionistas, que reflitam no cálculo ou recebimento de benefícios;
- Dados de proporcionalização da aposentadoria;
- $\checkmark$  Provimentos do instituidor utilizados para busca das informações de referência e localização para pagamento;
- Identificação do projeto/atividade do instituidor.

Além dos dados acima, o SIARHES é utilizado para processamento da folha de pagamento tanto dos servidores ativos vinculados a ele, quanto dos servidores inativos e pensionistas vinculados ao ES-PREVIDÊNCIA e ao Sistema de Proteção Social dos Militares.

Uma particularidade do SIARHES é que ele trata todas operações relacionadas aos registros de pagamento, aposentadoria, licenças e respectivos registros de dependentes e pensionistas vinculados ao registro funcional do servidor, sendo que uma pessoa pode possuir mais de um registro funcional, e essa mesma pessoa pode, por exemplo, ser um pensionista de outra pessoa, de modo que, nesse caso, o registro da pessoa será duplicado no SIARHES.

O sistema contratado deverá ser capaz de capturar do SIARHES todas as informações necessárias para alimentar e manter atualizada sua base de dados, que será utilizada nos procedimentos de controle de arrecadação, nos processos administrativos e de concessão de benefícios realizados pelo IPAJM.

Entende-se por informações necessárias, entre outros, dados cadastrais, incluindo documentos pessoais, endereço, informações de contato, dados dos dependentes, dados funcionais, financeiros e histórico de contribuições, além de dados para elaboração de estudos estatísticos, bem como o conjunto de informações exigido pelos órgãos de controle estadual e federal.

O sistema contratado deverá, uma vez concedido o benefício previdenciário ou inatividade e pensão militar, retroalimentar o SIARHES, para que a informação pertinente seja processada pelo módulo de folha de pagamento daquele sistema.

O sistema contratado deverá prever também a possibilidade de atualização de dados pessoais e funcionais dos beneficiários do IPAJM no SIARHES

O sistema baseado no ERGON, da empresa TECHNE, é customizado pelo Prodest e desenvolvido utilizando Banco de Dados Oracle Database 12c Enterprise Edition e Aplicação em Oracle Forms & Report;

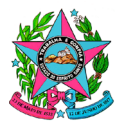

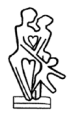

Deverá ser desenvolvida a estrutura de integração entre o sistema e o SIARHES, utilizando-se das tecnologias padrão definidas pela Gerência de Sistemas do Prodest (PRODEST/GESIN), conforme abaixo:

#### **Tecnologias a serem usadas:**

- i. Servidor Web IIS com offload de SSL/TLS (Versão 8.5+);
- ii. Servidor de Cache Redis 5.0+;
- iii. Banco de Dados Oracle Database 12c Enterprise Edition Release 12.2 ou superior para busca das informações funcionais do SIARHES e SQL Server 2019+ para o caso de necessidades identificadas durante o projeto que não tenham ligação direta com as estruturas do SIARHES ou que não possuam viabilidade para utilização do mesmo;
- iv. Framework .Net 6.0+;
- v. Servidor de Versionamento GitLab disponibilizado pelo Prodest;

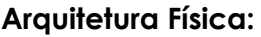

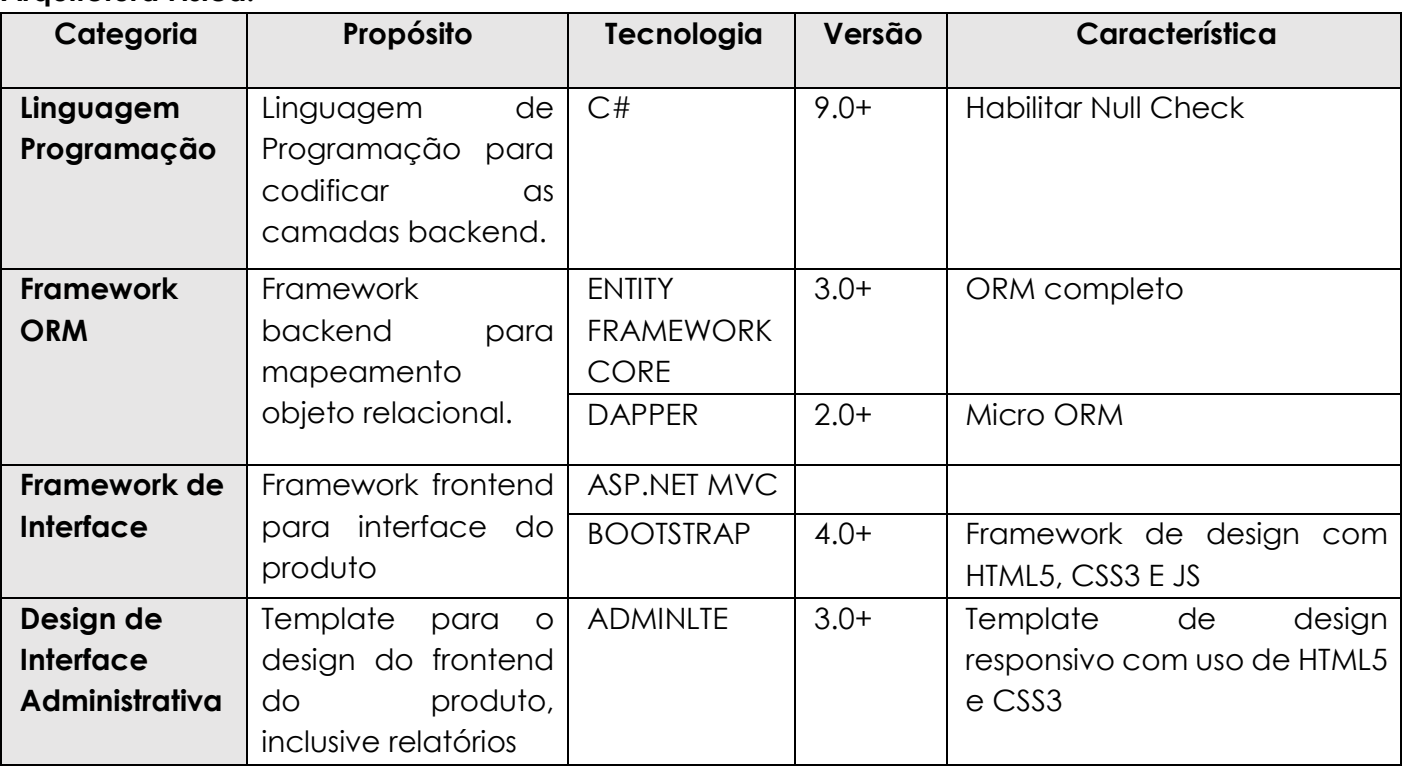

Todas as atividades relacionadas ao desenvolvimento para integração com o SIARHES deverão ser realizadas de forma presencial, nas instalações do Prodest.

## **b) Sistema de Gestão Documental (E-Docs) do Governo do Espírito Santo, ou equivalente que venha a substituí-lo;**

Sistema de Gestão Arquivística de Documentos e Processos Administrativos do Estado do Espírito Santo;

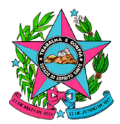

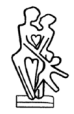

O sistema deverá ser capaz de capturar do Sistema E-Docs informações sobre o histórico de tramitação de processos, com base nas interfaces de integração existentes na API disponível, permitindo selecionar os despachos e documentos que deverão ser trazidos e vinculados ao processo virtual correspondente;

O sistema contratado deverá replicar para o Sistema E-Docs as tramitações realizadas nos processos administrativos e/ou de concessão de benefícios, permitindo habilitar o envio em anexo de despachos e documentos relacionados à tramitação;

Todas as informações necessárias para análise e integração estão disponibilizadas no endereço:

<https://github.com/prodest/e-docs-documentacao/blob/master/API/Guideline.md>

## **c) Sistema do Diário Oficial do Estado do Espírito Santo, ou equivalente que venha a substituí-lo;**

Sistema de Imprensa Oficial do Estado do Espírito Santo, responsável por publicar o Diário Oficial do Estado, por meio do qual é dado publicidade aos atos, Decretos e Regulamentos expedidos pelos Poderes constituídos do Estado do Espírito Santo.

Espera-se que o sistema contratado seja capaz de enviar os atos a serem publicados no Diário Oficial, e seja capaz de receber o comprovante da publicação e registrar a data e o protocolo da publicação.

O sistema em plataforma Web é desenvolvido utilizando Swagger, para APIs Web Restful expressas usando JSON.

## **d) Sistema SIPREV/Gestão RPPS, ou equivalente que venha a substituí-lo;**

Ferramenta gratuita de Gestão das informações referentes a servidores públicos, ativos, aposentados, pensionistas e dependentes, da União, Estados, Distrito Federal e Municípios que possuam Regime Próprio de Previdência Social – RPPS;

O modelo de integração deverá ser definido de acordo com as regras da Secretaria de Previdência, atualmente vinculada ao Ministério do Trabalho e Previdência.

#### **e) Sistema E-Social, ou equivalente que venha a substituí-lo;**

O e-Social é um projeto do Governo Federal que visa unificar o envio de informações pelo empregador em relação aos trabalhadores que lhe prestam serviços remunerados;

O modelo de integração deverá ser definido de acordo com as regras da Secretaria de Previdência, atualmente vinculada ao Ministério do Trabalho e Previdência.
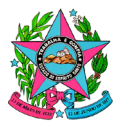

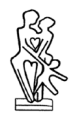

### **f) Sistema CADPREV**

Sistema de informações dos Regimes Públicos de Previdência Social, do Governo Federal, que visa disponibilizar informações previdenciárias, atuariais, repasses, aplicações e investimentos dos recursos referentes aos Regimes Próprios de Previdência Social.

O modelo de integração deverá ser definido de acordo com as regras da Secretaria de Previdência, atualmente vinculada ao Ministério do Trabalho e Previdência.

### **g) Sistema COMPREV**

Sistema de compensação Previdenciária entre o Regime Geral de previdência Social (RGPS) e os Regimes Próprios de Previdência Social (RPPS), do Governo Federal, que visa operacionalizar a compensação previdenciária entre o RGPS e os RPPS da União, dos Estados, do Distrito Federal e dos Municípios, nos casos de contagem recíproca de tempo de contribuição para efeito de aposentadorias e pensões.

O modelo de integração deverá ser definido de acordo com as regras da Secretaria de Previdência, atualmente vinculada ao Ministério do Trabalho e Previdência.

### **h) Sistema vinculado ao órgão de controle externo do Estado do Espírito Santo:**

- i. Sistema de protocolo eletrônico do Tribunal de Contas do Estado do Espírito Santo, possibilitando a remessa dos autos de forma integral ou parcial. No envio parcial deve possibilitar a seleção de documentos conforme check-list definido pelo IPAJM;
- ii. Sistema CidadES do Tribunal de Contas do Estado do Espírito Santo, possibilitando a remessa de dados, nos termos da legislação vigente;

O modelo de integração deverá ser definido de acordo com as regras do Tribunal de Contas do Estado do Espírito Santo, de modo a permitir que o IPAJM atenda integralmente, da forma mais automática possível, as Instruções Normativas do Tribunal de Contas, em especial a IN 81 de 2022 ou a que a substitua.

### **i) Sistema Acesso Cidadão;**

Sistema de login único de autenticação do Estado para o controle de acesso da ferramenta aos sistemas do Poder Executivo;

O login ao sistema contratado deverá ser realizado por meio do Acesso Cidadão.

Utiliza a tecnologia Oauth2 e OpenID Connect;

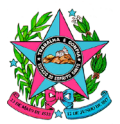

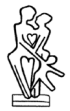

Todas as informações necessárias para análise e integração estão disponibilizadas nos endereços:

<https://docs.developer.acessocidadao.es.gov.br/>

<https://docs.developer.acessocidadao.es.gov.br/Integracao/CriarSistema.html>

<https://docs.developer.acessocidadao.es.gov.br/Api/ApiAcessoCidadao.html>

### **j) Sistema de Gestão de Pessoas do Tribunal de Contas do Estado do Espírito Santo:**

Sistemas Ronda e Rubi, mantidos pela empresa MD Sistemas.

O modelo de integração deverá ser definido de acordo com as regras do Tribunal de Contas do Estado do Espírito Santo.

### **k) Sistema de Gestão de Pessoas da Defensoria Pública do Estado do Espírito Santo:**

Sistema da empresa E&L Produções de Software Ltda.

O modelo de integração deverá ser definido de acordo com as regras da Defensoria Pública do Estado do Espírito Santo.

### **l) Sistema de Gestão de Pessoas do Ministério Público do Estado do Espírito Santo:**

Sistema ERP, da empresa SAP, na versão EHP8 FOR SAP ERP 6.0 ECP, com linguagem ABAP e Web Dynpro e banco de dados SQL Server. Autenticação Single Sign-on e credenciais individuais.

Integrações com possibilidades de API, Webservice e FTP.

O modelo de integração deverá ser definido de acordo com as regras do Ministério Público do Estado do Espírito Santo.

### **m) Sistema de Gestão de Pessoas da Assembleia Legislativa do Estado do Espírito Santo:**

Sistema de Folha de Pagamento e Recursos Humanos, mantido pela empresa E&L Produção de Software.

O modelo de integração deverá ser definido de acordo com as regras da Assembleia Legislativa do Estado do Espírito Santo.

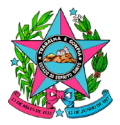

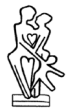

- **3.1.293.6.**A CONTRATADA deverá desenvolver interfaces de integração por meio de APIs REST, de modo ativo e passivo, utilizando o sistema de login único do estado, com tecnologias Oauth2 e OpenID Connect;
- **3.1.293.7.**As ferramentas necessárias para a integração deverão ser desenvolvidas pela CONTRATADA;
- **3.1.293.8.**A CONTRATADA, após concluída a etapa de integração, deverá disponibilizar funcionalidade para verificação permanente, por parte do IPAJM, do *status* e histórico de integração com cada sistema integrado, a fim de verificar possíveis falhas na integridade do processo;
- **3.1.293.9.**Todas as integrações de sistemas serão realizadas por Serviços de Fábrica de Software (FSW) e mensurados utilizando-se a técnica de Análise em Pontos de Função, conforme regras de contagem previstas no Roteiro de Métricas de Software do SISP, versão 2.3 ou superior e, na ausência de regra neste Roteiro, o Manual de Práticas e Contagens (CPM, sigla para "Counting Practices Manual"), publicado pelo IFPUG (sigla para "International Function Point Users Group"), em sua última versão;
	- **3.1.293.9.1.** Para o quantitativo, foi mensurada a volumetria total de 5.820 (cinco mil, oitocentos e vinte) Pontos de Função projetados para a integração dos sistemas acima elencados;
- **3.1.293.10.** Todas as integrações de sistemas serão realizadas nos moldes acima indicado, registradas através de Ordem de Serviço (OS), e conterão, no mínimo:
	- a) Tipo de OS a ser executada;
	- b) Tamanho estimado em PF, quando disponível;
	- c) Prazo para sua execução, quando disponível;
	- d) Assinatura do gestor ou fiscal do contrato, pelo preposto da CONTRATADA e demais integrantes indicados pelo IPAJM;
	- **3.1.293.10.1.** Para cada OS executada deverão ser entregues os artefatos de entrada, necessários à execução de cada serviço, e de saída, resultantes de sua execução;
	- **3.1.293.10.2.** A verificação e conferência do tamanho funcional das entregas mensuradas pela CONTRATADA em cada OS será realizada pelo Prodest e avaliada pelo IPAJM para seu aceite ou recusa;
- **3.1.293.11. Para os Serviços de Fábrica de Software (FSW), devem ser seguidos os seguintes padrões:**
	- **3.1.293.11.1.** Nos serviços de nova implementação, devem ser seguidos os padrões de linguagem, arquitetura, interface e tecnologia adotados pelo IPAJM;

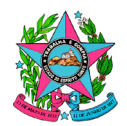

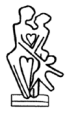

- **3.1.293.11.2.** Os documentos de projeto de interface e de arquitetura serão produzidos pelo IPAJM e disponibilizados para a CONTRATADA;
- **3.1.293.11.3.** Nos serviços de manutenção em sistemas já existentes, devem ser mantidos os mesmos padrões de artefatos, documentações, manuais e paradigmas utilizados nestes sistemas;
- **3.1.293.11.4.** Artefatos entregues pela CONTRATADA estão sujeitos a validação prévia pelo IPAJM. A CONTRATADA deve realizar os ajustes necessários e reapresentar os artefatos para nova avaliação do IPAJM dentro do prazo estabelecido para conclusão da fase do serviço solicitado;
- **3.1.293.11.5.** Qualquer dos serviços previstos podem ser executados pelo IPAJM, por terceiros demandados pelo IPAJM ou pela CONTRATADA, devendo ser atendidas as definições de artefatos de entrada, necessários à execução de cada serviço, e de saída, resultantes da execução de cada serviço, conforme descrito neste termo de referência;
- **3.1.293.11.6.** É vedado à CONTRATADA iniciar a execução de um serviço sem o devido registro de sua respectiva OS ou sem a disponibilização dos respectivos artefatos de entrada necessários à sua execução;
- **3.1.293.11.7.** A CONTRATADA deve assinar a OS em até 5 (cinco) dias úteis, mediante convocação do gestor, fiscal do contrato ou outro representante indicado por estes;
- **3.1.293.11.8.** A CONTRATADA não pode se negar a assinar uma OS caso exista saldo suficiente para execução do serviço;
- **3.1.293.11.9.** Situações supervenientes ocorridas na execução da OS que impliquem, eventualmente, a revisão de prazos ou escopo, deverão ser comunicadas imediatamente ao IPAJM através do documento de Ocorrência pela CONTRATADA;
- **3.1.293.11.10.**Decorrido o prazo de execução da OS sem a comunicação da Ocorrência, tornase passível a aplicação automática das sanções e descontos previstos neste Termo de Referência;
- **3.1.293.11.11.**A revisão de prazos e/ou escopo apenas será efetivada com a anuência do IPAJM, que terá um prazo de até 5 (cinco) dias úteis para responder à solicitação comunicada pela Ocorrência;
- **3.1.293.11.12.**Compete ao IPAJM a decisão final de acatar parcialmente, integralmente ou recusar a solicitação da CONTRATADA;
- **3.1.293.11.13.**Caso não haja resposta no prazo determinado, a solicitação será considerada automaticamente acatada;
- **3.1.293.11.14.**A CONTRATADA deve garantir que os artefatos por ela desenvolvidos estejam livres de qualquer rotina não autorizada pelo IPAJM, como vírus, drivers e componentes

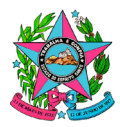

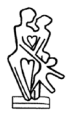

que possam afetar negativamente seus dados ou recursos de software e hardware;

- **3.1.293.11.15.**É vedada a utilização de drivers ou softwares de terceiros pela CONTRATADA que possam gerar quaisquer despesas futuras ao IPAJM, como o de licenciamento;
- **3.1.293.11.16.**O percentual de esforço estimado para cada Tipo de OS, utilizado em seu faturamento, e para cada uma de suas macroatividades, também denominadas fases (utilizadas exclusivamente nas situações de alteração e cancelamento de OS), encontram-se discriminados na tabela a seguir:

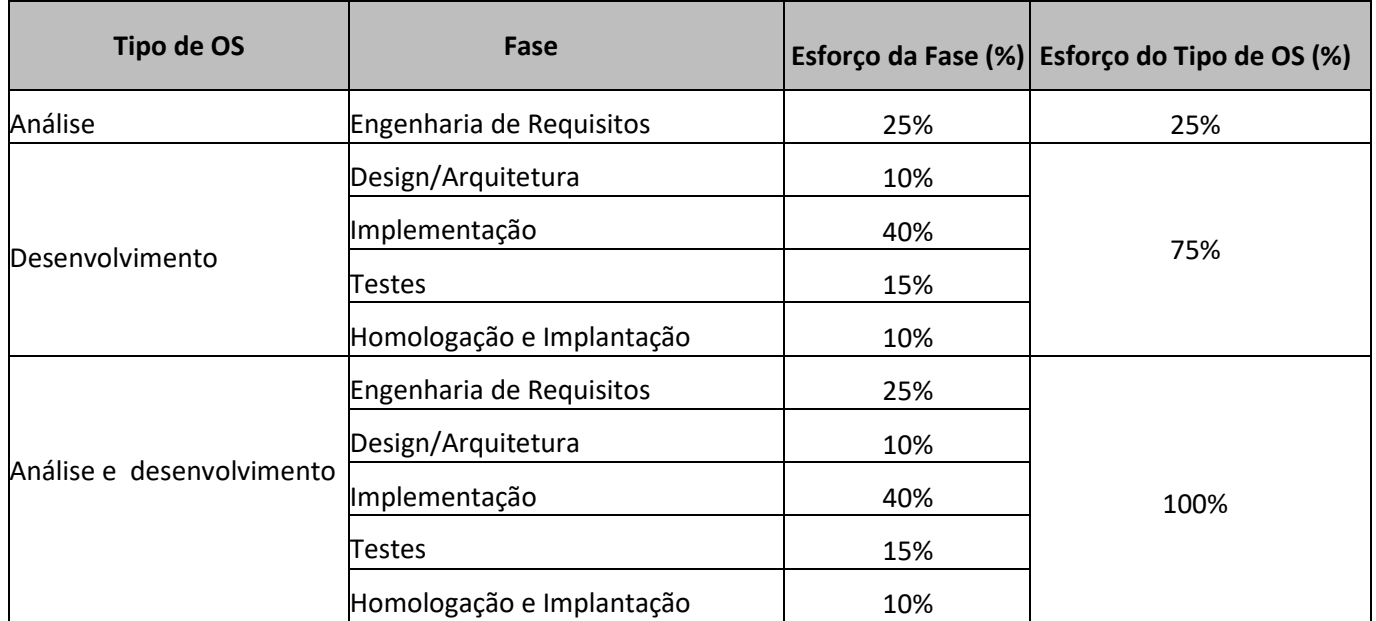

- **3.1.293.11.17.**A seu critério, e a qualquer tempo durante a vigência do contrato, o IPAJM se reserva o direito de realizar diligências voltadas a fiscalização de execução contratual, solicitando informações, documentos, comprovações, reuniões e visitas técnicas com a CONTRATADA, devendo esta entregar o solicitado ao IPAJM em até 5 dias úteis a contar do dia posterior a data de solicitação;
- **3.1.293.11.18.**A seu critério, e a qualquer tempo durante a vigência do contrato, o CONTRATANTE deverá realizar reuniões periódicas junto a CONTRATADA visando a integração de informações relacionadas ao andamento das Ordens de Serviço.
- **3.1.293.11.19.**Em comum acordo, a CONTRATADA deverá enviar periodicamente ao CONTRATANTE um relatório de status com as informações abaixo relacionadas a cada Ordem de Serviço:
	- a) Número da Ordem de Serviço;
	- b) Tipo de OS;
	- c) Projeto;
	- d) Data de Início Planejado da Ordem de Serviço;

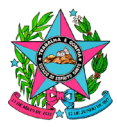

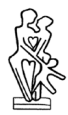

- e) Data de Início Realizado da Ordem de Serviço;
- f) Data Fim Planejado da Ordem de Serviço, caso aplicável;
- g) Data Fim Realizado da Ordem de Serviço, caso aplicável;
- h) Tamanho Funcional da Ordem de Serviço, caso aplicável;
- i) Principais acontecimentos e pendências da Ordem de Serviço no período apurado, bem como seus respectivos responsáveis.

### **3.1.293.11.20.OS de Análise**

- **3.1.293.11.20.1.** A OS de Análise visa demandar o serviço de análise de requisitos para detalhar o escopo da demanda a ser atendida e a elaboração de seus artefatos técnicos necessários, em sua totalidade, para subsidiar tecnicamente e integralmente os profissionais que realizarão a implementação e testes do escopo analisado;
- **3.1.293.11.20.2.** A CONTRATADA deve agendar reunião para planejamento da OS em até 5 (cinco) dias úteis após assinatura da OS;
- **3.1.293.11.20.3.** O gestor, fiscal do contrato ou outro representante indicado por estes definirá os participantes da reunião, devendo estar presente por parte da CONTRATADA, no mínimo, o seu preposto;
- **3.1.293.11.20.4.** A reunião deve ser realizada em até no máximo 10 (dez) dias úteis após a assinatura da OS, salvo em caso de impossibilidade do CONTRATANTE. Nestes casos o CONTRATANTE definirá nova data, a ser acordada com a CONTRATADA.
- **3.1.293.11.20.5.** As reuniões realizadas para a especificação de requisitos devem ser registradas e fazem parte dos artefatos a serem entregues ao CONTRATANTE;
- **3.1.293.11.20.6.** O calendário das reuniões necessárias para a realização da especificação de requisitos deve ser sugerido pela CONTRATADA para aprovação pelo CONTRATANTE;
- **3.1.293.11.20.7.** Caso necessário, o CONTRATANTE deve propor as alterações no calendário proposto, devendo ser acordada com a CONTRATADA;
- **3.1.293.11.20.8.** Os artefatos mínimos e/ou obrigatórios a serem produzidas pela CONTRATADA em cada OS de Análise são:
	- **a)** Calendário de Reuniões;
	- **b)** Ata de Reuniões;
	- **c)** Partes Interessadas;
	- **d)** Especificação de Requisitos Não Funcionais;

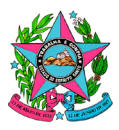

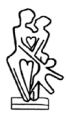

- **e)** Histórias de Usuário;
- **f)** Protótipos.
- **3.1.293.11.20.9.** À medida que os artefatos forem concluídos (entregas provisórias) a CONTRATADA deve submeter ao CONTRATANTE para validação;
- **3.1.293.11.20.10.** A entrega final dos artefatos após aprovação final deve ser feita em ambiente do CONTRATANTE conforme definido no fluxograma desse Tipo de  $OS:$
- **3.1.293.11.20.11.** Após a entrega e aprovação de todos os artefatos previstos, o valor de sua remuneração deverá ser calculado levando-se em consideração a contagem estimativa de pontos de função mensurados pela CONTRATADA, referente aos requisitos das funcionalidades analisadas, e seu percentual de esforço;
- **3.1.293.11.20.12.** Somente após a conclusão do serviço, aprovação e entrega dos artefatos produzidos, emissão do termo de Aceite do Serviço e encerramento do processo de Contagem a CONTRATADA estará apta a emitir a fatura e receber pelos serviços prestados, sendo vedado qualquer pagamento antecipado;
- **3.1.293.11.20.13.** Para este Tipo de OS, a Definição de Pronto contempla, obrigatoriamente:
	- **i.** Artefatos exigidos entregues dentro do padrão estabelecido, sem falhas/erros de português e homologados pelo cliente;
	- **ii.** Artefatos versionados no repositório previamente especificado localizado no ambiente do CONTRATANTE;
- **3.1.293.11.20.14.** Fluxograma da OS de Análise

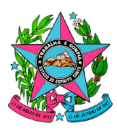

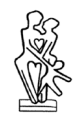

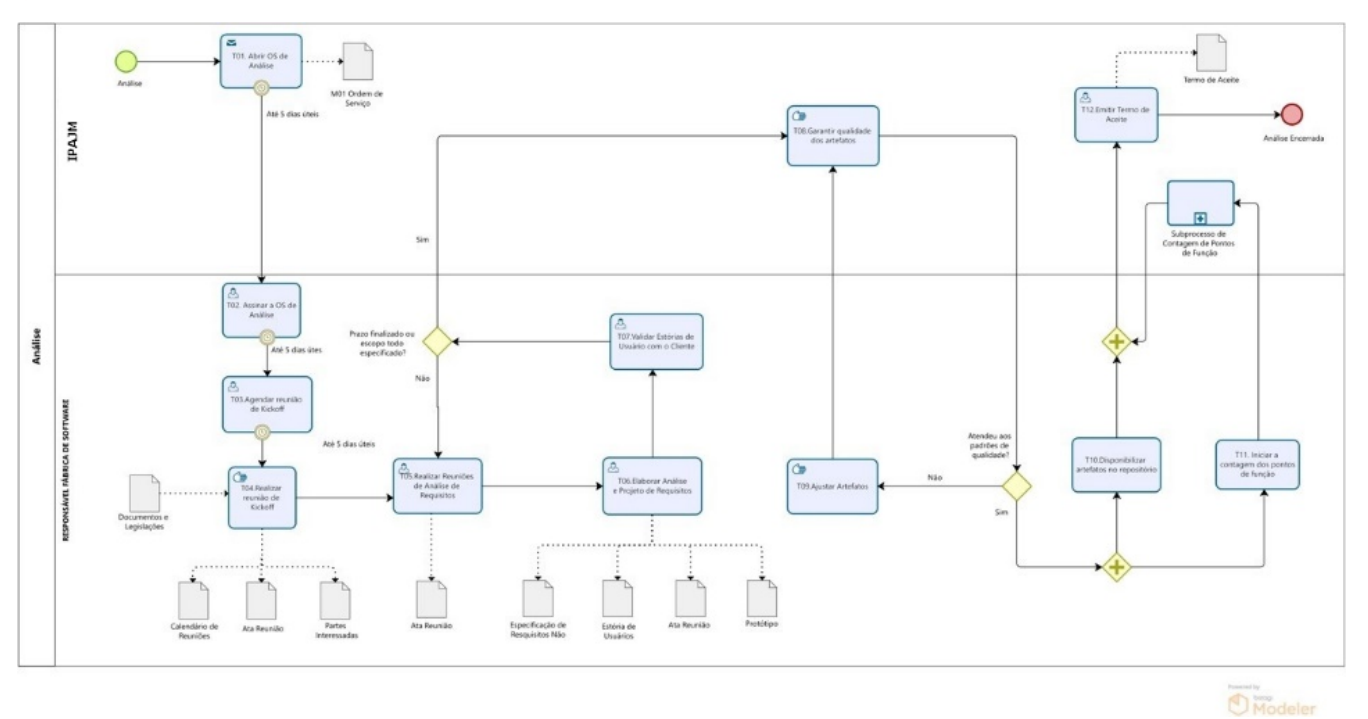

### **3.1.293.11.21.OS de Desenvolvimento**

- **3.1.293.11.21.1.** Os artefatos mínimos e/ou obrigatórios a serem produzidas pela CONTRATADA em cada OS de Desenvolvimento são:
	- **a)** Cronograma do Desenvolvimento;
	- **b)** Partes Interessadas;
	- **c)** Código Fonte;
	- **d)** Manual do Usuário;
	- **e)** Script de Implantação.

#### **3.1.293.11.21.2.** Design/Arquitetura

- **a)** No âmbito deste Termo de Referência, a fase de Design/Arquitetura corresponde a atividade de entendimento do projeto arquitetônico e de interface e sua transcrição para a implementação do escopo definido na OS;
- **b)** Para este Tipo de OS, a Definição de Pronto da fase de Design/Arquitetura contempla, obrigatoriamente:
	- **i.** Notificação formal pela CONTRATADA ao IPAJM de que o entendimento em relação ao projeto arquitetônico e de interface foi realizado;
- **3.1.293.11.21.3.** Implementação e Testes
	- **a)** O início da fase de Implementação e Testes está condicionada a conclusão, na íntegra, da fase de Design/Arquitetura;

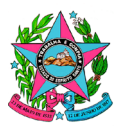

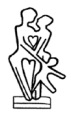

- **b)** A fase de Implementação e Testes tem como objetivo implementar as funcionalidades incluídas no escopo da OS, previamente detalhadas na fase de Engenharia de Requisitos, realizando a construção dos códigos fontes, bem como os testes unitários, de integração, de funcionalidade, de stress, e outros que se fizerem necessários à garantia do funcionamento adequado da solução desenvolvida;
	- **i.** Caso os profissionais envolvidos na execução da OS pela CONTRATADA tenham quaisquer dúvidas originárias das interpretações quanto aos desenhos das funcionalidades, na hipótese de ter sido produzidos pela própria CONTRATADA, o canal para consulta a ser realizado deve ser a própria CONTRATADA. Caso contrário, o canal para consulta é o IPAJM;
- **c)** A CONTRATADA deve entregar os artefatos de planejamento da OS em até 5 (cinco) dias úteis após assinatura da OS;
	- **i.** Esses artefatos devem conter listagem de todos os profissionais da CONTRATADA que atuarão na OS, bem como seus respectivos papéis e contatos;
	- **ii.** Durante a execução da OS, e a qualquer momento, o CONTRATANTE poderá interagir com esses profissionais por meio de chamadas de videoconferência ou outro canal de comunicação que considerar mais conveniente conforme sua necessidade;
	- **iii.** Para cada OS será estabelecida uma sala virtual em plataforma de videoconferência (combinada entre as partes) a ser compartilhada entre o IPAJM e os profissionais da CONTRATADA;
	- **iv.** Os profissionais da CONTRATADA deverão permanecer conectados à sala virtual estabelecida durante toda a fase, nos dias úteis e no horário comercial definidos neste Termo de Referência;
- **d)** O desenvolvimento da solução deve seguir estritamente os artefatos produzidos na fase de Engenharia de Requisitos;
	- **i.** Esses artefatos podem ser tanto produzidos pela CONTRATADA quanto fornecidos pelo IPAJM;
	- **ii.** Os artefatos produzidos por OS de Análise não exigem o fim dessa OS para prosseguimento do processo de desenvolvimento, apenas a aprovação dos artefatos necessários para abertura de OS de Desenvolvimento específica;
	- **iii.** Em casos específicos os artefatos de entrada usados podem ser diferentes dos definidos no processo da Análise de Requisitos. Nesses casos os artefatos utilizados serão acordados entre as partes no momento de abertura da OS de Desenvolvimento.
- **e)** Solicitações de alterações na interface de funcionalidade sendo desenvolvida, tais como, mas não se limitando a, texto e posição de rótulos, posição e tamanho

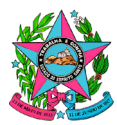

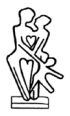

de campos, tipo e tamanho de fontes, devem ser acatadas pelo CONTRATADA sem ônus para o IPAJM;

- **f)** Durante a execução da fase de implementação é obrigatório que evidências do serviço sendo desenvolvido sejam entregues periodicamente para o CONTRATANTE;
	- **i.** Fica estabelecida a frequência padrão mínima para entrega de código fonte na ferramenta de controle de versão do CONTRATANTE como uma vez por semana;
- **ii.** Em casos excepcionais (feriados, início de projeto, ou outros devidamente justificados), e por OS, esse prazo pode ser revisado se previamente acordado entre as partes;
- **iii.** É esperado que a entrega de códigos fonte siga o padrão de "commits semânticos" devidamente definidos no processo de desenvolvimento;
- **g)** A CONTRATADA deve efetuar as alterações que se fizerem necessárias nos artefatos produzidos a partir dos apontamentos de falhas ou erros realizados pelo IPAJM;
- **h)** Sempre que a complexidade da demanda indicar a necessidade de acompanhamento para implantação, em ambiente de homologação ou de produção, ou ainda a realização de homologação assistida, deverá ser designado um representante da CONTRATADA, sem ônus adicional, para realizar o acompanhamento físico (on-site) do referido processo em conjunto com os analistas do IPAJM.
- **i)** Para este Tipo de OS, a Definição de Pronto da fase de Implementação e Testes contempla, obrigatoriamente:
- **i.** Artefatos versionados no repositório previamente especificado localizado no ambiente do IPAJM;
- **ii.** O artefato de código fonte deverá ser entregue dentro dos padrões de codificação definidos no artefato "Padrão de Codificação" a ser entregue pelo IPAJM;
- **iii.** O artefato de código fonte deverá ser entregue com garantia de integridade entre a persistência dos dados e registro de log;
- **iv.** O artefato de código fonte deverá ser entregue com indicadores de qualidade analisados no ambiente do IPAJM, atingindo ou superando a meta estabelecida nos termos deste Termo de Referência;
- **v.** O artefato de código fonte deverá ser entregue com testes exigidos neste Termo de Referência realizados no ambiente do IPAJM e atingindo ou superando a meta estabelecida nos termos deste Termo de Referência;

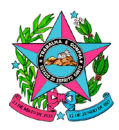

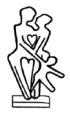

**vi.** O artefato de código fonte deverá ser entregue versionado com merge (caso necessário) e compilando sem erros;

# **3.1.293.11.21.4.** Homologação e Implantação

- **a)** O início da fase de Homologação e Implantação está condicionada a conclusão, na íntegra, da fase de Implementação e Testes;
- **b)** O prazo para o IPAJM realizar a homologação será contado a partir do primeiro dia útil posterior à data da formalização de entrega da etapa anterior, que para todos os fins, será a data em que o IPAJM for notificado da entrega de todos os artefatos devidos da etapa.
	- **i.** A disponibilização dos artefatos no repositório não é considerada como notificação;
- **ii.** A notificação de entrega incompleta será contabilizada como entrega reprovada para fins de penalidades e descontos;
- **c)** Na superveniência de fatos de força maior que impossibilitem a homologação no prazo definido, o IPAJM deverá motivadamente definir novo prazo para homologação, dando ciência à CONTRATADA;
- **d)** Toda funcionalidade desenvolvida deve ser homologada pelo IPAJM, visando atestar a aderência do que foi construído ou codificado, com o que foi previamente especificado;
- **e)** Deve ser verificado se a versão/release do sistema apresenta todas as funcionalidades especificadas e se há erros que possam fazer com que a aplicação falhe ou produza resultados incorretos;
- **f)** É de responsabilidade do IPAJM disponibilizar o ambiente de homologação, verificando aspectos relacionados à instalação do sistema, configuração, preparação do banco de dados, segurança de acesso, e outras atividades técnicas necessárias;
- **g)** É de responsabilidade do IPAJM validar as entregas quanto a sua integração, desempenho e segurança, informando a CONTRATADA;
- **h)** É de responsabilidade do IPAJM e do usuário demandante validar as entregas quanto as funcionalidades desenvolvidas, informando a CONTRATADA;
- **i)** Caso o resultado da homologação não seja satisfatório, a CONTRATADA deverá realizar as correções e alterações necessárias, disponibilizando novamente os produtos para homologação;
- **j)** A não aprovação da versão em homologação pode gerar descontos na fatura e outras penalidades cabíveis;

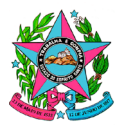

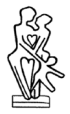

- **k)** Se durante a homologação houver a ocorrência de erros, funcionamento ou comportamento não esperado do sistema, o IPAJM rejeitará os artefatos entregues;
- **l)** Caso não haja manifestação quanto ao resultado da homologação pelo IPAJM dentro do prazo estimado e não haja justificativa por parte do IPAJM e a definição de novo prazo, a solução será considerada homologada e aceita;
- **m)** Para este Tipo de OS, a Definição de Pronto da fase de Homologação/Implantação contempla, obrigatoriamente a notificação de homologação formal pelo cliente dos artefatos entregues na fase de Implementação e Testes;
- **3.1.293.11.21.5.** Transferência de Conhecimento e Finalização do Serviço
	- **a)** Esta fase tem como objetivo a transferência do conhecimento técnico produzido e/ou adquirido e finalização da OS;
	- **b)** A transferência de conhecimento deve capacitar os servidores quanto aos aspectos técnicos da solução disponibilizada, assim como quanto aos aspectos negociais e de utilização da solução;
	- **c)** O IPAJM deve emitir o Termo de Aceite, aprovando a transferência de conhecimento e os artefatos entregues;
	- **d)** O Termo de Aceite é documento obrigatório para a finalização da OS e autorização para faturamento e pagamento posterior;
		- **i.** Não será dado o aceite, mesmo após a implantação da solução, no caso de não aprovação dos artefatos produzidos e entregues pela CONTRATADA.
	- **e)** É de responsabilidade da CONTRATADA realizar a contagem final dos pontos de função, verificando se houve alteração da contagem realizada na fase de Análise, e apresentá-la para validação do IPAJM;
		- **i.** A contagem final, realizada nesta Fase, e seu percentual de esforço, representa o valor final devido à CONTRATADA pelo serviço da OS, devendo prevalecer sobre as contagens anteriores;
	- **ii.** Somente após a conclusão do serviço, aprovação e entrega dos artefatos produzidos, emissão do termo de Aceite do Serviço e encerramento do processo de Contagem a CONTRATADA estará apta a emitir a fatura e receber pelos serviços prestados, sendo vedado qualquer pagamento antecipado;
	- **f)** Para este Tipo de OS, a Definição de Pronto da fase de Transferência de Conhecimento e Finalização do Serviço contempla, obrigatoriamente:
	- **i.** Realização de reunião de transferência de conhecimento;
	- **ii.** Emissão do termo de aceite;

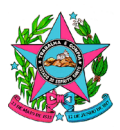

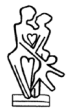

- **g)** Para este Tipo de OS, a Definição de Pronto contempla, obrigatoriamente:
	- **i.** A conclusão, na integra, dos itens estabelecidos nas definições de pronto das fases de "Design/Arquitetura", "Implementação e Testes", "Homologação e Implantação" e "Transferência de Conhecimento e Finalização do Serviço";

### **3.1.293.11.21.6.** Fluxograma da OS de Desenvolvimento

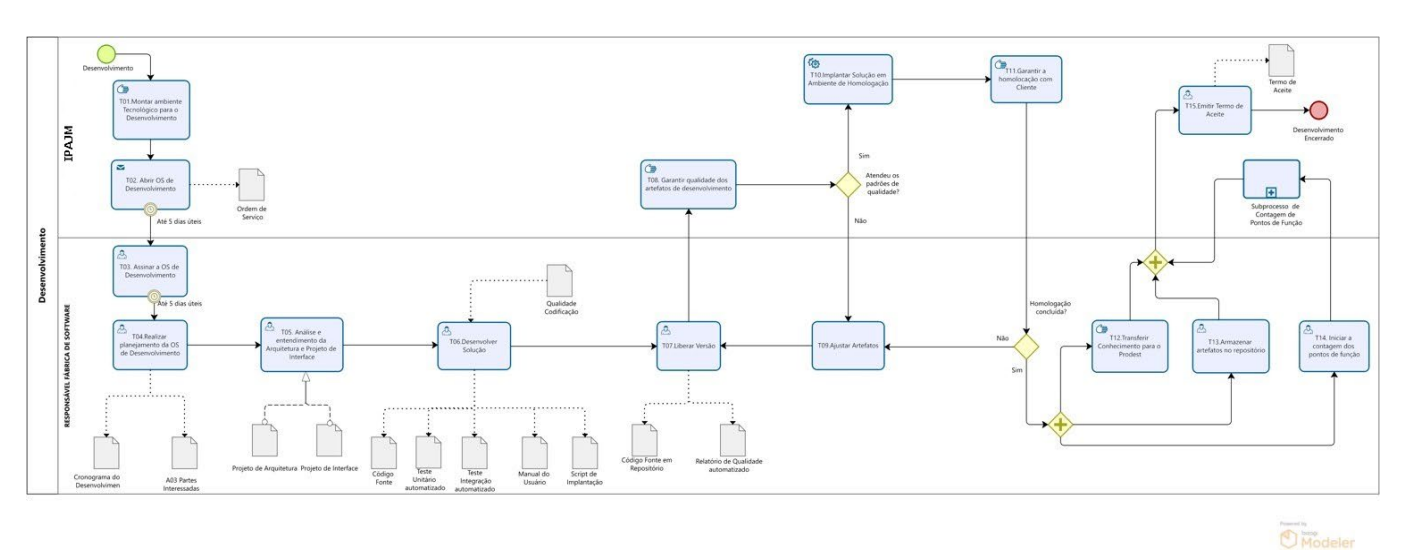

### **3.1.293.11.22. OS de Análise e Desenvolvimento**

- **3.1.293.11.22.1.** A OS de Análise e Desenvolvimento visa demandar os serviços que envolvam o ciclo completo de desenvolvimento de sistemas, desde o detalhamento o escopo da demanda a ser atendida até a entrega final de todos os artefatos técnicos previstos na OS;
- **3.1.293.11.22.2.** Esse Tipo de OS será utilizado para o atendimento de demandas pontuais de manutenção em sistemas existentes;
- **3.1.293.11.22.3.** O prazo para o início da execução da OS será definido no momento de sua abertura, limitado entre 1 (um) e 5 (cinco) dias úteis após sua assinatura;
- **3.1.293.11.22.4.** Os artefatos utilizados serão acordados entre as partes no momento de abertura da OS;
- **3.1.293.11.22.5.** A especificação da análise deverá ser desenvolvida pela CONTRATADA e, posteriormente, aprovada pelo IPAJM antes do início da sua implementação;
- **3.1.293.11.22.6.** A CONTRATADA deverá notificar o IPAJM da entrega da solução e dos artefatos de desenvolvimento para início da homologação.
	- **a)** A disponibilização dos artefatos no repositório não é considerada como notificação;
	- **b)** A notificação de entrega incompleta será contabilizada como entrega reprovada para fins de penalidades e descontos;

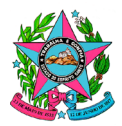

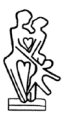

- **3.1.293.11.22.7.** Os artefatos mínimos e/ou obrigatórios a serem produzidas pela CONTRATADA em cada OS de Análise e Desenvolvimento são:
	- **a)** Especificação da Análise;
	- **b)** Código Fonte;
	- **c)** Atualização da Documentação do Sistema;
	- **d)** Atualização do Script de Implantação.
- **3.1.293.11.22.8.** Ao iniciar a execução da OS a CONTRATADA deverá informar ao IPAJM os nomes dos profissionais que atuarão na OS, bem como seus respectivos papéis e contatos;
- **3.1.293.11.22.9.** Durante a execução da OS, e a qualquer momento, o IPAJM poderá interagir com esses profissionais por meio de chamadas de videoconferência ou outro canal de comunicação que considerar mais conveniente conforme sua necessidade;
	- **a)** Para cada OS será estabelecida uma sala virtual em plataforma de videoconferência (combinada entre as partes) a ser compartilhada entre o IPAJM e os profissionais da CONTRATADA;
	- **b)** Os profissionais da CONTRATADA deverão permanecer conectados à sala virtual estabelecida durante toda a execução da OS, nos dias úteis e no horário comercial definidos neste Termo de Referência;
- **3.1.293.11.22.10.** A atualização dos artefatos de documentação do sistema e/ou do script de implantação do sistema deverá ser realizada pela CONTRATADA caso haja sinalização pelo IPAJM na abertura da OS ou durante a análise da demanda a ser realizada pela CONTRATADA, caso seja detectada a necessidade;
- **3.1.293.11.22.11.** O IPAJM poderá suspender o andamento da OS a qualquer momento, mediante notificação à CONTRATADA, e solicitar a contagem estimativa de pontos de função do escopo envolvido na demanda para fins de apurar o desempenho obtido durante sua execução;
	- **a)** A apuração do desempenho será realizada comparando-se o prazo executado pela CONTRATADA até o momento da suspensão com o prazo total para a entrega do tamanho funcional estimado, calculado conforme indicado no Roteiro de Métricas de Software do SISP;
- **3.1.293.11.22.12.** Para este Tipo de OS, a Definição de Pronto contempla, obrigatoriamente:
	- **a)** Artefatos exigidos entregues, atualizados e homologados pelo cliente;
	- **b)** Artefatos versionados no repositório previamente especificado localizado no ambiente do IPAJM;

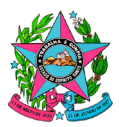

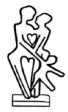

- **c)** O artefato de código fonte deverá ser entregue:
	- **i.** Dentro dos padrões de codificação definidos no artefato "Padrão de Codificação" a ser entregue pelo IPAJM;
	- **ii.** Com garantia de integridade entre a persistência dos dados e registro de log;
	- **iii.** Com indicadores de qualidade analisados no ambiente do IPAJM, atingindo ou superando a meta estabelecida nos termos deste Termo de Referência;
	- **iv.** Testes exigidos neste Termo de Referência realizados no ambiente do IPAJM e atingindo ou superando a meta estabelecida nos termos deste Termo de Referência;
	- **v.** Versionado com merge (caso necessário) e compilando sem erros;

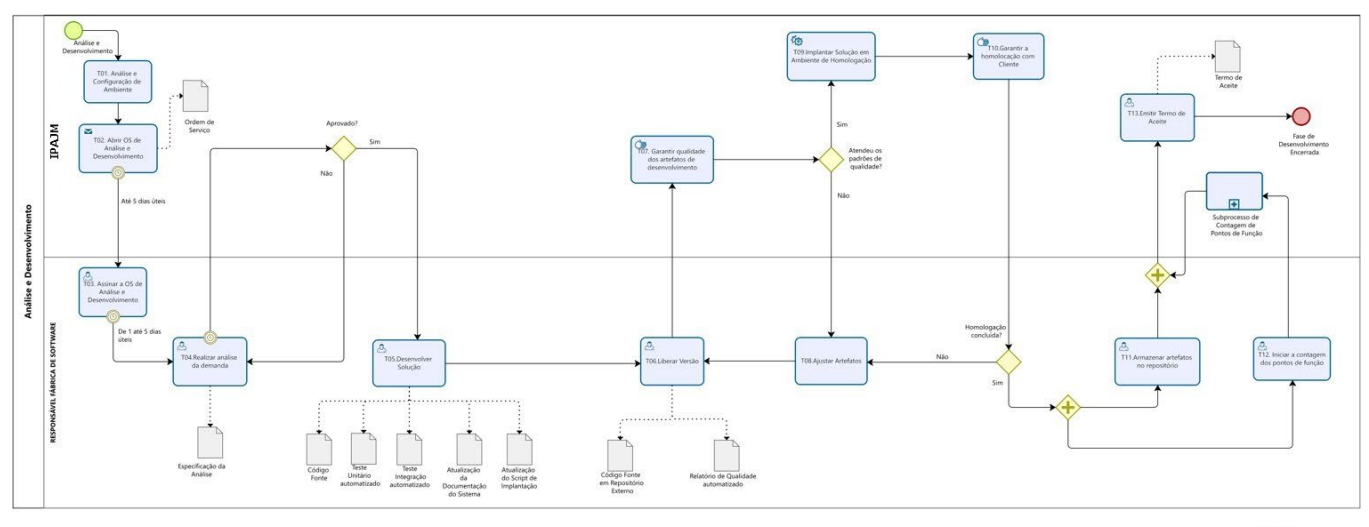

**3.1.293.11.22.13.** Fluxograma da OS de Análise e Desenvolvimento

**D** Modeler

### **3.1.293.11.23. Fator de Impacto e Faturamento**

- **3.1.293.11.23.1.** Ao final da execução de cada serviço, após a aprovação de todos os artefatos previstos, deve ser apresentado, pela CONTRATADA, o quantitativo de PF mensurados referente à execução do serviço demandado;
	- **a)** A medição pela CONTRATADA deverá ser realizada por especialista certificado em Ponto de Função (Certified Function Point Specialist – CPFS) pelo International Function Point Users Group (IFPUG). Não será obrigatório que o especialista seja um dos membros da equipe participante do projeto;
	- **b)** Este quantitativo de pontos de função mensurados pela CONTRATADA será validado pelo IPAJM ou pelo Prodest;

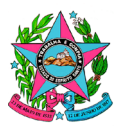

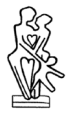

- **c)** A CONTRATADA será notificada pela equipe do IPAJM sobre possíveis divergências no cálculo de pontos de função para contestação, caso desejar;
- **d)** Não havendo consenso sobre a contagem dos pontos de função devidos, poderá ser realizada uma reunião de conciliação entre a CONTRATADA e o IPAJM. Persistindo a divergência, prevalecerá para fins de faturamento e pagamento a contagem efetuada pelo IPAJM;
- **3.1.293.11.23.2.** No cálculo do valor referente a cada serviço executado pela CONTRATADA, será levado em consideração:
	- **a)** A quantidade de PF validada pelo IPAJM;
	- **b)** O valor do PF contratado;
	- **c)** O percentual referente ao tipo de OS a ser faturado;
	- **d)** O fator de impacto referente ao item de serviço executado.
	- **e)** O valor para faturamento das fases concluídas pode então ser calculado da seguinte forma:
	- **f)**  $VFSC = \{QtPFValid * ValPFCont * PercTip * FatorImp\}$  onde:
		- **i.** VFSC: Valor para Faturamento de Serviço Concluído;
		- **ii.** QtPFValid: Quantidade de PF Validada pelo IPAJM ou Prodest;
		- **iii.** ValPFCont: Valor para o Ponto de Função Contratado;
		- **iv.** PercTip: Percentual de esforço referente ao tipo de OS a ser faturado;
		- **v.** FatorImp: Fator de Impacto referente ao item de serviço executado.
	- **g)** Sobre este valor podem incidir, caso existam, descontos previstos no Instrumento de Medição de Resultados (IMR);
- **3.1.293.11.23.3.** A determinação do fator de impacto a ser aplicado se dará através da tabela a seguir, extraída do Roteiro de Métricas de Software do SISP, que contempla os Itens de Serviço de Fábrica de Software previstos neste Termo de Referência;
- **3.1.293.11.23.4.** No caso da CONTRATADA identificar algum item passível de pontuação e que não conste da referida tabela, deverá enviar relatório técnico ao gestor ou fiscal do contrato que avaliará e, se for o caso, incluirá o novo item na tabela com os respectivos Fator de Impacto e Base de Cálculo adequados ao esforço necessário para a realização das atividades;
	- **a)** O IPAJM poderá revisar esta tabela e a CONTRATADA deverá se adaptar no prazo de 30 dias;

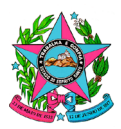

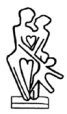

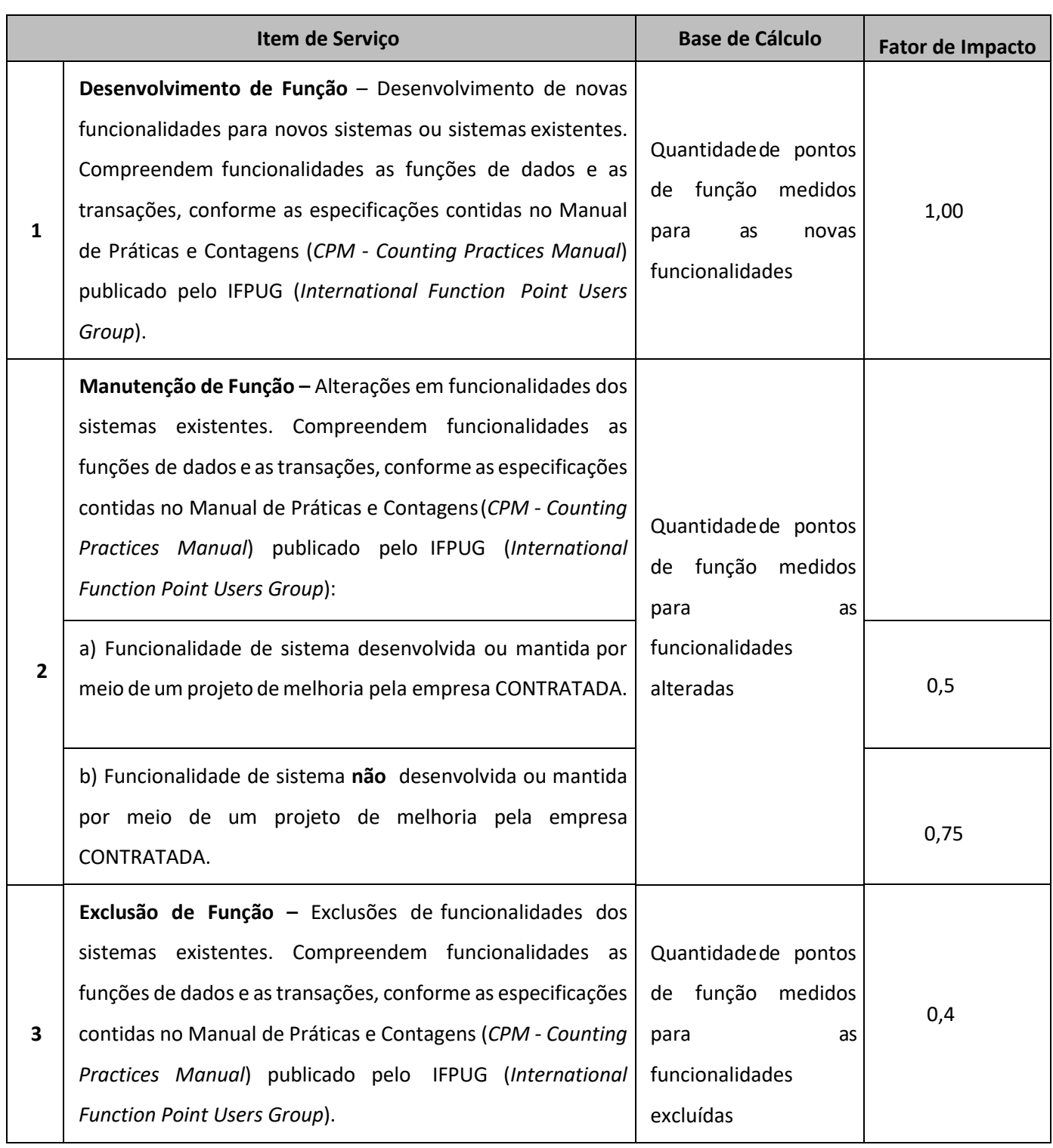

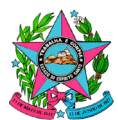

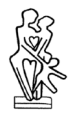

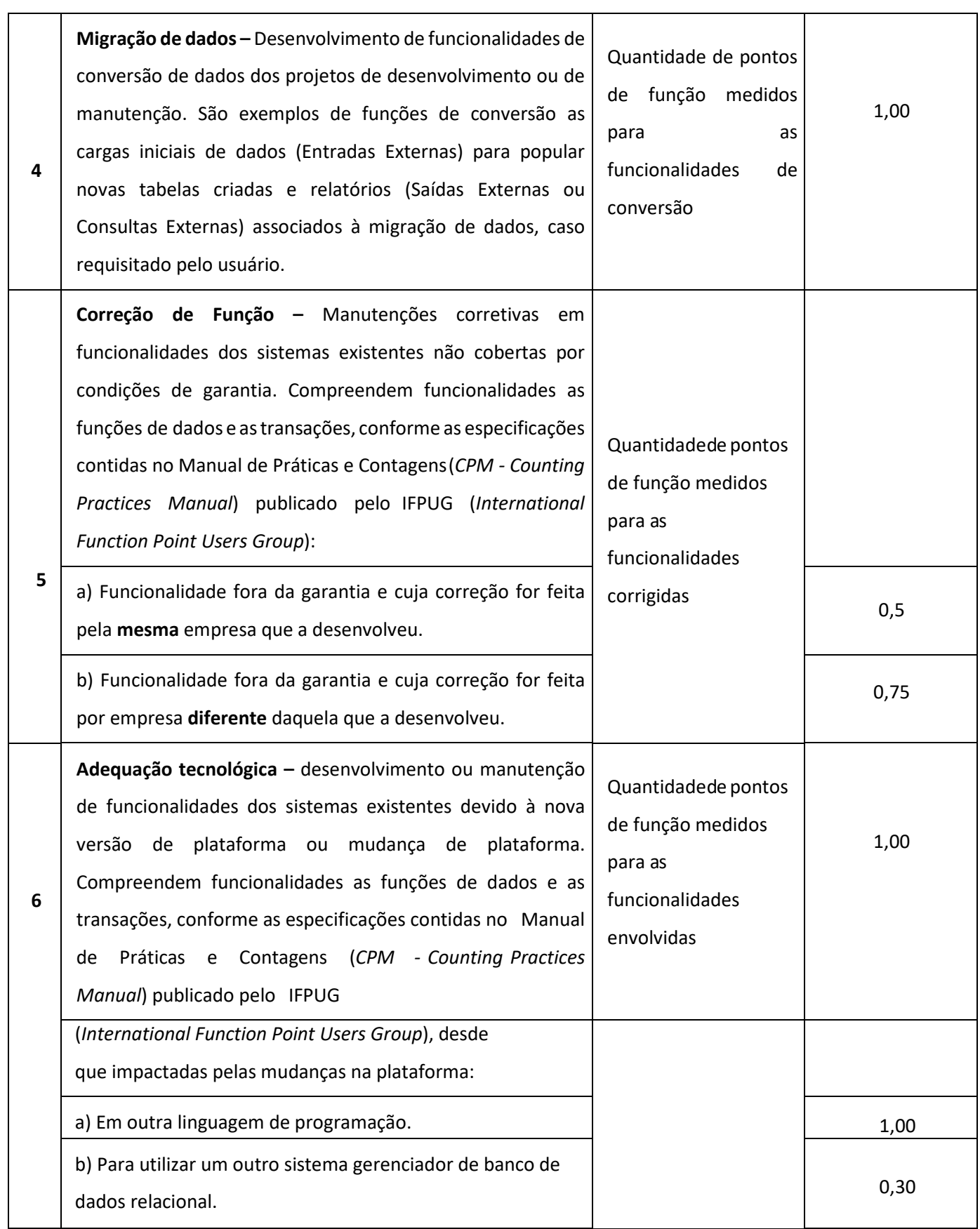

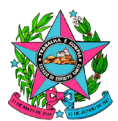

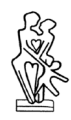

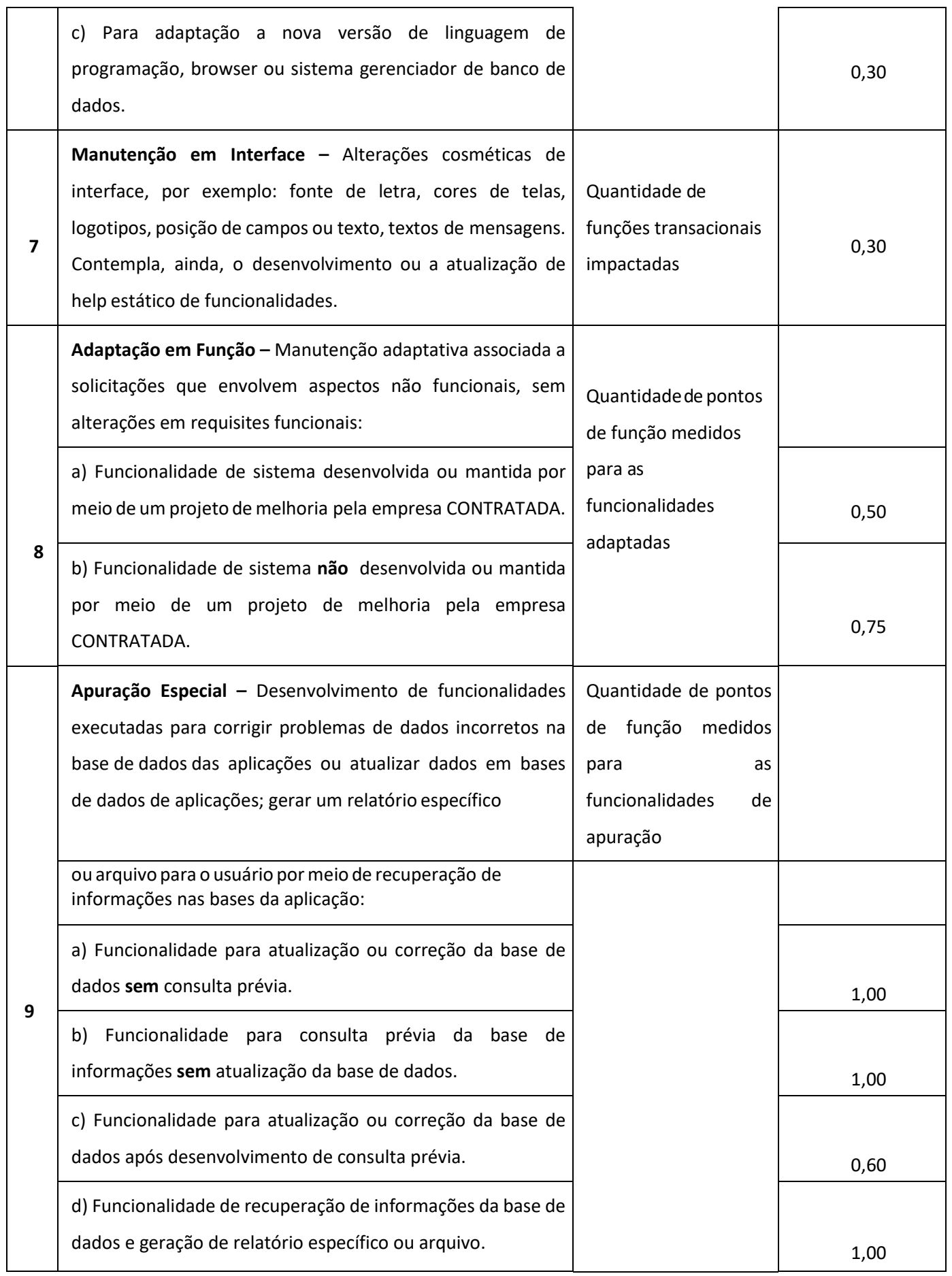

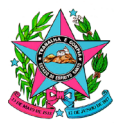

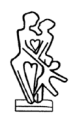

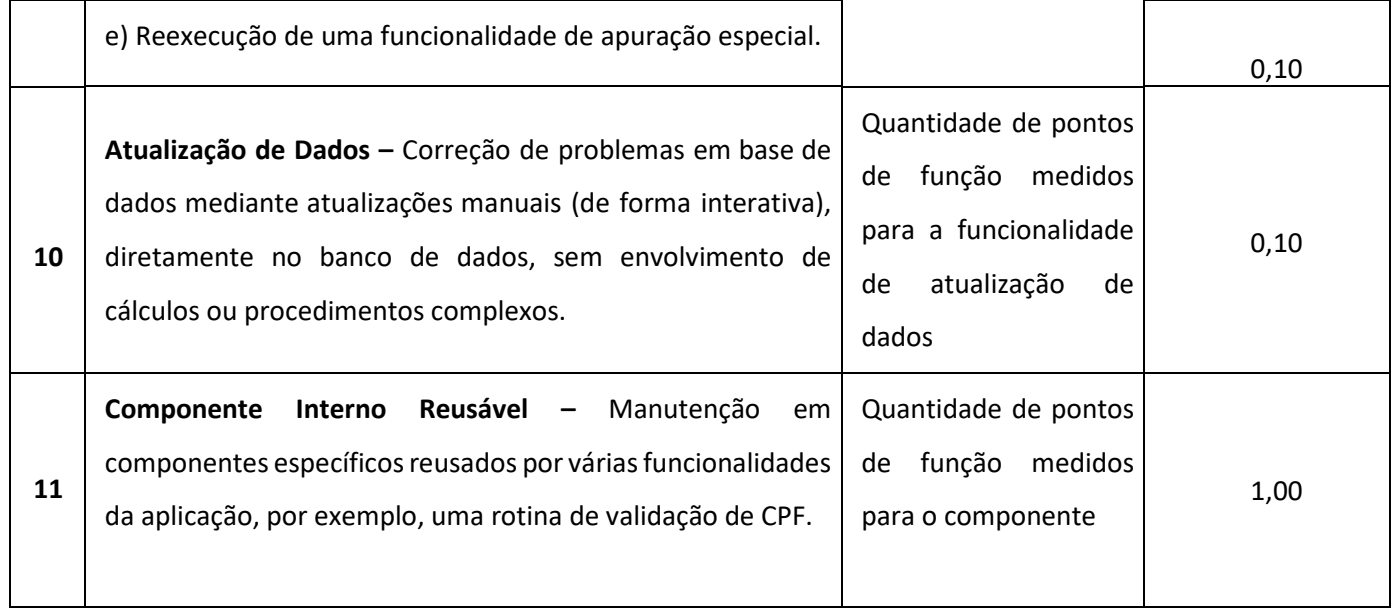

# **3.1.293.11.24. Cancelamento**

- **3.1.293.11.24.1.** Para o Tipo de OS Desenvolvimento, caso o IPAJM verifique a necessidade de interromper a continuidade de alguns ou da totalidade dos seus itens, independente do motivo, deverá notificar a CONTRATADA formalmente para interromper, de imediato, as atividades referentes a estes itens;
- **3.1.293.11.24.2.** Para o Tipo de OS de Análise e Desenvolvimento, caso o IPAJM verifique a necessidade de interromper a continuidade da OS, independente do motivo, deverá notificar a CONTRATADA formalmente para interromper, de imediato, as atividades referentes à OS e apresentar a contagem estimativa de pontos de função do escopo envolvido na demanda;
	- **a)** O prazo de referência para a entrega do tamanho funcional apresentado será calculado conforme indicado no Roteiro de Métricas de Software do SISP e adotado como o Prazo da OS para fins de cálculo do valor a ser faturado;
- **3.1.293.11.24.3.** Quanto ao valor devido à CONTRATADA pelo cancelamento de itens da Ordem de Serviço, observa-se:
	- **a)** A CONTRATADA não faz jus a recebimento de qualquer valor referente a Fases do serviço não iniciadas;
	- **b)** Para Fases iniciadas, porém ainda incompletas, deve ser calculado o valor "pro rata die" para execução da Fase e considerar os dias úteis decorridos a partir do prazo para início desta até a data de cancelamento;
- **3.1.293.11.24.4.** O valor para faturamento de fases de serviços canceladas e incompletas pode então ser calculado da seguinte forma:

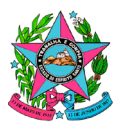

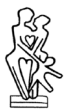

 $(\underbrace{(QtPFValid*ValFFont*PerCBase*FactorImp)}_{\text{PROE}}*QtDiasUtDec)$ **a)**  $VFSC =$ PrazoExec

Onde:

- **i.** VFSC: Valor para Faturamento de Serviço Cancelado;
- **ii.** QtPFCanc: Quantidade de PF referente à última contagem validada pelo IPAJM ou Prodest;
- **iii.** ValPFCont: Valor para o Ponto de Função Contratado;
- **iv.** PercFase: Percentual de esforço referente à Fase do serviço a ser faturada;
- **v.** FatorImp: Fator de Impacto referente ao item de serviço executado;
- **vi.** PrazoExec: Prazo da OS, em dias úteis, para Execução da Fase;
- **vii.** QtDiasUtDec: Quantidade de Dias Úteis Decorridos após o início da Fase até a data de cancelamento. O valor máximo nunca pode ser superior ao prazo da OS.
- **b)** Sobre este valor podem incidir, caso existam, descontos previstos no Instrumento de Medição de Resultados (IMR);

### **3.1.293.11.25. Qualidade do Código-Fonte**

- **3.1.293.11.25.1.** Todo código-fonte desenvolvido pela CONTRATADA deve possuir, no mínimo, comentários em português no padrão "XML documentation comments";
- **3.1.293.11.25.2.** Todo o código-fonte entregue pela CONTRATADA será examinado com apoio da ferramenta SonarQube, versão 8.6 ou superior, sendo verificado seu Índice de Qualidade (IQ), calculado a partir de indicadores de qualidade do códigofonte do software aferidos com apoio desta ferramenta;
- **3.1.293.11.25.3.** Cada indicador possui uma meta a ser alcançada. O IQ será calculado dividindo a quantidade de indicadores que alcançaram as suas respectivas metas pelo quantitativo total de indicadores;
- **3.1.293.11.25.4.** Caso algum indicador seja descontinuado ou removido em futura versão do SonarQube que venha a ser adotada pelo IPAJM e não seja substituído por indicador equivalente na nova versão da ferramenta, ele deixará de ser considerado para fins de aferição do IQ;
- **3.1.293.11.25.5.** Os indicadores de qualidade do código-fonte com suas respectivas metas estão relacionados no quadro a seguir:

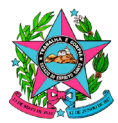

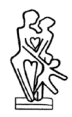

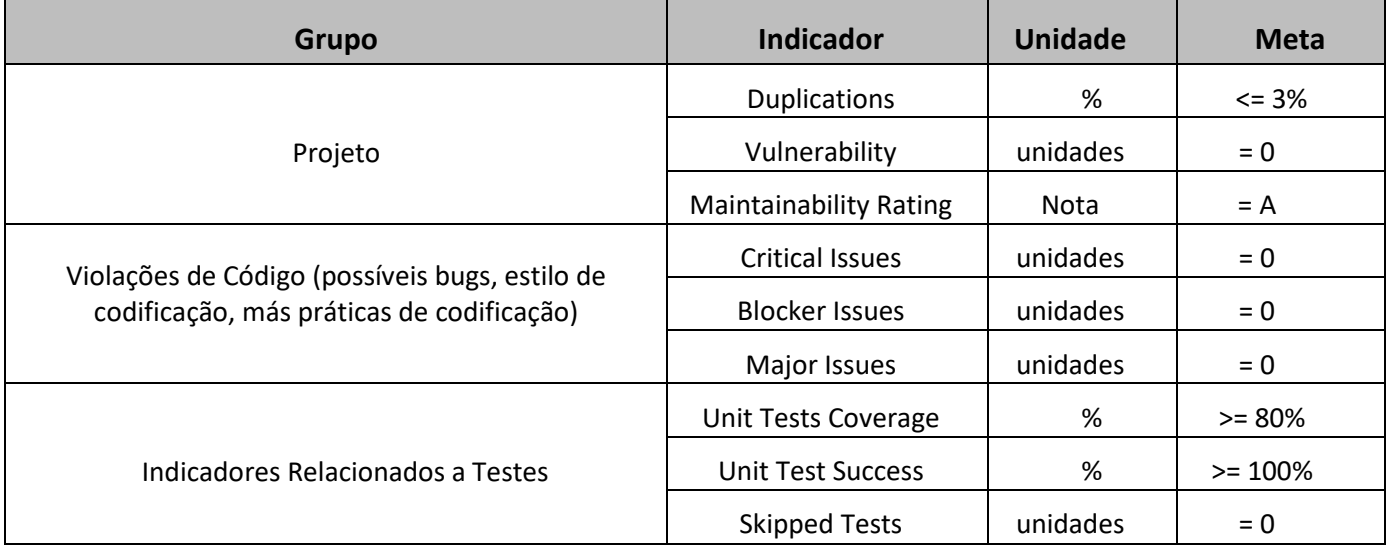

- **3.1.293.11.25.6.** Para serviços de nova implementação, caso o valor do IQ calculado seja menor que 1, ou seja, as metas definidas não sejam totalmente alcançadas, os artefatos código-fonte serão automaticamente reprovados;
- **3.1.293.11.25.7.** Para serviços de manutenção, problemas de qualidade no código-fonte do software pré-existentes à abertura da OS serão desconsiderados na aferição do Índice de Qualidade (IQ). Na impossibilidade de se desconsiderar os problemas pré-existentes, a meta dos indicadores de qualidade de códigofonte deverá obedecer às medidas atingidas antes das alterações, de forma que não haja uma piora na qualidade do sistema.

# **3.1.293.11.26. Garantia**

- **3.1.293.11.26.1.** De modo a resguardar o IPAJM quanto a possíveis defeitos que o software produzido contenha, todo o software entregue deve possuir, no mínimo, 12 (doze) meses de garantia contados a partir do aceite de sua homologação;
	- **a)** Estes defeitos referem-se a códigos e componentes de software erráticos, que não realizam corretamente às operações a que se propõem e serão tratados como manutenção em garantia;
- **3.1.293.11.26.2.** A garantia deve incluir a validade técnica, conforme definido na Lei Federal 9.609/98, concernente a possíveis modificações tecnológicas tais como, mas não exclusivamente, atualizações de versão e correções de erros em navegadores de Internet, sistemas operacionais, servidores de aplicação, etc.

### **3.1.293.11.27. Gestão das Demandas**

**3.1.293.11.27.1.** A gestão do backlog de cada um dos produtos que compõem e/ou irão compor o portifólio de produtos será realizada pelo IPAJM;

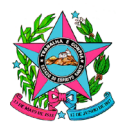

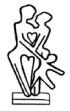

- **a)** A gestão do backlog compreende a especificação da visão do sistema, levantamento de itens do backlog do produto, além da priorização do backlog;
- **3.1.293.11.27.2.** A definição do escopo a ser executado será realizado pelo IPAJM na abertura da OS;
- **3.1.293.11.27.3.** O fluxo abaixo demonstra o ciclo de gestão das demandas:

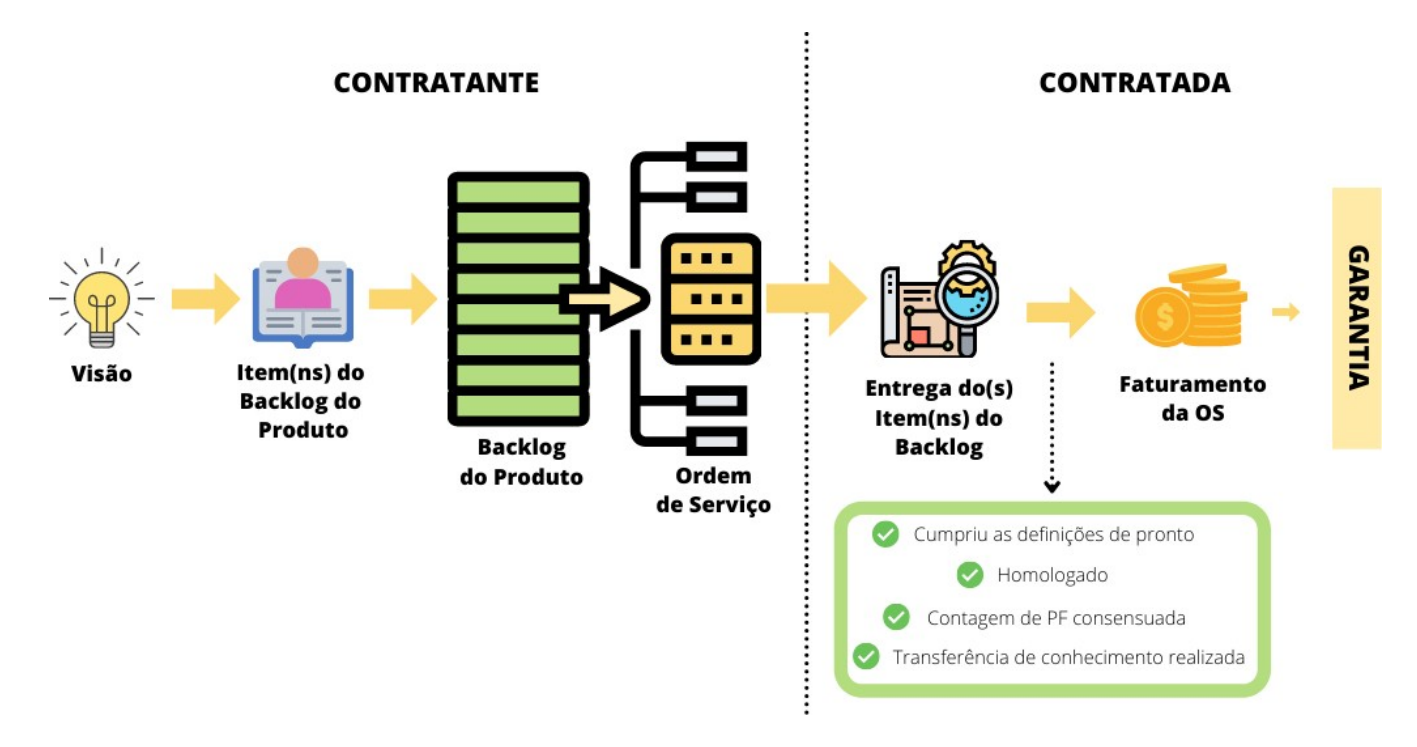

### **3.1.293.11.28. Contagem de Prazos**

**3.1.293.11.28.1.** Prazos para Todos os Serviços

- **a)** Todos os serviços previstos e registrados via OS estarão associados a dois prazos:
	- **i.** Prazo estimado, também denominado prazo previsto, que é a quantidade de dias úteis estimada para a execução do serviço;
	- **ii.** Prazo decorrido, que é a quantidade de dias úteis decorridos após a data de início da execução do serviço;
- **b)** Para a contagem dos prazos em dias úteis, deverá ser observado o calendário local seguido pelo IPAJM e o horário comercial entre 08:00 h e 18:00 h;
- **c)** A contagem inicial do prazo decorrido deve ser iniciada em zero, podendo ser afetada caso sejam detectadas pendências em sua execução identificáveis através de IMR;

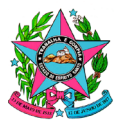

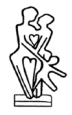

- **d)** A contagem do prazo decorrido será suspensa após a entrega de todos os artefatos previstos para um serviço em execução ou para uma de suas atividades, para que seja realizada sua avaliação/homologação pelo IPAJM;
	- **i.** Sendo constatada inconformidade(s) em qualquer artefato, ou a falta de qualquer destes, a CONTRATADA será notificada para realizar as correções apontadas, sendo então retomada contagem do prazo restante para conclusão do serviço ou fase;
- **3.1.293.11.28.2.** Prazos para os Serviços de FSW
	- **a)** Os prazos são estabelecidos em dias úteis;
	- **b)** Os prazos de execução do Tipo de OS de Análise serão definidos no momento da abertura da OS a partir da experiência empírica do IPAJM;
	- **c)** Os prazos para execução dos demais serviços devem ser calculados conforme indicado no Roteiro de Métricas de Software do SISP;

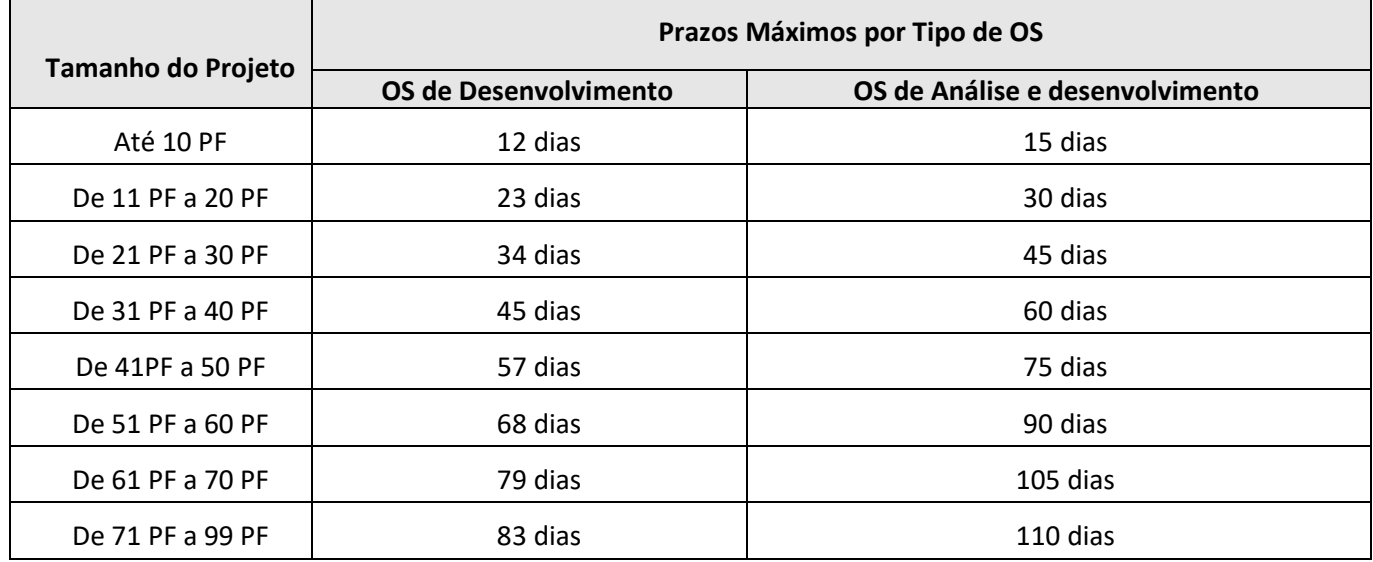

**d)** Para serviços para os quais foram previstos menos de 100 PF:

- **i.** O prazo máximo do Tipo OS de Desenvolvimento foi estabelecido já considerando o desconto do percentual equivalente ao esforço da fase de Engenharia de Requisitos e o arredondamento para o próximo número inteiro acima;
- **e)** Para serviços com 100 ou mais PF previstos, por meio da fórmula de Capers Jones, conforme indicado no Roteiro de Métricas de Software do SISP, aplicase o percentual referente ao esforço correspondente ao serviço. A fórmula utilizada foi:

 $Td = (V^{0.37} * PercEsforco)$ 

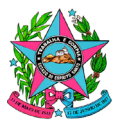

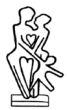

Onde:

- **i.** Td: Prazo de desenvolvimento em meses;
- **ii.** V: Tamanho do projeto em pontos de função;
- **iii.** PercEsforço: Percentual de esforço correspondente ao serviço.
- **f)** Considerar o mês com a média de 23 (vinte e três) dias úteis e utilizar critério de arredondamento para o próximo número inteiro acima;
- **g)** O prazo para a execução do Tipo de OS de Análise e Desenvolvimento não será definido no momento da abertura da OS. O prazo realizado pela CONTRATADA será confrontado com o prazo calculado a partir do tamanho funcional medido ao final da execução da OS, que passa a ser a referência de tempo para fins de análise de aplicação de penalidades e/ou descontos;
- **h)** O prazo de execução do Tipo de OS de Análise e do Tipo de OS de Desenvolvimento poderá ser alterado por acordo entre as partes, observandose a complexidade e urgência dos serviços demandados e a disponibilidade de tempo da área requisitante do IPAJM (dono do produto);
- **i)** O prazo para cada avaliação dos artefatos entregues no Tipo de OS de Análise e no Tipo de OS de Desenvolvimento, a ser realizada pelo IPAJM, corresponderá a 25% (vinte e cinco por cento) do prazo previsto para cada serviço;
	- **i.** Mantém-se o prazo de avaliação dos artefatos nos casos em que haja a entrega antecipada dos artefatos pela CONTRATADA;
	- **ii.** Decorrido o prazo, sem que haja pedido de prorrogação pelo CONTRATANTE, entender-se-á pela sua aceitação integral;
	- **iii.** Em caso de necessidade de realização de ajustes pela CONTRATADA, será retomada a contagem do prazo para conclusão do serviço ou atividade;
	- **iv.** Em caso de necessidade de nova validação, o prazo para avaliação pelo IPAJM será reiniciado até a validação final dos artefatos;
- **j)** O prazo para cada avaliação dos artefatos entregues no Tipo de OS de Análise e Desenvolvimento, a ser realizada pelo IPAJM, corresponderá a 25% (vinte e cinco por cento) do prazo efetivamente executado pela CONTRATADA;
	- **i.** Decorrido o prazo, sem que haja pedido de prorrogação pelo IPAJM, entender-se-á pela sua aceitação integral;

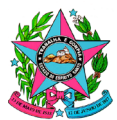

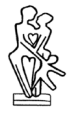

- **ii.** Em caso de necessidade de realização de ajustes pela CONTRATADA, será retomada a contagem do prazo para conclusão do serviço ou atividade;
- **iii.** Em caso de necessidade de nova validação, o prazo para avaliação pelo IPAJM será reiniciado até a validação final dos artefatos;

### **3.1.293.11.29. Instrumento de Medição de Resultado (IMR)**

- **3.1.293.11.29.1.** Um sistema é uma solução de software capaz de atender a uma necessidade no tempo necessário e a um custo determinado. A deterioração dessas características reduz o valor do sistema, podendo chegar ao ponto de inviabilizá-lo. Assim, a viabilidade de um sistema se dá, em regra, pela análise de seu custo de desenvolvimento e sustentação, frente ao valor da oportunidade que permite aproveitar ou do ganho de eficiência que proporciona, ambas as características inseridas na janela temporal em que essa oportunidade é apresentada;
- **3.1.293.11.29.2.** Se o custo de um sistema se aproxima muito do valor de seu benefício, em geral não se deve desenvolvê-lo, pois os riscos envolvidos, derivados de um eventual fracasso do projeto, tendem a superar o estreito valor agregado pela diferença entre seu custo e o benefício vislumbrado. Mesmo quando as projeções justificam o início de um projeto, desvios podem torná-lo desinteressante ao longo do processo de desenvolvimento ou até mesmo depois de construído. Qualidades finais inferiores às planejadas ou a redução da janela temporal de seu usufruto podem comprometer o valor agregado por um sistema, tornando-o menos valioso para a organização ou até mesmo deficitário, isto é, gerador de um custo que supera o seu benefício;
- **3.1.293.11.29.3.** Por estas razões, entregas incompletas ou tardias podem ser consideradas inexecuções parciais, pois resultam em produtos de valor agregado inferior ao demandado, ensejando aplicação de glosa de redução do valor da Ordem de Serviço que o originou;
- **3.1.293.11.29.4.** Independente da completude e tempestividade do produto, inconformidades e a baixa qualidade dos processos produtivos do fornecedor podem resultar em ônus para o IPAJM, situações que devem ensejar a aplicação de sanção financeira que induza o fornecedor a adequar seus processos;

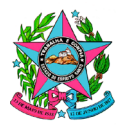

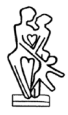

# **3.1.293.11.29.5.** Indicador IMR01

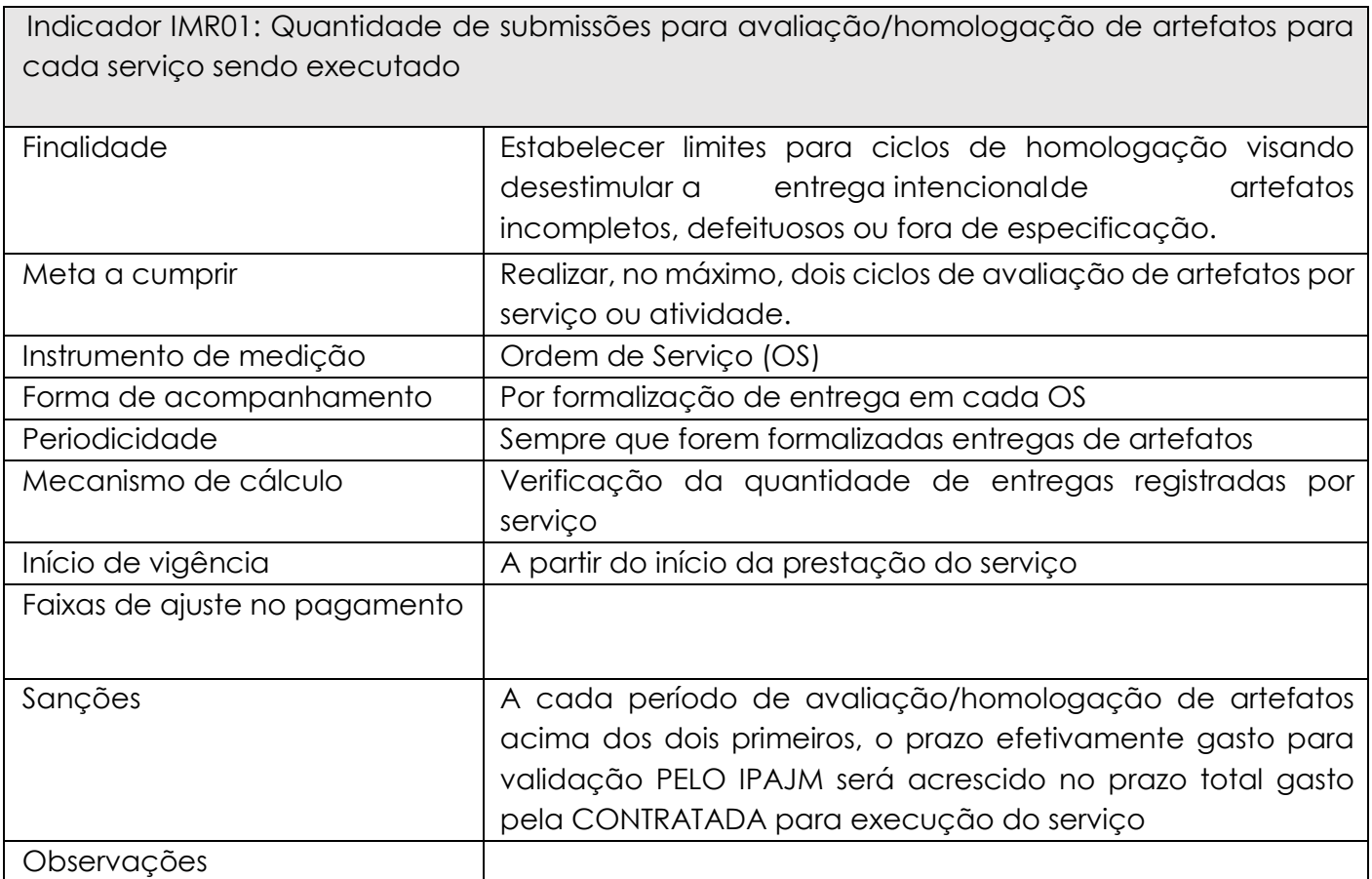

# **3.1.293.11.29.6.** Indicador IMR02

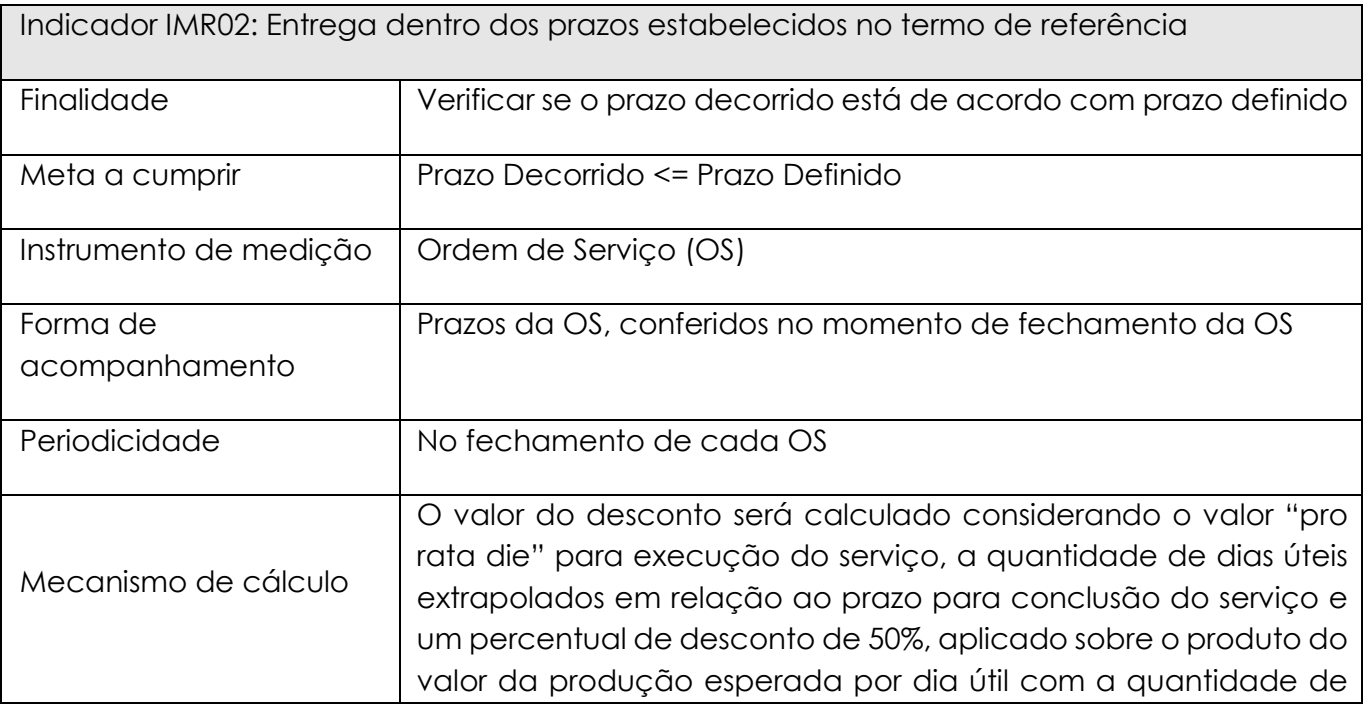

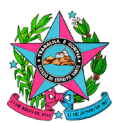

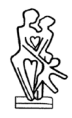

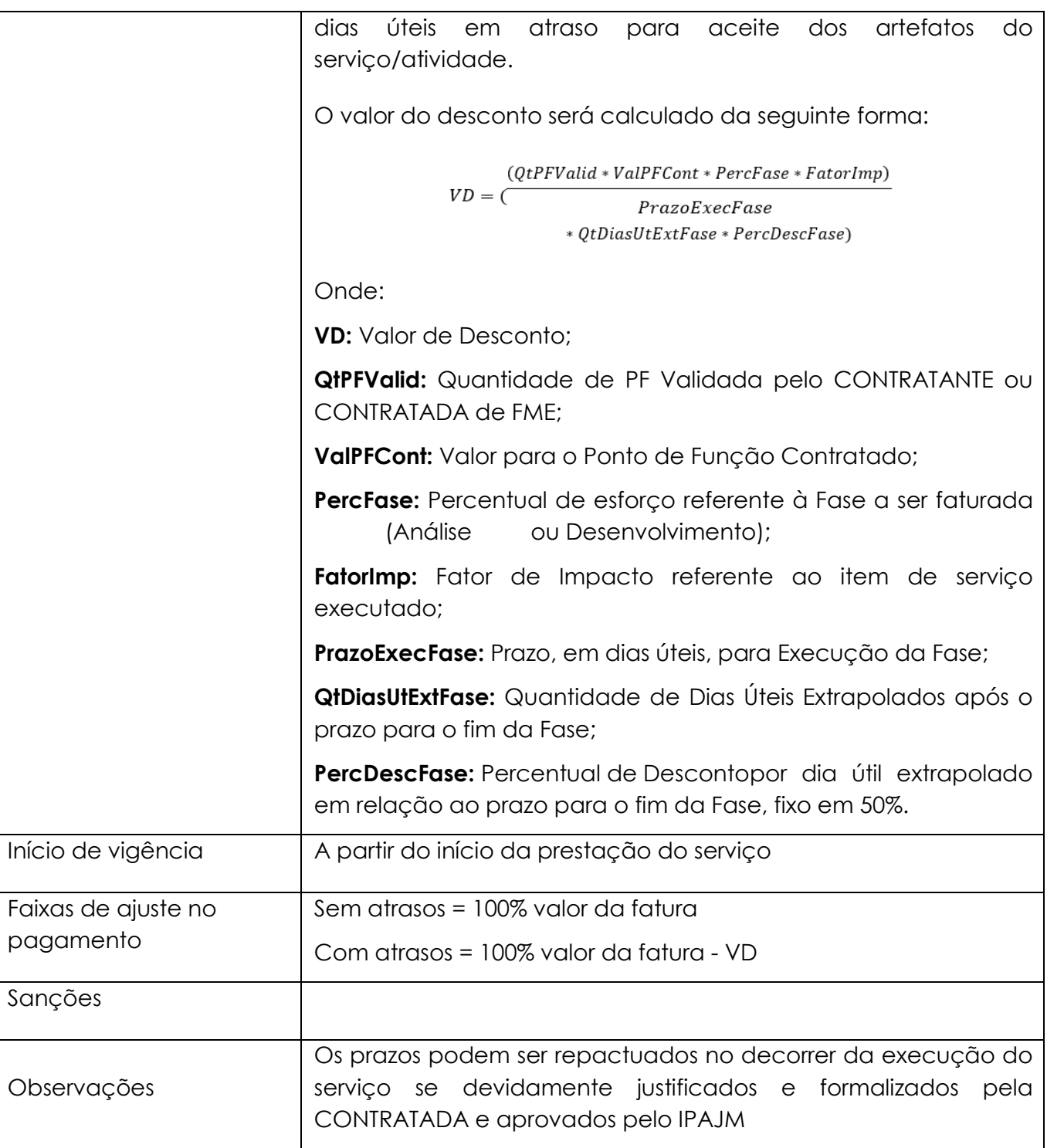

- **3.1.293.11.29.7.** O percentual máximo de glosa para cada item de serviço é de 20%, desprezados quaisquer percentuais que excederem este teto, sem prejuízo de eventuais sanções administrativas;
- **3.1.293.11.29.8.** A ocorrência de glosa de 20% no valor de qualquer OS caracterizará inexecução parcial do serviço contratado, sendo passível das sanções previstas neste Termo de Referência;

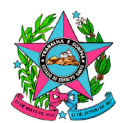

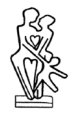

- **3.1.293.11.29.9.** A reincidência da ocorrência de glosa de 20% no valor de qualquer OS de qualquer um dos itens previstos para pagamento durante a vigência contratual irá caracterizar inexecução parcial do serviço contratado, sendo passível das sanções previstas neste Termo de Referência. A partir da terceira ocorrência, resultará no agravamento da sanção e possibilitará a rescisão do contrato por parte do IPAJM;
- **3.1.293.11.29.10.** A aplicação da glosa não impede a aplicação das demais sanções previstas no Art. 87 da Lei Federal nº 8.666/93;
- **3.1.293.11.29.11.** Em caso de atrasos superiores a 50% dos prazos da OS o IPAJM tem a possibilidade de formalizar a inexecução total do serviço por atraso sem que seja devido à CONTRATADA qualquer valor. Nesses casos o serviço será considerado incompleto e por esse motivo não atenderia a demanda da OS como um todo;
- **3.1.293.11.29.12.** A inexecução total do serviço não impede a aplicação das demais sanções previstas no Art. 87 da Lei Federal nº 8.666/93;
- **3.1.293.11.29.13.** A inexecução total do serviço resultará no agravamento de sanções previstas e possibilitará a rescisão do contrato por parte do IPAJM.

# **4. DO CRONOGRAMA DE EXECUÇÃO**

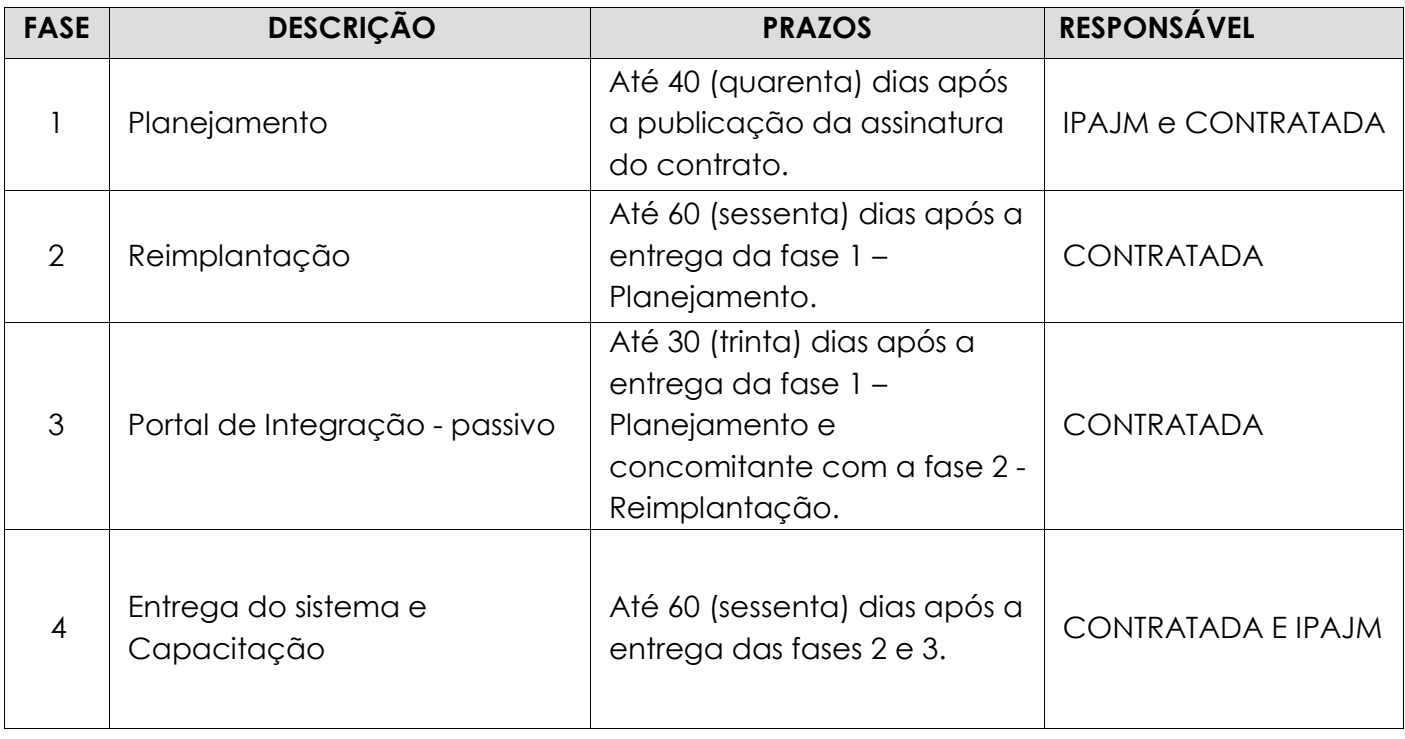

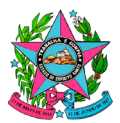

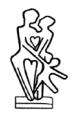

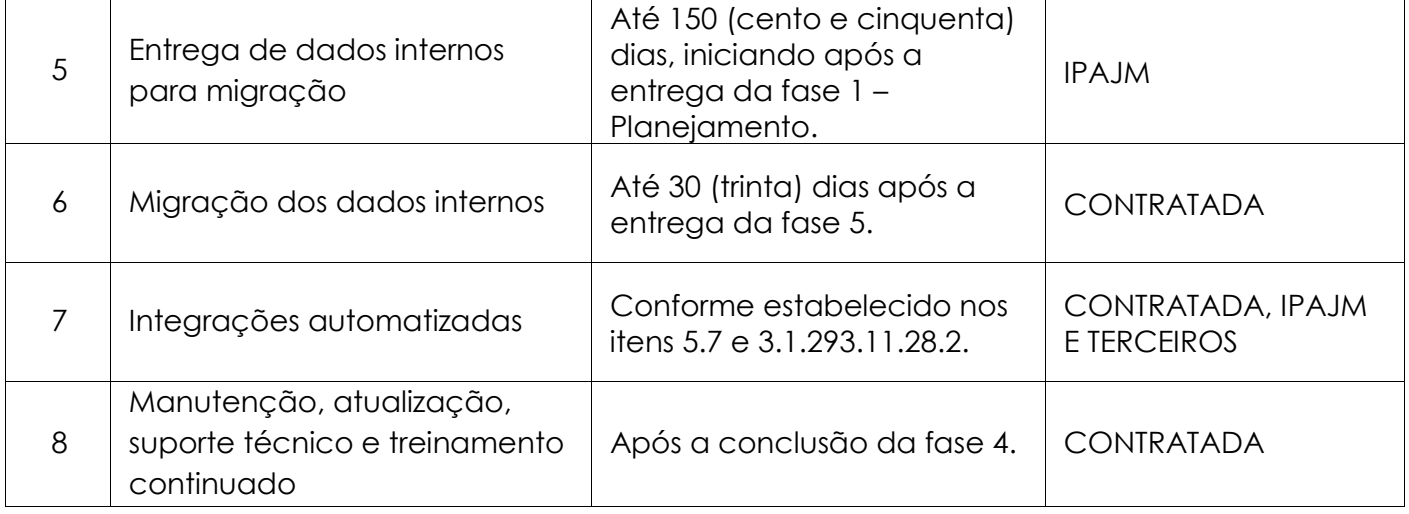

- **4.1.** Faz-se obrigação da contratada prestar serviços de manutenção corretiva do sistema SISPREV durante todo o processo de implantação da Solução de Sistema Integrado de Gestão Previdenciária, possibilitando o perfeito funcionamento do sistema até a implementação completa da fase 4, com respectivo aceite do IPAJM;
- **4.2.** O início da operação será definido pelo IPAJM;

# **5. DA DESCRIÇÃO DOS SERVIÇOS DO CRONOGRAMA**

### **5.1.** *Planejamento*

- **5.1.1.** Deverá ser realizada, de forma presencial, uma apresentação do sistema e suas funcionalidades, para que o IPAJM tenha uma visão geral do sistema contratado;
- **5.1.2.** Deverá ser realizada reunião presencial com a participação dos técnicos designados pela CONTRATADA, com a finalidade de repassar as orientações relativas aos procedimentos preliminares conforme as prioridades do IPAJM;
- **5.1.3.** Deverão ser apresentados pela CONTRATADA ao IPAJM, os seguintes produtos:
	- a) Metodologia de desenvolvimento do trabalho;
	- b) Planejamento estratégico e operacional das atividades a serem desenvolvidas;
	- c) Planejamento do processo de reimplantação do sistema;
	- d) Fluxograma das atividades a serem executadas;
	- e) Dicionário de dados do sistema, de forma a possibilitar a análise de integrações, migrações e alimentações das informações;
	- f) Cronograma de execução de cada produto;

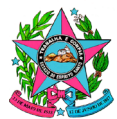

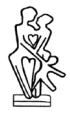

- **5.1.4.** Planejamento das instalações de todos os módulos previstos neste Termo de Referência, incluindo adequação do parque tecnológico no âmbito dos servidores de dados e de aplicação, bem como Software de gerenciamento de banco de dados e sistemas operacionais;
- **5.1.5.** Planejamento da migração dos dados do SISPREV e demais informações disponíveis para a reimplantação;
- **5.1.6.** Planejamento da manutenção corretiva do sistema SISPREV, até a conclusão do processo de implantação;
- **5.1.7.** Planejamento da Capacitação e Treinamento do sistema aos usuários;
- **5.1.8.** Planejar o Controle e Gerenciamento dos Riscos e problemas que possam afetar o andamento adequado das atividades do projeto, definindo planos de ação para mitigação dos possíveis problemas;

### **5.2.** *Reimplantação*

- **5.2.1.** A CONTRATADA deverá, no mínimo:
	- a) Instalar os Softwares nucleares e adicionais da solução contratada;
	- b) Executar os serviços de migração e saneamento dos dados cadastrais, funcionais e financeiros de todos os segurados, pensionistas e dependentes, nos termos do planejamento, a partir dos sistemas legados;
	- c) Reimplantar as parametrizações existentes no sistema SISPREV;
	- d) Migrar os processos administrativos e de benefícios existentes no sistema SISPREV;
	- e) Migrar os arquivos e documentos existentes nos respectivos processos eletrônicos no sistema SISPREV;
	- f) Migrar a trilha de histórico das tramitações existentes no sistema SISPREV;
	- g) Migrar a trilha de histórico e os respectivos arquivos dos recadastramentos realizados através do sistema SISPREV;
	- h) Migrar modelos de documentos parametrizados no sistema SISPREV;
	- i) Migrar todos os usuários de operação e suas respectivas permissões, ativos no sistema SISPREV;
	- j) Implementar os requisitos funcionais do sistema;
	- k) Migrar a estrutura dos setores e subsetores, bem como, a alocação dos processos e requerimentos, com seus respectivos status situacionais;

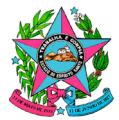

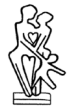

- l) Realizar a validação das fases de Planejamento, Reimplantação e Portal de Integração;
- m) Validar às parametrizações, as migrações e customizações previstas na fase de Reimplantação;
- n) Validar a estrutura de dados realizados na carga inicial da Solução;
- o) Validar os requisitos funcionais, ratificando se todos os requisitos da Prova de Conceito, constantes no Anexo I-A, estão atendidos;
- p) Durante a importação dos processos em trâmite nos setores, aqueles que estão localizados no setor Protocolo, cujo encaminhamento tenha sido originado pela Assessoria de Comunicação ou Subgerência de Arrecadação, que possuam benefícios concedidos, e que não possuam registros de homologação (informação a ser importada do sistema SIARHES), deverão ser realocados para o setor Tribunal de Contas do Estado do Espírito Santo;
- **5.2.2.** A CONTRATADA deverá apresentar os relatórios abaixo discriminados:
	- a) Relatório de Planejamento e Cronograma de Execução: Composto da descrição das diretrizes do processo de reimplantação, dos dados cadastrais, funcionais e financeiros, englobando todas as etapas e suas aplicações de cruzamento de dados.
	- b) Relatório de Informações Pessoais, Funcionais e Financeiras: Composto pela descrição dos segurados que tiveram suas informações inseridas na Solução utilizada e homologada pelo IPAJM;
	- c) Relatório de verificação de consistência e completude dos Dados Pessoais, Funcionais e Financeiros, carregados no banco de dados do sistema, tomando por base os critérios de validação cadastral do sistema SIPREV, da Secretaria de Previdência, listando as eventuais inconsistências e procedimentos necessários para a regularização;
	- d) Relatório final da reimplantação do sistema, apresentando os resultados alcançados, as dificuldades encontradas, a tecnologia e a metodologia utilizada, os dados quantitativos e comparativos, concernentes aos servidores, explicitando a situação antes e após a atualização de dados; demonstrativo sintético da quantidade de servidores por categoria, por beneficiário, por Poder e órgão;
	- e) Percentuais e identificação dos servidores não cadastrados;

### **5.3.** *Portal de Integração*

**5.3.1.** Executar as parametrizações e customizações necessárias para adequação da Solução às normas e leiautes do IPAJM e dos órgãos de controle externos;

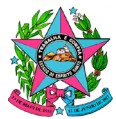

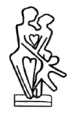

- **5.3.2.** Executar as rotinas de processamento das cargas de dados pessoais, funcionais e financeiros, recebidos pelo Portal de Integração;
- **5.3.3.** Executar a importação do arquivo de folha de cedidos, para emissão de GRCP's para envio aos cessionários;
- **5.3.4.** Executar cargas de testes em ambiente controlado, gerando relatórios de inconsistência, e acompanhar os procedimentos de ajustes necessários, a fim de garantir o pleno funcionamento da integração com cada sistema indicado pelo IPAJM;
- **5.3.5.** Gerar relatório de cargas de integração, com detalhamento das eventuais inconsistências;
- **5.3.6.** Emitir mensalmente notificação automática do *status* de atualização das cargas realizadas ou não;
- *5.3.7.* Manter o histórico de todas as cargas de integração.

### **5.4.** *Entrega do sistema e Capacitação*

### *5.4.1. Entrega do sistema*

- a) Entrega do sistema para uso e operação, com todos os dados e parâmetros inseridos e validados pelo IPAJM;
- b) Realizar apresentação do sistema implantado ao Governo do Estado do Espírito Santo e demais autoridades, como marco da entrega do projeto IPAJM Digital, que compõe o eixo Governo Inovador;

### *5.4.2. Capacitação*

- a) Realizar a capacitação geral do sistema e suas funcionalidades a todos os servidores do IPAJM;
- b) Realizar a capacitação para cada grupo de servidores de acordo com as atividades especificas de cada setor;
- c) A capacitação deverá prever todo material técnico necessário a ser fornecido pela CONTRATADA para todos os participantes;
- d) Eventuais custos de deslocamento, hospedagem e demais despesas com os instrutores, bem como os materiais para a realização da capacitação deverão ser arcados integralmente pela CONTRATADA;
- e) A eficácia da capacitação deverá ser comprovada por meio de avaliação do usuário em relação ao instrutor, conteúdo e material didático;
- f) Emitir certificado, indicando o conteúdo programático e a carga horária, para os servidores que participaram da capacitação, mediante demonstração prática do conhecimento adquirido em relação ao item "b";

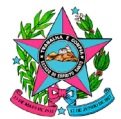

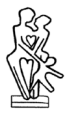

### **5.5.** *Entrega de dados internos para migração*

Após o levantamento das informações realizado na fase de planejamento, o IPAJM disponibilizará à CONTRATADA planilhas, documentos avulsos e arquivos correlatos que contenham informações a serem inseridas no sistema contratado.

#### **5.6.** *Migração dos dados internos*

A CONTRATADA deverá migrar para o sistema as informações disponibilizadas conforme o item 5.5, de modo a complementar a base de dados e otimizar o uso da ferramenta.

#### **5.7.** *Integrações automatizadas*

A CONTRATADA, a partir do Plano de Integração elaborado na fase de planejamento, deverá executar as OSs para integração de cada um dos sistemas descritos no item **3.1.293**, respeitando as prioridades e prazos pré-definidos;

As integrações automatizadas deverão ser concluídas preferencialmente no primeiro ano do contrato, podendo ser prorrogado, mediante justificativa condizente com a complexidade de cada OS, com devido aceite do IPAJM.

### **5.8.** *Manutenção, Atualização, Treinamento e Suporte Técnico*

### *5.8.1. Da Manutenção e Atualização*

- a) A CONTRATADA deverá:
	- i. Prestar serviços continuados de suporte à solução;
	- ii. Disponibilizar as licenças da Solução;
	- iii. Realizar a atualização de versão de Software;
	- iv. Realizar a manutenção corretiva e adaptativa.
- b) Propiciar o Controle e Gerenciamento dos Riscos e problemas que possam afetar o andamento adequado das atividades do projeto;
- c) Manter atualizados os Softwares nucleares e adicionais;
- d) Manter atualizadas as parametrizações da Solução de forma aderente aos processos de negócio do IPAJM;
- e) Prestar Manutenção Corretiva e Suporte Técnico aos usuários e administradores;
- f) Manter o licenciamento do uso do Software que implementa a Solução, e as licenças de Softwares adicionais necessárias à operacionalização da Solução em todos os ambientes;

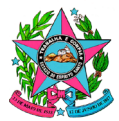

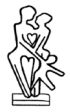

- g) Fornecer licenças em quantidade e distribuição suficientes para atender o número de usuários, os níveis de serviço e as características de infraestrutura, segurança e auditoria descritas neste documento;
- h) Realização de Manutenção Adaptativa, onde as atualizações deverão ser realizadas pela CONTRATADA, quando solicitado pelo IPAJM;
- i) Todos os serviços de tecnologia da informação constantes neste Termo de Referência, e que serão prestados pela CONTRATADA, serão acompanhados pelo IPAJM, por meio do Núcleo de Tecnologia da Informação – NTI;

# *5.8.2. Do Suporte Técnico*

- a) O Suporte visa atender, em tempo hábil e de forma efetiva, nos termos constantes no ACORDO DE NÍVEL DE SERVIÇO – 1, as necessidades de informação técnica e funcional sob a utilização da Solução, tais como erros e situações não previstas, necessidades de apoio operacional, assim como solução de problemas que podem acontecer no dia a dia da operação;
- b) Deverá ser configurado um acesso remoto após a implantação da Solução e ficará ativo durante o período do contrato, sendo responsabilidade da CONTRATADA informar interrupções neste canal, bem como solicitar alterações de configuração;
- c) Para a implantação deste canal serão observados padrões de segurança mínimos, como controle do acesso somente para o endereço IP Fixo da Central de Suporte da CONTRATANTE e utilizando-se de canal de comunicação seguro através do uso de VPN (Virtual Private Network);
- d) Estes serviços serão limitados ao setor do Núcleo de Tecnologia da Informação NTI e deverão ser ofertados com objetivo de garantir a devida atualização e suporte as soluções durante e depois de concluídos os serviços de implantação e acompanhamento após a implantação;
- e) Durante o processo de implantação dos módulos da Solução e seus subsistemas e de toda a vigência do contrato, será mantida a assistência especializada para:
	- i. Esclarecer questões relacionadas ao uso operacional da Solução e subsistemas sob licença;
	- ii. Atender chamados de suporte dos usuários do IPAJM nos prazos especificados e nos níveis mínimos de serviços estabelecidos neste Termo de Referência, no Edital, na proposta da licitante vencedora e demais documentos que irão compor os autos do processo licitatório;
	- iii. Identificar e corrigir as causas de possíveis erros ou mau funcionamento dos módulos;

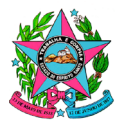

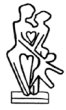

- iv. Acompanhar e corrigir os problemas com os serviços prestados;
- v. Orientar ou aplicar soluções alternativas para os erros ou mau funcionamento dos módulos;
- vi. Disponibilizar as versões mais atualizadas de todos os módulos ofertados para proceder a imediata substituição das versões anteriores;
- vii. Garantir, por meio de testes de stress e com Gestão de Riscos, que atualizações ou correções implementadas não acarretarão problemas em outras funcionalidades ou parametrizações já realizadas;
- viii. Emitir relatórios estatísticos de atendimentos realizados, propondo melhorias baseadas nos mesmos;
- f) O atendimento do suporte técnico deverá ocorrer em horário comercial, das 8h às 18h, horário de Brasília, de segunda a sexta-feira, excluídos os dias em que não houver expediente no IPAJM;
- g) Nos casos excepcionais, em que houver necessidade justificada, tais serviços poderão ser realizados a qualquer tempo, conforme entendimento entre as partes;
- h) Deverá ser fornecido aplicativo ou site para registro de chamados, constando, no mínimo: setor solicitante, nome do solicitante, classificação da tempestividade, indicação da data e horário de abertura e fechamento, módulo envolvido, usuário requisitante, solução dada, responsável pela solução, data da solução, hora da solução e detalhamento do problema, bem como a informação se a solução gerou resolutividade do problema, sendo devolvido o chamado nas hipóteses de não resolutividade;
- i) Ao abrirem chamados para solicitar serviço de suporte técnico, as unidades do IPAJM classificarão as situações/problemas, quanto ao TIPO, conforme abaixo:
	- i. **ERROS**: Solicitações para correções de funcionalidades da Solução que deixaram de executar ou passaram a executar de forma incorreta ou diferente da forma inicialmente parametrizada, ou quando se tratar de customizações e as novas funcionalidades não estejam de acordo com os requisitos definidos. São solicitações que necessitam alterar os códigos fontes ou desenvolver rotinas especiais;
	- ii. **DÚVIDAS**: Solicitações para auxílio na operação da Solução ou em procedimentos operacionais do cliente. São solicitações que não necessitam alterar os códigos fontes ou fazer rotinas especiais para atender;
	- iii. **ADAPTATIVA**: Solicitações que necessitam alterações em códigos fontes ou desenvolvimento de novas rotinas, por motivo de mudanças na realidade do IPAJM ou em seu ambiente externo, modificações de procedimentos operacionais, melhoria de processos, alterações na legislação vigente e outras;
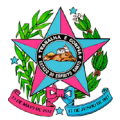

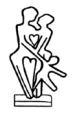

- j) Ao abrirem chamados para solicitar serviço de suporte técnico, as unidades do IPAJM classificarão as situações/problemas, quanto a TEMPESTIVIDADE, conforme abaixo:
	- i. **INOPERANTE**: Relacionada a impossibilidade de acesso ou uso do sistema;
	- ii. **CRÍTICAS**: Relacionadas a funcionalidades dos módulos que prejudicam o atendimento aos segurados, pensionistas e dependentes ou impeçam que o IPAJM cumpra suas obrigações com prazos estabelecidos e inadiáveis ou ainda prejudiquem sua imagem;
	- iii. **GRAVES**: Relacionados a funcionalidades da Solução que prejudicam o atendimento interno ou impeçam que o IPAJM cumpra suas obrigações com prazos estabelecidos, mas que possam ser adiados ou que não prejudiquem sua imagem;
	- iv. **IMPORTANTES**: Relacionadas às funcionalidades da Solução que não prejudicam a operacionalização do IPAJM;
- k) A alteração por parte da CONTRATADA de qualquer das classificações realizadas pelo IPAJM na abertura do chamado, exceto os de classificação Inoperante, deverá ser justificada e submetida à aprovação do IPAJM, por meio do usuário solicitante, em até 6 (seis) horas úteis, contadas da abertura do chamado, observando:
	- i. Se aprovada a alteração, em até 6 (seis) horas úteis contadas a partir da apresentação da justificativa, ou não havendo objeção do IPAJM, o prazo será reiniciado conforme a reclassificação;
	- ii. Se não aprovada a alteração, o prazo original volta a contar a partir do momento da resposta;
- l) A CONTRATADA deverá solucionar os problemas conforme os seguintes prazos, considerando horas e dias úteis, de segunda a sexta-feira, excluídos os dias em que não houver expediente no IPAJM.

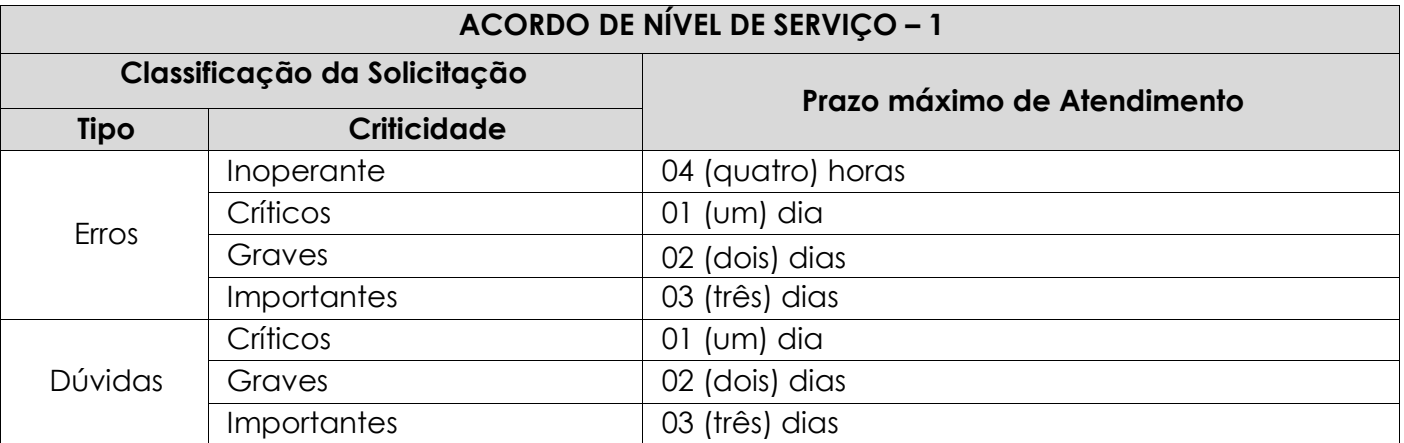

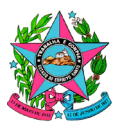

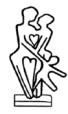

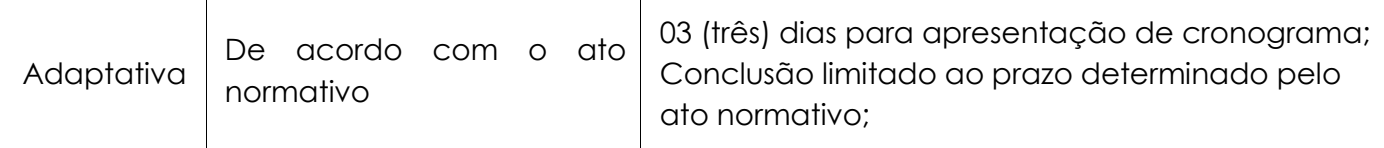

- m) Os prazos acima poderão ser alterados desde que apresentada a justificativa e aceita pela outra parte, dentro do prazo estipulado na classificação do chamado, limitado ao dobro ou à metade, em razão da complexidade ou do caráter emergencial, respectivamente;
- n) Para efeito de apuração do prazo de atendimento de uma solicitação, considera-se:
	- i. "**Data e hora de abertura da solicitação**" a data e hora que o IPAJM promover a abertura do chamado;
	- ii. "**Data e hora de entrega**" a data e hora que o IPAJM receber a solução dada pela CONTRATADA, a qual será realizada através do esclarecimento de dúvidas para demandas do tipo "DÚVIDAS" e através da disponibilização da solução solicitada;
- o) O IPAJM poderá contestar a solução apresentada pela CONTRATADA no mesmo prazo previsto para a execução do chamado, contados a partir da "Data e hora de entrega";
	- i. Neste caso a CONTRATADA terá o mesmo prazo previsto para a execução do respectivo chamado para apresentar nova solução ao IPAJM;
	- ii. Se a nova solução não atender a resolução do chamado, o IPAJM poderá, mediante justificativa, considerá-lo como não atendido, aplicando-se as sanções cabíveis;
- p) Para fins de cálculo de penalidades por descumprimento contratual, serão aplicadas as cláusulas previstas em contrato;
- q) É garantido à CONTRATADA o direito de contestação dos resultados da apuração do Acordo de Nível de Serviço, bem como de apresentar as justificativas que se fizerem necessárias;
- r) As justificativas, desde que aceitas pelo gestor e pelo fiscal do contrato, poderão anular a incidência de glosas e advertências na aplicação do Acordo de Nível de Serviço estipulado;
- s) As penalidades não excluem, nem alteram as especificadas nas Sanções Administrativas.

#### *5.8.3. Do Treinamento Continuado*

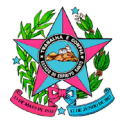

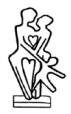

- a) Manter os servidores atualizados com todo o conhecimento necessário à operação de suas atividades;
- b) A CONTRATADA deverá prover o treinamento presencial para operação da Solução, cujo conteúdo e execução deverá ser elaborado em conjunto com o IPAJM e abranger, no mínimo, os tópicos abaixo descritos:
	- i. O treinamento deverá prever todo material técnico necessário a ser fornecido para todos os participantes;
	- ii. Os locais onde ocorrerão os treinamentos serão posteriormente definidos pelo IPAJM;
	- iii. Eventuais custos de deslocamento, hospedagem e demais despesas com os instrutores, bem como os materiais para a realização do treinamento deverão ser arcados integralmente pela CONTRATADA;
	- iv. A eficácia do treinamento deverá ser comprovada por meio de avaliação do usuário em relação ao instrutor, conteúdo e material didático;
- c) Deverá haver treinamento em caráter de reciclagem, com periodicidade semestral;

### **6. DAS DISPOSIÇÕES GERAIS ACERCA DA EXECUÇÃO**

- **6.1.** Os serviços preliminares deverão ser iniciados imediatamente após o recebimento da ordem de serviço e a conclusão de cada etapa deverá ocorrer conforme cronograma previsto no item 4 deste Termo de Referência;
- **6.2.** O envio de documentos, visitas à sede do IPAJM e quaisquer outros assuntos relacionados ao objeto deste Termo de Referência deverão ser realizados em dias úteis, das 8h às 18h, horário de Brasília, ou em outro horário vigente à época de atendimento no Instituto de Previdência dos Servidores do Estado do Espírito Santo - IPAJM, situado na Avenida Cezar Hilal, nº 1345, Bairro Santa Lúcia, CEP: 29 056-083, Município de Vitória, Estado do Espírito Santo – ES;
- **6.3.** A CONTRATADA deverá manter o sigilo de dados e informações de quaisquer documentos que tiver acesso, ficando expressamente vedada a retirada de qualquer material ou documento do ambiente de trabalho, por força das obrigações a que estará vinculada, sob pena de responsabilidade civil, administrativa e criminal, na forma da lei;
- **6.4.** Não será permitida a participação de empresas em consórcio, tendo em vista a criticidade do objeto licitado e o fato da atividade compreender um esforço de funcionalidades integradas, cabendo na possibilidade de alguma eventualidade, apurar a responsabilidade única e exclusiva da CONTRATADA, exigindo rigoroso controle quanto aos documentos públicos manuseados durante a execução dos serviços;
- **6.5.** Os serviços de suporte à Solução, com a disponibilização da respectiva licença de uso, suporte técnico, atualização de versão de Software, manutenção corretiva e adaptativa são

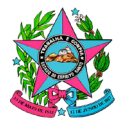

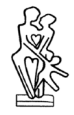

de natureza contínua, por se tratarem de serviços necessários para o controle e geração dos benefícios e seus processos correlatos, entre diversas outras atividades típicas da gestão previdenciária;

# **7. DAS OBRIGAÇÕES DO IPAJM**

- **7.1.** Responsabilizar-se pela observância às Leis, Decretos, Regulamentos, Portarias e demais atos normativos, direta e indiretamente aplicáveis ao contrato;
- **7.2.** Receber o objeto de acordo com as disposições deste Termo de Referência;
- **7.3.** Comunicar imediatamente a CONTRATADA qualquer incorreção apresentada com o objeto entregue;
- **7.4.** Acompanhar e fiscalizar a execução do Contrato;
- **7.5.** Responsabilizar-se pela lavratura do respectivo contrato, com base nas disposições da Lei;
- **7.6.** Assegurar os recursos orçamentários e financeiros para custear as obrigações contratuais e promover os pagamentos dentro dos prazos convencionados;
- **7.7.** Zelar para que durante a vigência do contrato sejam cumpridas as obrigações assumidas por parte da CONTRATADA, bem como sejam mantidas todas as condições de habilitação e qualificação exigidas.
- **7.8.** Subsidiar a CONTRATADA, no que couber, visando a exequibilidade dos serviços;

### **8. DAS OBRIGAÇÕES DA CONTRATADA**

- **8.1.** Cumprir fielmente as condições e exigências contidas neste Termo de Referência e seus anexos;
- **8.2.** Indicar formalmente preposto apto a representá-la junto ao IPAJM, que deverá responder pela fiel execução do contrato;
- **8.3.** Reparar quaisquer danos diretamente causados ao IPAJM ou a terceiros por culpa ou dolo de seus representantes legais, prepostos ou empregados, em decorrência da relação contratual, não excluindo ou reduzindo a responsabilidade da fiscalização ou o acompanhamento da execução dos serviços pelo IPAJM;
- **8.4.** Propiciar todos os meios e facilidades necessárias à fiscalização pelo IPAJM, cujo representante terá poderes para sustar o fornecimento, total ou parcialmente, em qualquer tempo, sempre que considerar a medida necessária;

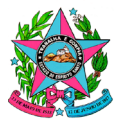

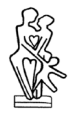

- **8.5.** Fiscalizar o cumprimento do objeto do contrato, cabendo-lhe integralmente os ônus decorrentes, fiscalização essa que se dará independentemente da que será exercida pelo IPAJM;
- **8.6.** Comunicar ao IPAJM, formalmente, quando verificar quaisquer condições inadequadas de execução dos serviços ou a iminência de fatos que possam prejudicar a perfeita execução do contrato;
- **8.7.** Responsabilizar-se pelo ônus decorrente de todas as reclamações e/ou ações judiciais ou extrajudiciais, por culpa ou dolo, que possam eventualmente ser alegadas por terceiros, contra o IPAJM, procedentes da prestação dos serviços do objeto desta contratação;
- **8.8.** Assumir a responsabilidade por todas as providências e obrigações estabelecidas na legislação específica de acidentes de trabalho quando, em ocorrência da espécie, forem vítimas seus empregados ou prestadores de serviço no desempenho dos serviços ou em conexão com eles, ainda que ocorridos nas dependências do IPAJM;
- **8.9.** Responsabilizar-se pelo cumprimento das prescrições referentes às leis civis, trabalhistas, de previdência social e normas regulamentadoras da medicina e segurança do trabalho, de seus empregados ou prestadores de serviço;
- **8.10.** Instruir seus empregados e prestadores de serviços quanto à obrigatoriedade de acatar as normas internas do IPAJM;
- **8.11.** Substituir de imediato, qualquer profissional cuja conduta seja considerada inconveniente pelo IPAJM;
- **8.12.** Manter, durante a execução do contrato, todas as condições de habilitação e qualificação exigida na licitação, em conformidade com a legislação vigente, incluindo a atualização de documentos de controle da arrecadação de tributos e contribuições federal, estadual e municipal e outras legalmente exigíveis;
- **8.13.** Atender às solicitações do IPAJM, de acordo com as especificações técnicas, procedimentos de controle administrativo e cronogramas físicos que venham a ser estabelecidos, ou quaisquer outras solicitações inerentes ao objeto do Termo de Referência;
- **8.14.** Providenciar a imediata correção das deficiências apontadas pelo IPAJM quanto à execução das atividades previstas;
- **8.15.** Refazer, por sua conta, os serviços rejeitados pelo IPAJM;
- **8.16.** Devolver, ao final do contrato, os recursos físicos ou tecnológicos disponibilizados pelo IPAJM;
- **8.17.** Proibir a veiculação de publicidade ou qualquer outra informação acerca do objeto do contrato, salvo se houver prévia autorização da administração do IPAJM;
- **8.18.** Executar os serviços por intermédio de profissionais qualificados, com experiência e conhecimento compatíveis com os serviços a serem realizados;

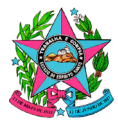

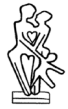

- **8.19.** Submeter as decisões e os documentos técnicos dos projetos à aprovação do IPAJM;
- **8.20.** Entregar ao IPAJM todos os arquivos, versões finais de produtos, documentos e quaisquer outros artefatos produzidos, quando aplicável;
- **8.21.** Não transferir a terceiro, por qualquer forma, nem mesmo parcialmente, o futuro Contrato, nem subcontratar a prestação a que está obrigada;
- **8.22.** A CONTRATADA deverá assinar Termo de Confidencialidade, assim que disponibilizado pelo IPAJM, contendo declaração de manutenção de sigilo e respeito às normas de segurança vigentes do IPAJM, conforme modelo constante nos anexos deste Termo de Referência;
- **8.23.** Todos os colaboradores da CONTRATADA diretamente envolvidos na contratação, devem assinar Termo de Ciência e Manutenção de Sigilo, assim que disponibilizado pelo IPAJM, cujos modelos constam nos Anexos I-B e C, deste Termo de Referência.
- **8.24.** A CONTRATADA deverá seguir todas as políticas de segurança e acesso aos sistemas e ambientes definidos pelo IPAJM.

# **9. DA QUALIFICAÇÃO TÉCNICA**

- **9.1.** A LICITANTE deverá apresentar atestados ou declarações de capacidade técnica, em papel timbrado, fornecido por pessoa jurídica de direito público ou privado devidamente identificada, em nome da LICITANTE, que comprove que a mesma executou ou está executando serviços, compatíveis em características e prazos com o objeto deste Termo de Referência;
- **9.1.1.** Para este caso, entende-se por serviços compatíveis os serviços de desenvolvimento e manutenção de software utilizando métrica de contagem por Pontos de Função (PF) nas tecnologias descritas neste Termo de Referência;
- **9.1.2.** A apresentação de atestados ou declarações mencionadas no caput visa aferir se a LICITANTE possui os requisitos profissionais e operacionais mínimos para executar o objeto indicado neste Termo de Referência, bem como, experiência anterior necessária para a perfeita execução do contrato;
- **9.2.** Os atestados ou declarações de capacidade técnica deverão conter obrigatoriamente a especificação do serviço, o período da prestação do serviço, a identificação da Instituição que está fornecendo o atestado e o respectivo responsável por sua emissão;
- **9.3.** Será aceito o somatório de atestado(s) ou declaração(ões) de períodos concomitantes para comprovar a capacidade técnica quanto a experiência em atividades compatíveis com o objeto deste Termo de Referência;

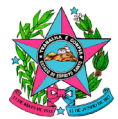

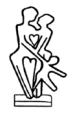

- **9.4.** Apresentar Declaração da LICITANTE comprovando ciência do Termo de Referência e de que a proposta está de acordo com suas exigências, conforme Declaração de Ciência do Termo de Referência.
- **9.5.** A LICITANTE deverá apresentar declaração de que possui em seu quadro, na assinatura do contrato, os seguintes profissionais:
	- a) Profissional de nível superior, detentor de certificação de Profissional de Gerenciamento de Projetos (PMP);
	- b) Pelo menos 01 (um) profissional de nível superior, detentor de Certificação Profissional na área de testes de Software – CTFL ou CBTS;

### **10.DO ACOMPANHAMENTO E FISCALIZAÇÃO**

**10.1.** O IPAJM designará formalmente servidor(es) responsável(eis) pelo acompanhamento e fiscalização da execução do contrato, competindo-lhe(s) acompanhar, supervisionar, avaliar e atestar a execução do objeto, efetuando os contatos, comunicações e notificações necessárias, atestando as notas fiscais/faturas correspondentes, bem como solicitar eventual aplicação de sanção administrativa, no que couber;

### **11.DO CONTRATO E VIGÊNCIA**

**11.1.** O contrato a ser firmado terá a sua vigência de 48 (quarenta e oito) meses, nos termos da Lei n.º 8.666/1993;

### **12.DO PAGAMENTO**

- **12.1.** A CONTRATADA deverá, obrigatoriamente, apresentar Nota Fiscal/Fatura correspondente ao objeto fornecido;
- **12.2.** O IPAJM reserva-se o direito de contestar a Nota Fiscal/Fatura para o pagamento, se os dados constantes desta apresentarem alguma inconsistência ou, ainda, se o serviço prestado não estiver em conformidade com as especificações apresentadas neste Termo de Referência;
- **12.3.** Os pagamentos serão realizados após a execução dos marcos financeiros, conforme a planilha abaixo, nos valores correspondentes aos itens contidos na proposta comercial:

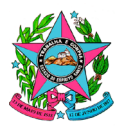

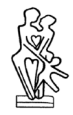

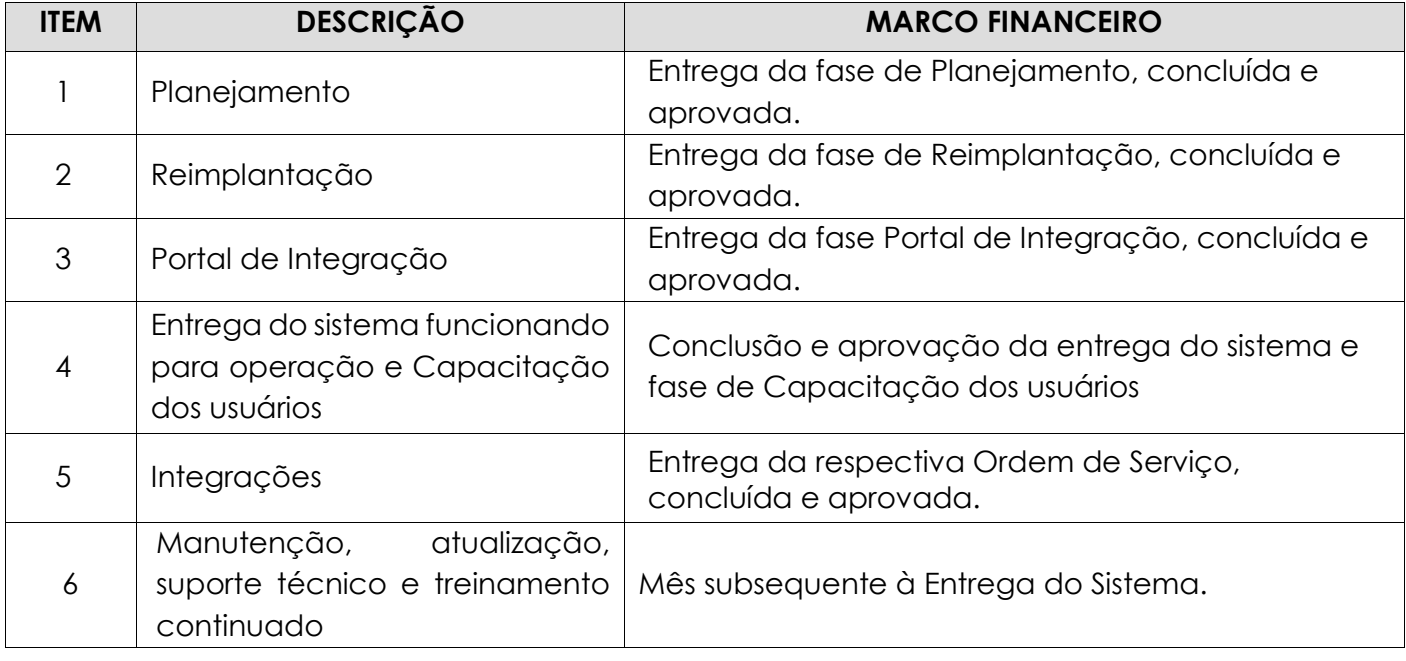

# **13.DA APRESENTAÇÃO DA PROPOSTA**

- **13.1.** A proposta deverá ser elaborada e apresentada com vigência contratual para 48 (quarenta e oito) meses;
- **13.2.** A proposta deverá ser apresentada, com valores em real, redigida em português, em formulário oficial da empresa, que contenha a razão social, endereço, telefone, e-mail e CNPJ, devendo constar na proposta os requisitos a seguir especificados:

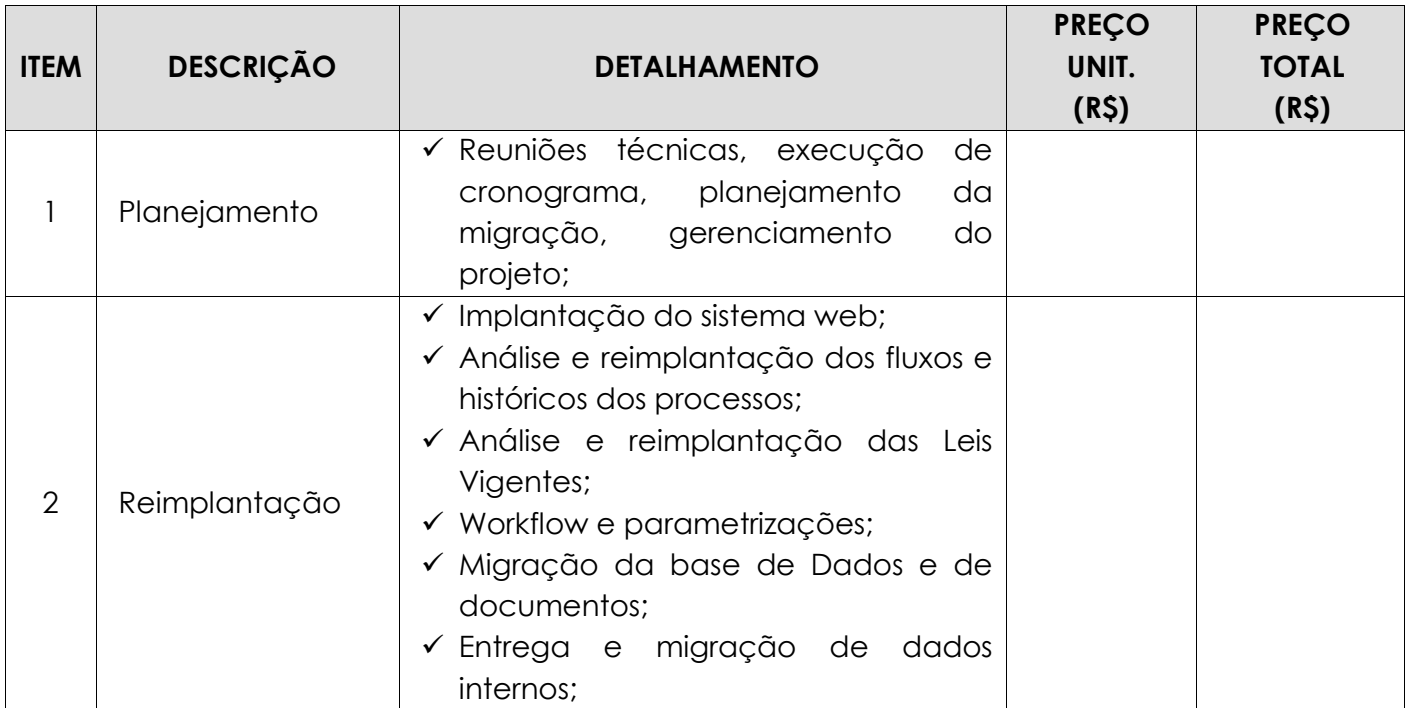

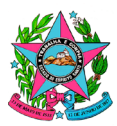

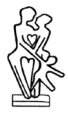

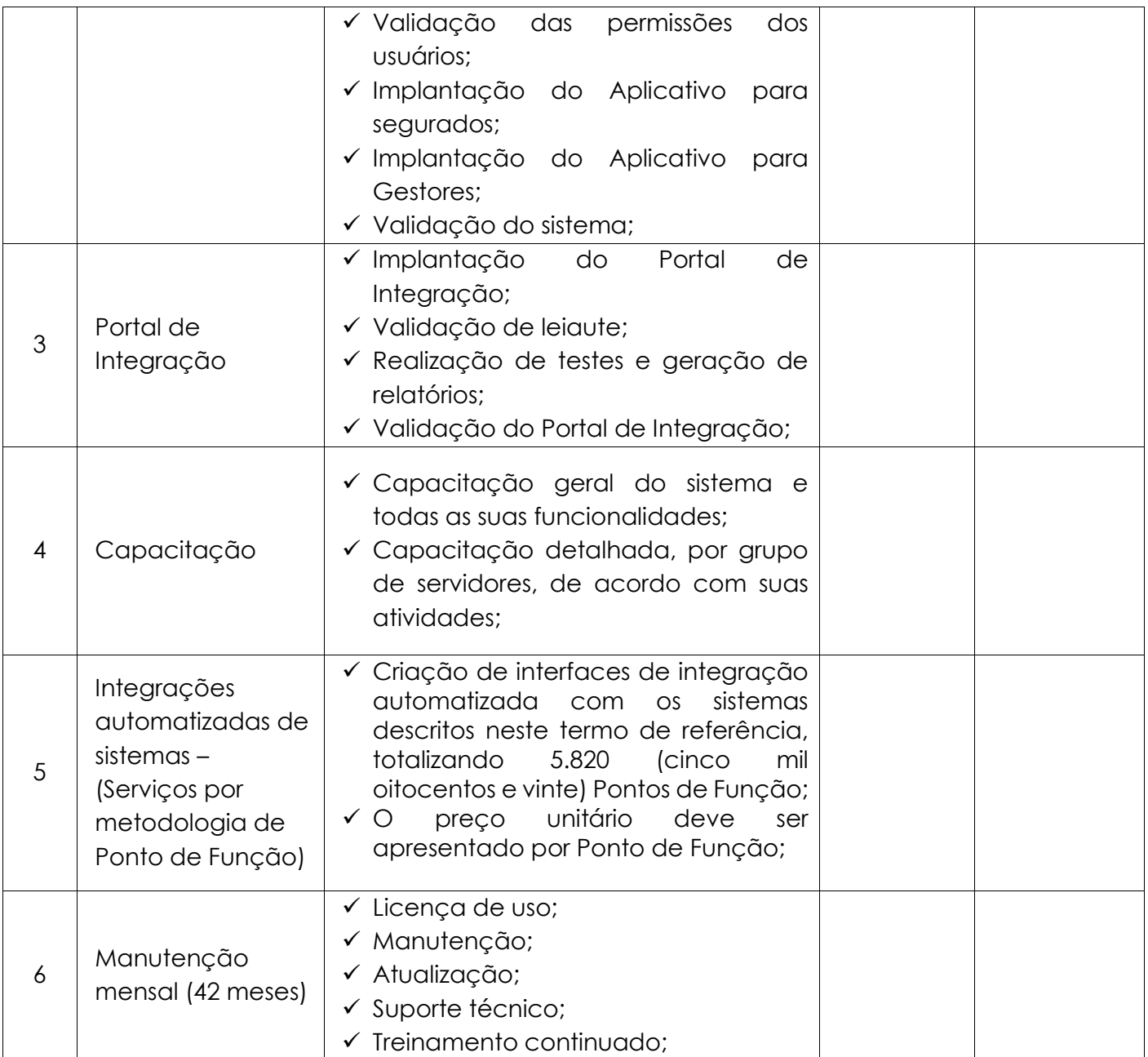

- **13.3.** A Licitante deverá apresentar preços para todos os itens do grupo, sob pena de desclassificação.
- **13.4.** Os preços ora propostos incluem todas as despesas diretas, indiretas, benefícios, tributos, contribuições, seguros e licenças de modo a se constituírem em única e total contraprestação pelo fornecimento dos materiais ou serviços.
- **13.5.** O prazo de validade da presente proposta é de 60 (sessenta) dias corridos, a contar da data da sua entrega (art. 64, § 3º, da Lei Federal nº 8.666/93).

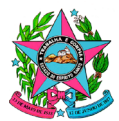

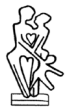

### **14.DO LOCAL DE EXECUÇÃO DOS SERVIÇOS**

**14.1.** Os serviços deverão ser executados no Instituto de Previdência dos Servidores do Estado do Espírito Santo - IPAJM, situado na Avenida Cezar Hilal, nº 1345, Bairro Santa Lúcia, CEP: 29 056-083, Município de Vitória, Estado do Espírito Santo – ES;

### **15.DA PROVA DE CONCEITO (POC)**

- **15.1.** A prova de conceito visa garantir a eficiência do processo licitatório e a seleção da proposta mais vantajosa para prestação de serviços, deverá ser realizada uma análise acerca da Solução, conforme características constantes no Anexo I-A, a fim de o IPAJM avaliar a admissibilidade das propostas ofertadas, verificar a capacidade de os fornecedores honrarem todos os compromissos e exigências técnicas deste termo de referência, bem como, validar as funcionalidades da ferramenta e o domínio do negócio de gestão previdenciária, bem como legislação vigente e suas particularidades;
- **15.2.** Para a prova de conceito será convocada a LICITANTE classificada em primeiro lugar no certame, e em caso de desclassificação será convocada a LICITANTE subsequente, observando a ordem de classificação;

### **15.3.** *Condições para Realização da Prova de Conceito*

- i. A LICITANTE deverá apresentar as funcionalidades da Solução constantes no Anexo I-A, para verificação por parte do IPAJM, que emitirá parecer técnico acerca da exequibilidade técnica da proposta apresentada em conformidade com as especificações requeridas no certame;
- ii. A LICITANTE será convocada no certame pela Comissão Permanente de Licitação CPL, para a prova de conceito, que deverá ser iniciada em até 10 (dez) dias úteis, contados da data da convocação;
- iii. A Prova de Conceito será efetuada em uma única fase obrigatória e eliminatória;
- iv. Para a prova de conceito, a LICITANTE deverá enviar para o e-mail informado na convocação, com antecedência mínima de 02 (dois) dias úteis, os nomes dos participantes da equipe que apresentará a solução, juntamente com o cronograma de demonstração;
- v. Caberá a LICITANTE fornecer os equipamentos necessários e instalá-los no local da aplicação da prova de conceito, com acompanhamento da equipe de avaliação;
- vi. A Prova de Conceito deverá ser realizada de forma presencial, na sede do IPAJM, sob a supervisão do IPAJM;

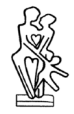

- vii. A Prova de Conceito deverá ser executada em um prazo máximo de 05 (cinco) dias úteis consecutivos, no horário de expediente do IPAJM;
- viii. Todos os custos que venham a ser necessários para a Prova de Conceito (técnicos da LICITANTE, diárias, passagens, hospedagem, frete e outros) serão de exclusiva responsabilidade da LICITANTE;
- ix. O(s) representante(s) da LICITANTE deverá(ão) estar presente(s) durante toda a Prova de Conceito, devendo esclarecer todas as dúvidas ou divergências levantadas pela equipe técnica do IPAJM;
- x. Poderão participar, como ouvintes, as demais licitantes do certame, ficando limitado a 1 participante por empresa, devendo informar o interesse na própria sessão de disputa. A comunicação às demais empresas participantes do certame será responsabilidade da CPL;
- xi. Caso não consiga realizar a demonstração na data e período determinado, não será disponibilizada nova agenda, e a mesma será desclassificada;
- xii. Será desclassificada a LICITANTE que tiver a Prova de Conceito rejeitada, pelo não cumprimento dos requisitos (Anexo I-A) ou que não a apresentar no prazo e condições estabelecidos, cujo resultado da avaliação da prova de conceito e a convocação da licitante subsequente serão divulgados por meio do sistema em que ocorreu a licitação (SIGA);
- xiii. Será aprovada na POC a LICITANTE que tiver a solução com no mínimo 238 (duzentos e trinta e oito) Requisitos Técnicos Funcionais atendidos (equivalente a 90% dos itens);
- xiv. A aprovação da POC não exime a CONTRATADA do atendimento da totalidade dos itens ou funcionalidades descritos neste Termo de Referência, os quais deverão ser entregues até o fim da implantação do sistema.

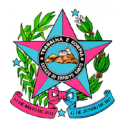

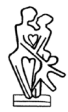

# **16.APROVAÇÕES**

#### **RESPONSÁVEL PELA ELABORAÇÃO E COMPILAÇÃO DESTE PROJETO BÁSICO E DO TERMO DE REFERÊNCIA**

#### **Jessé Jesus da Hora**

Gerente em Núcleo de Tecnologia da Informação - NTI

#### **VALIDAÇÃO DA DIRETORIA ADMINISTRATIVA E FINANCEIRA**

**Sônia Maria Casotti** Diretora Administrativa e Financeira - DAF

#### **VALIDAÇÃO DA DIRETORIA DE PROTEÇÃO SOCIAL**

**Márcia Regina Fiorotti** Diretora de Proteção Social - DPS

#### **VALIDAÇÃO DA DIRETORIA DE INVESTIMENTO**

**Gilberto de Souza Tulli** Diretor de Investimentos - DI

#### **VALIDAÇÃO DA DIRETORIA TÉCNICA**

**Mariana do Nascimento Gonçalves de Freitas** Diretora Técnica - DT

#### **APROVAÇÃO DO PRESIDENTE EXECUTIVO**

**José Elias do Nascimento Marçal** Presidente Executivo - PE

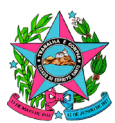

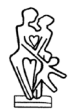

### **ANEXO I-A**

# **REQUISITOS TÉCNICOS FUNCIONAIS DA SOLUÇÃO**

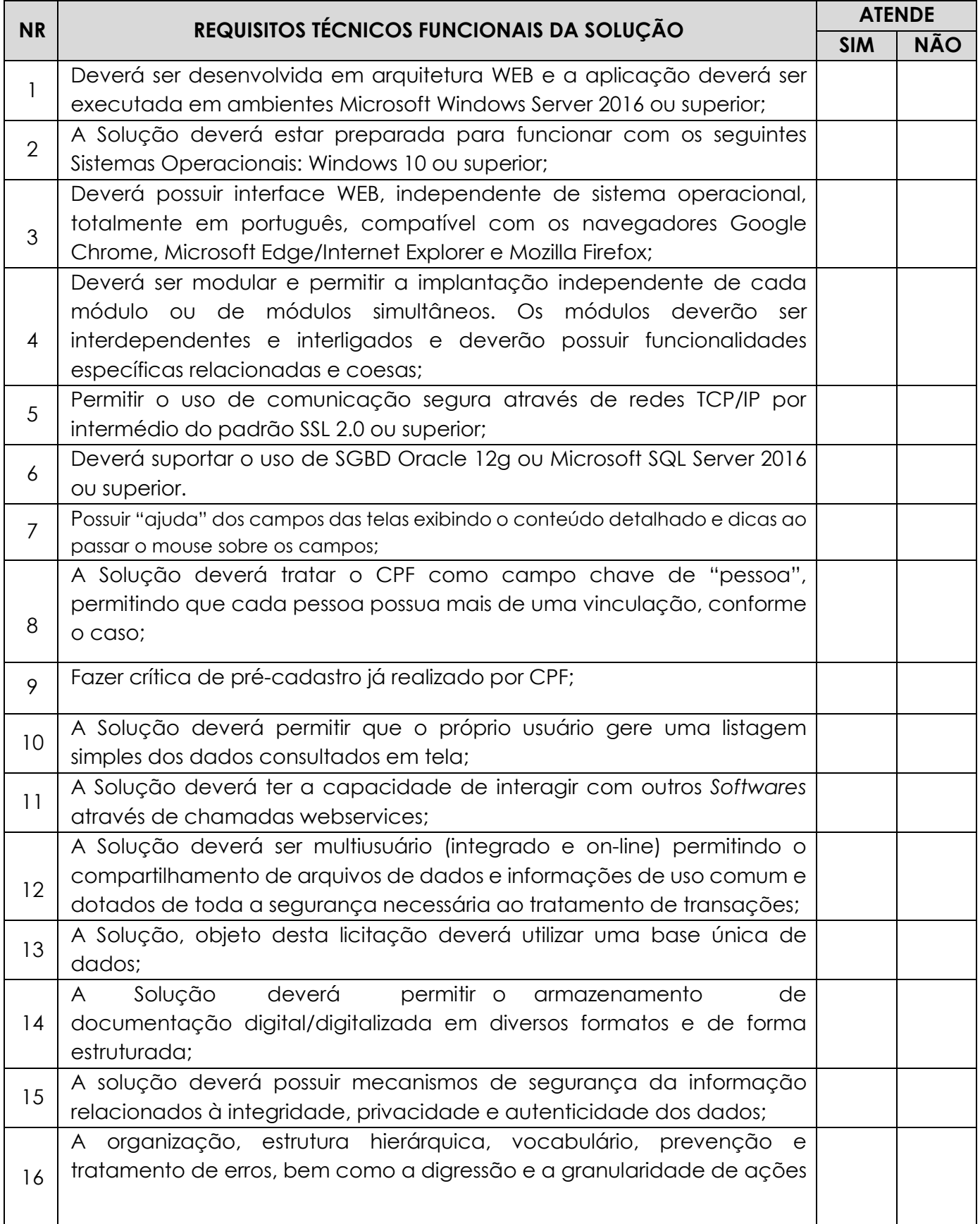

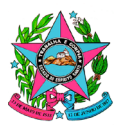

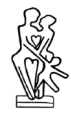

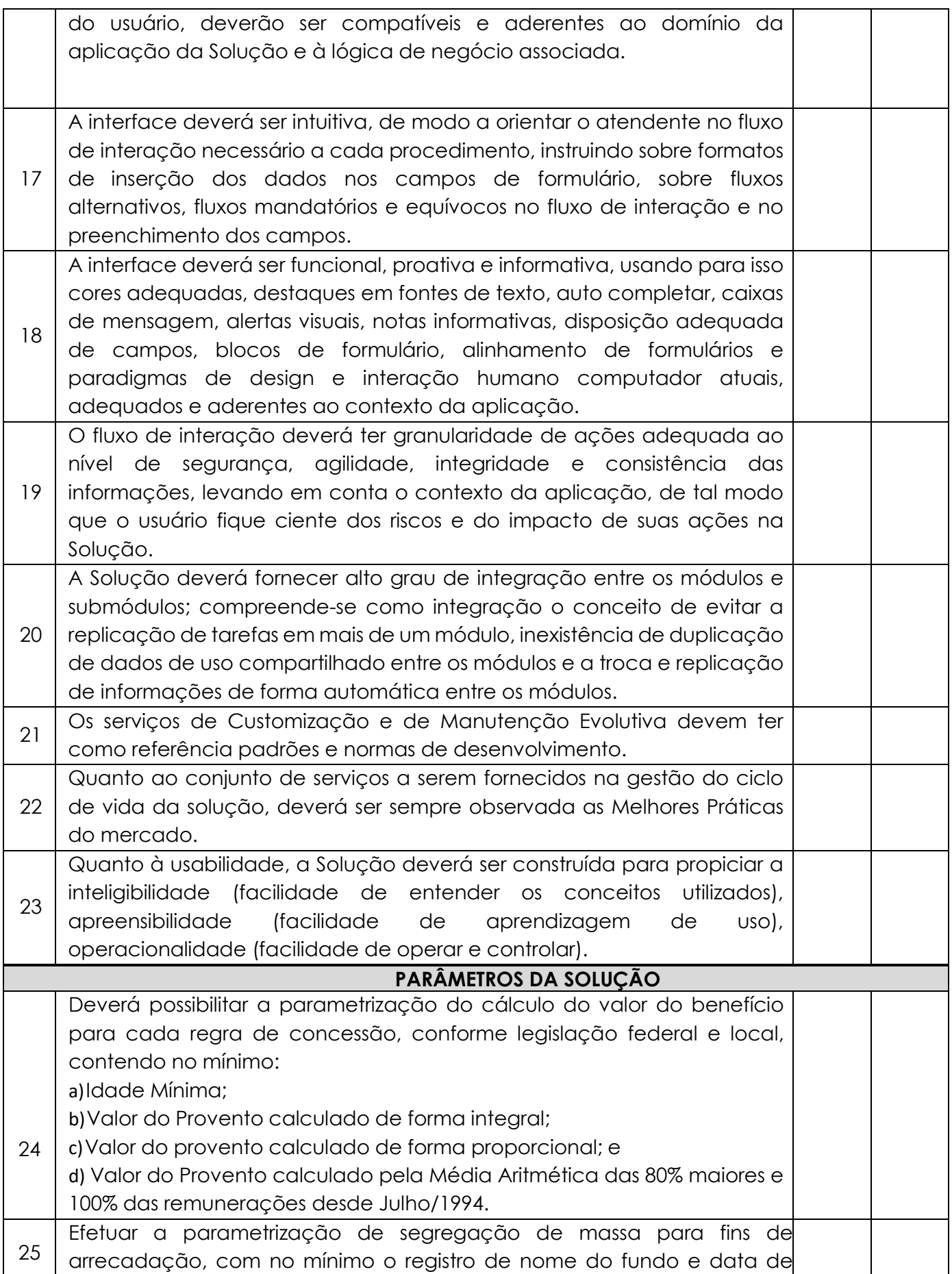

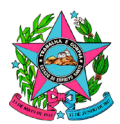

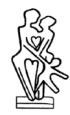

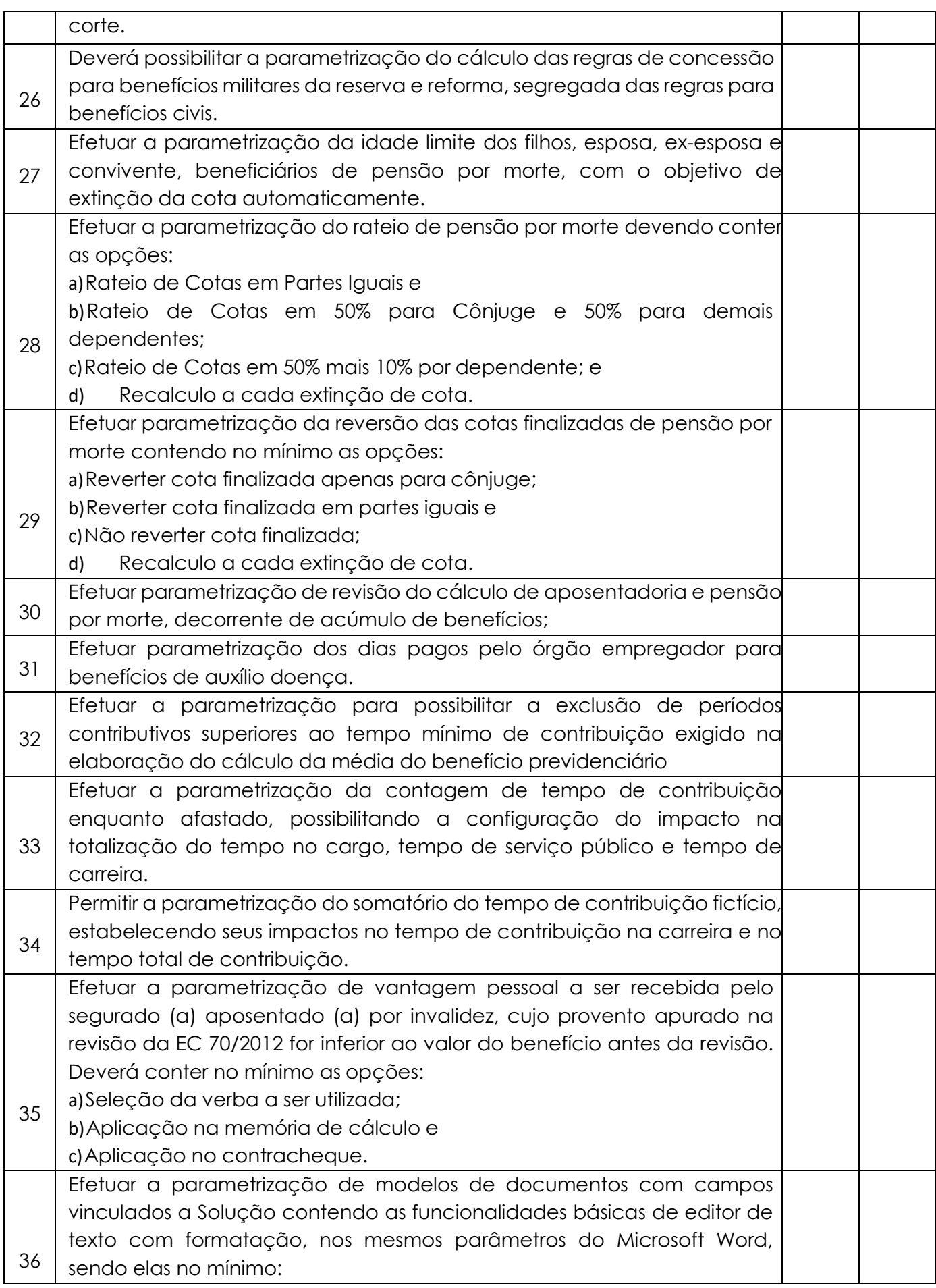

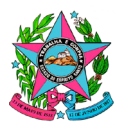

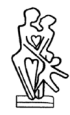

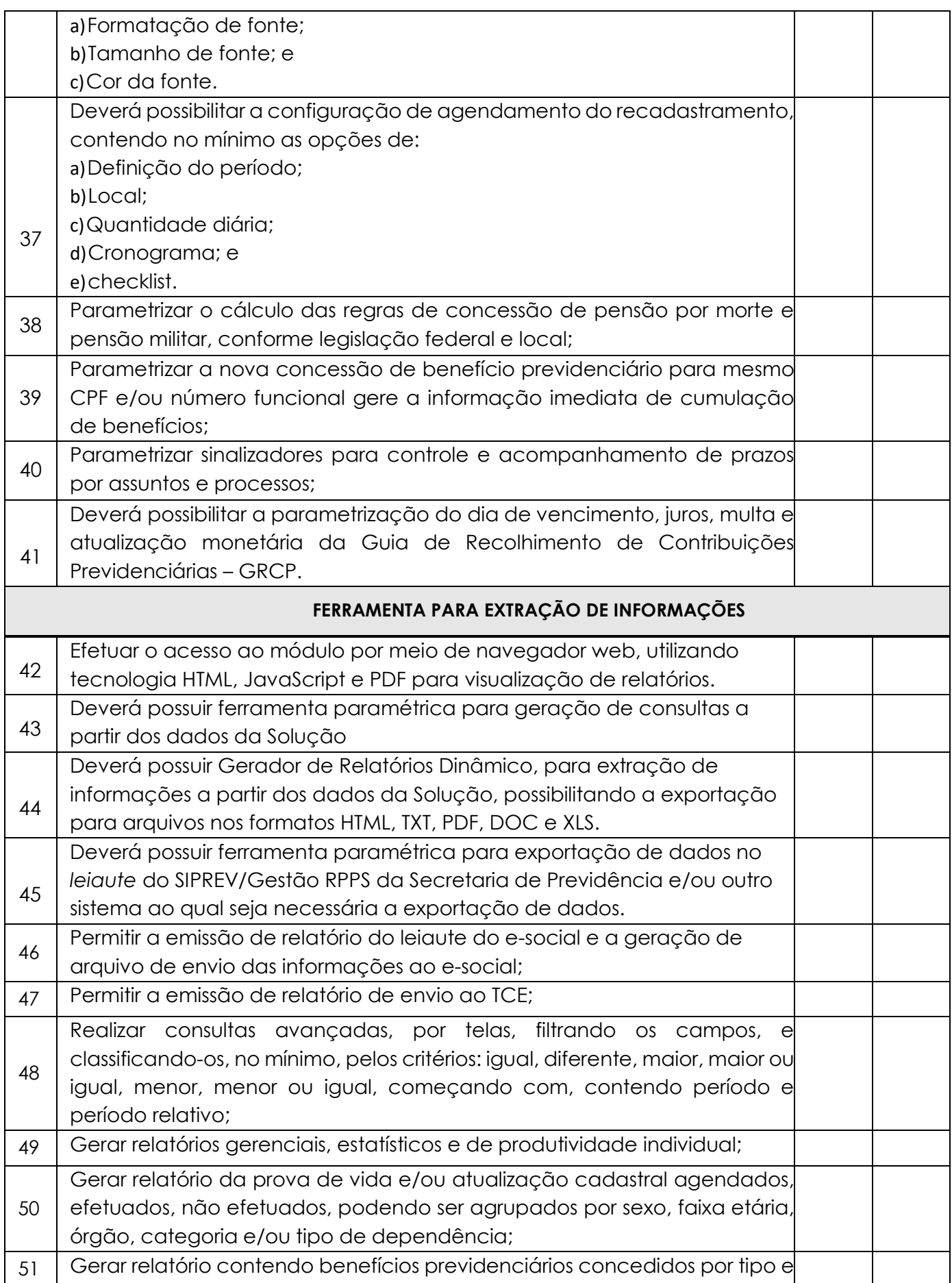

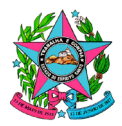

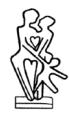

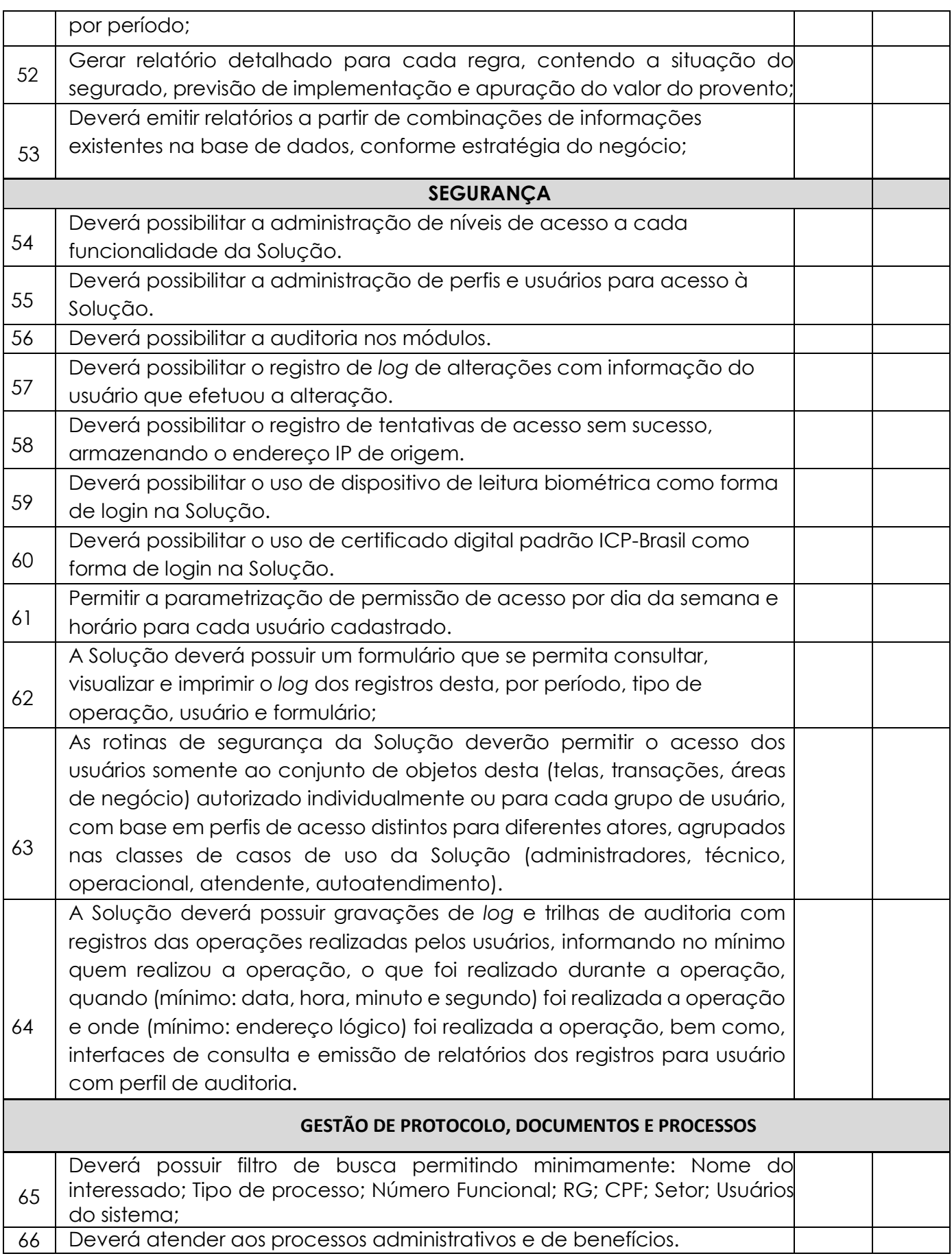

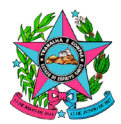

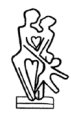

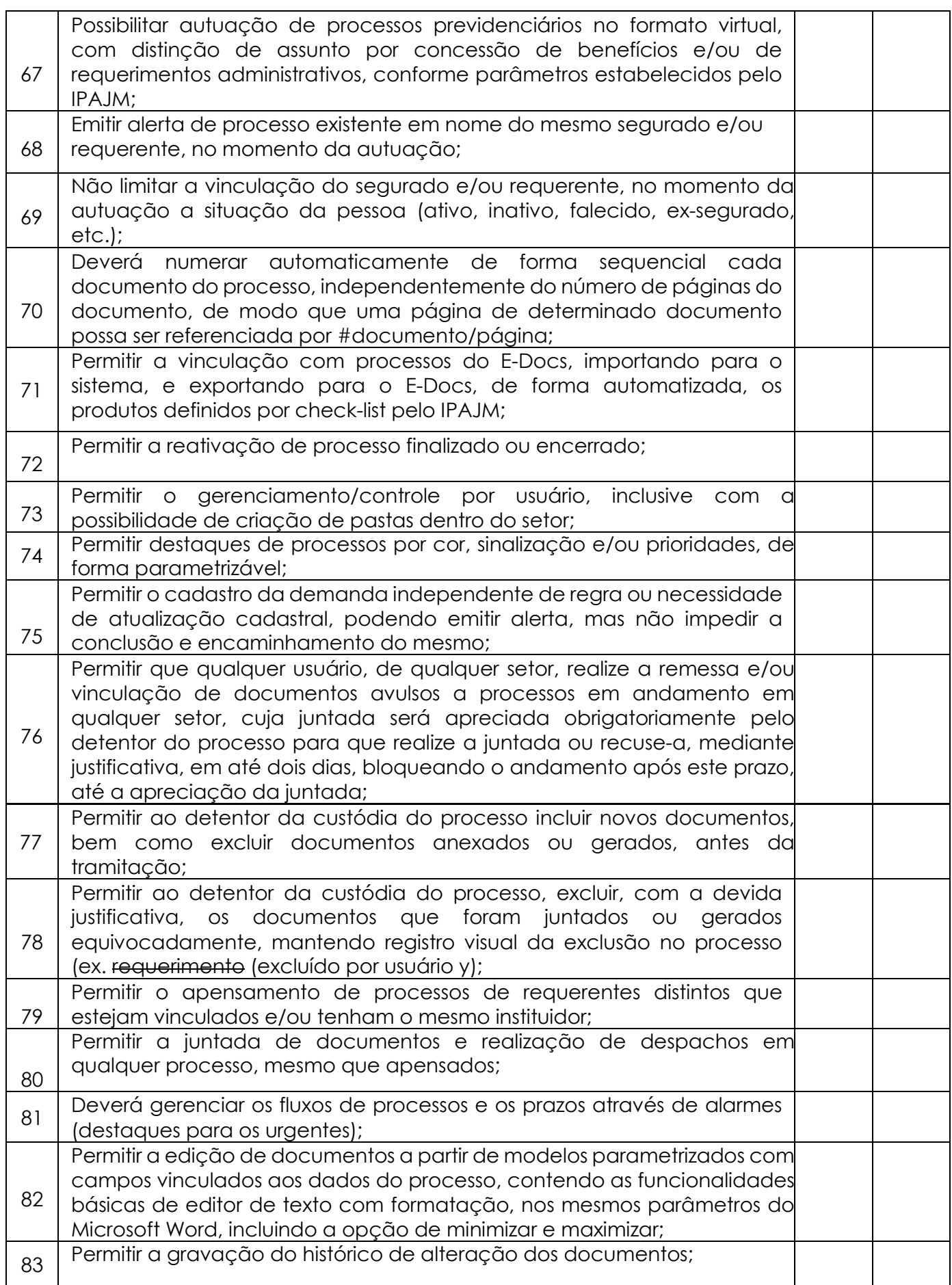

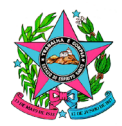

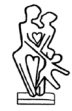

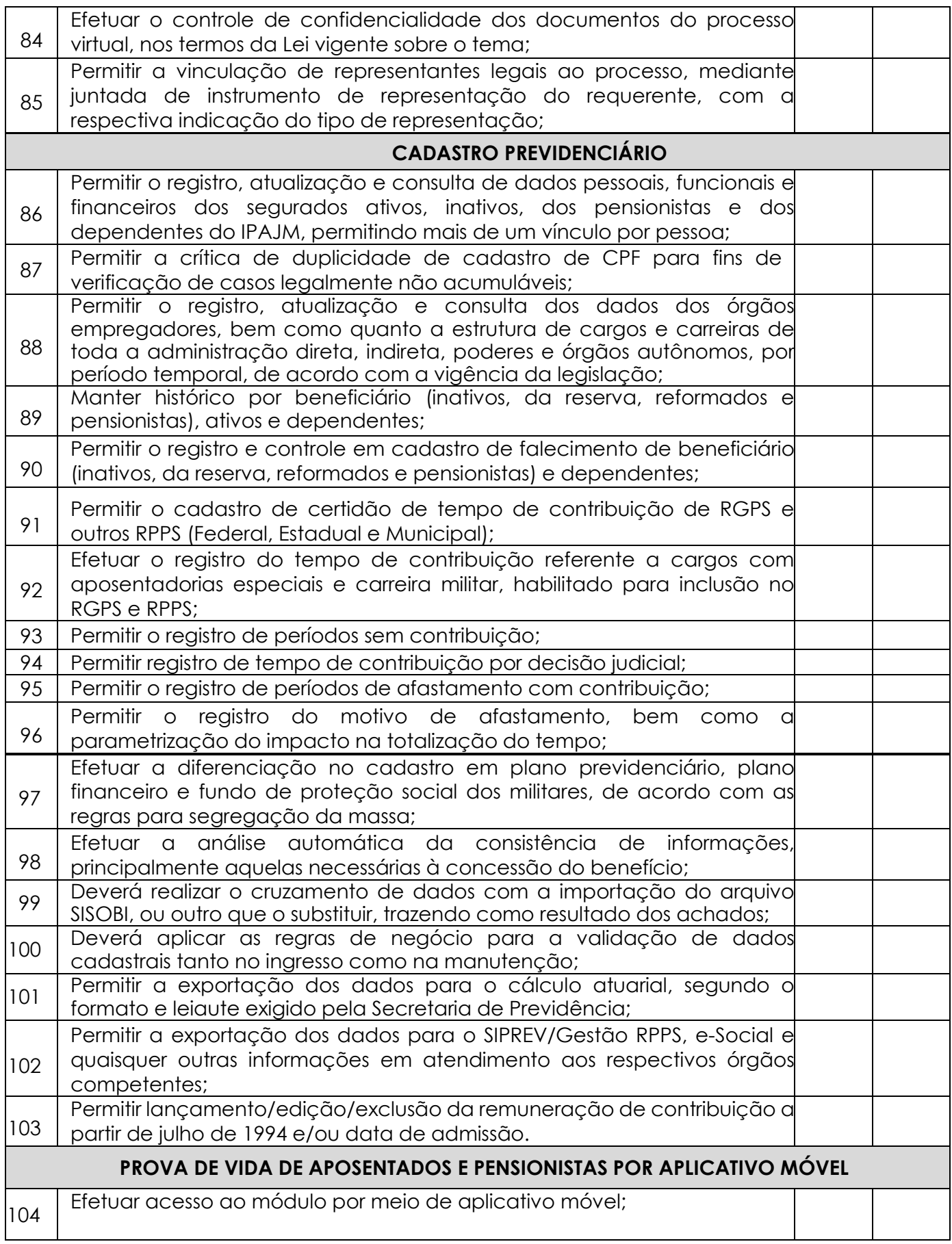

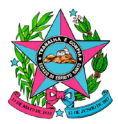

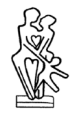

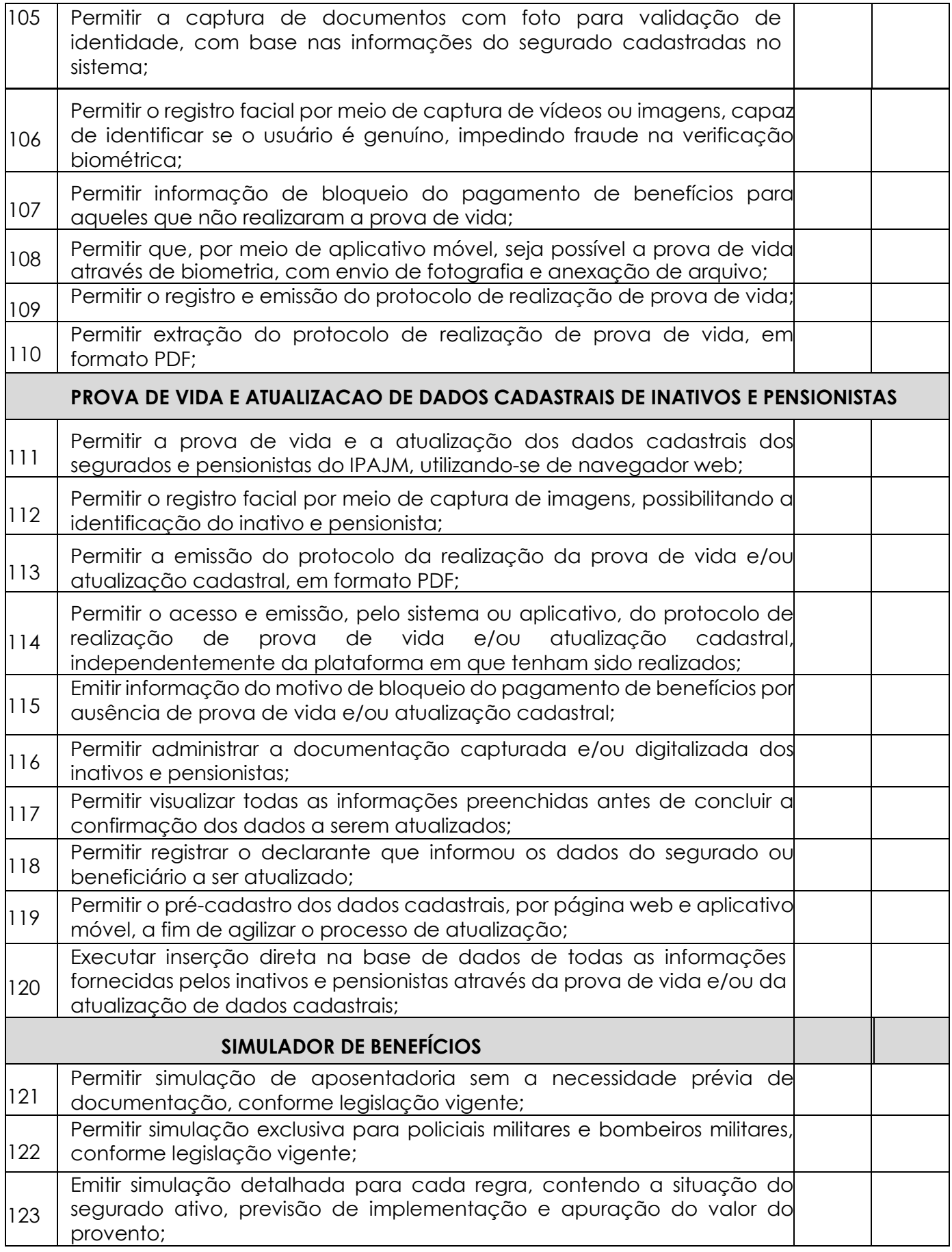

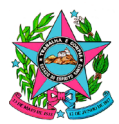

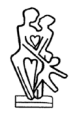

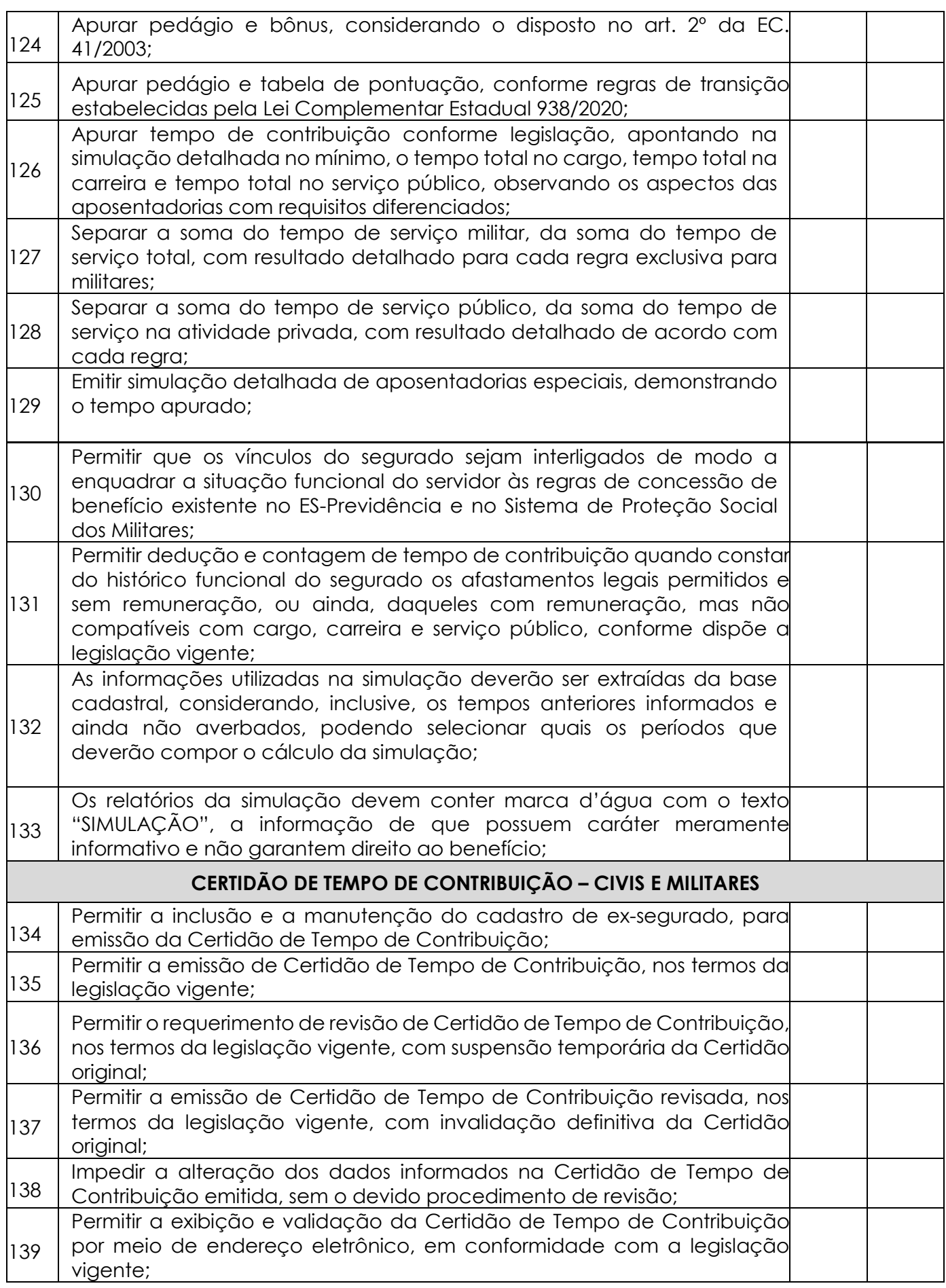

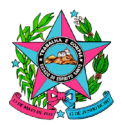

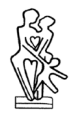

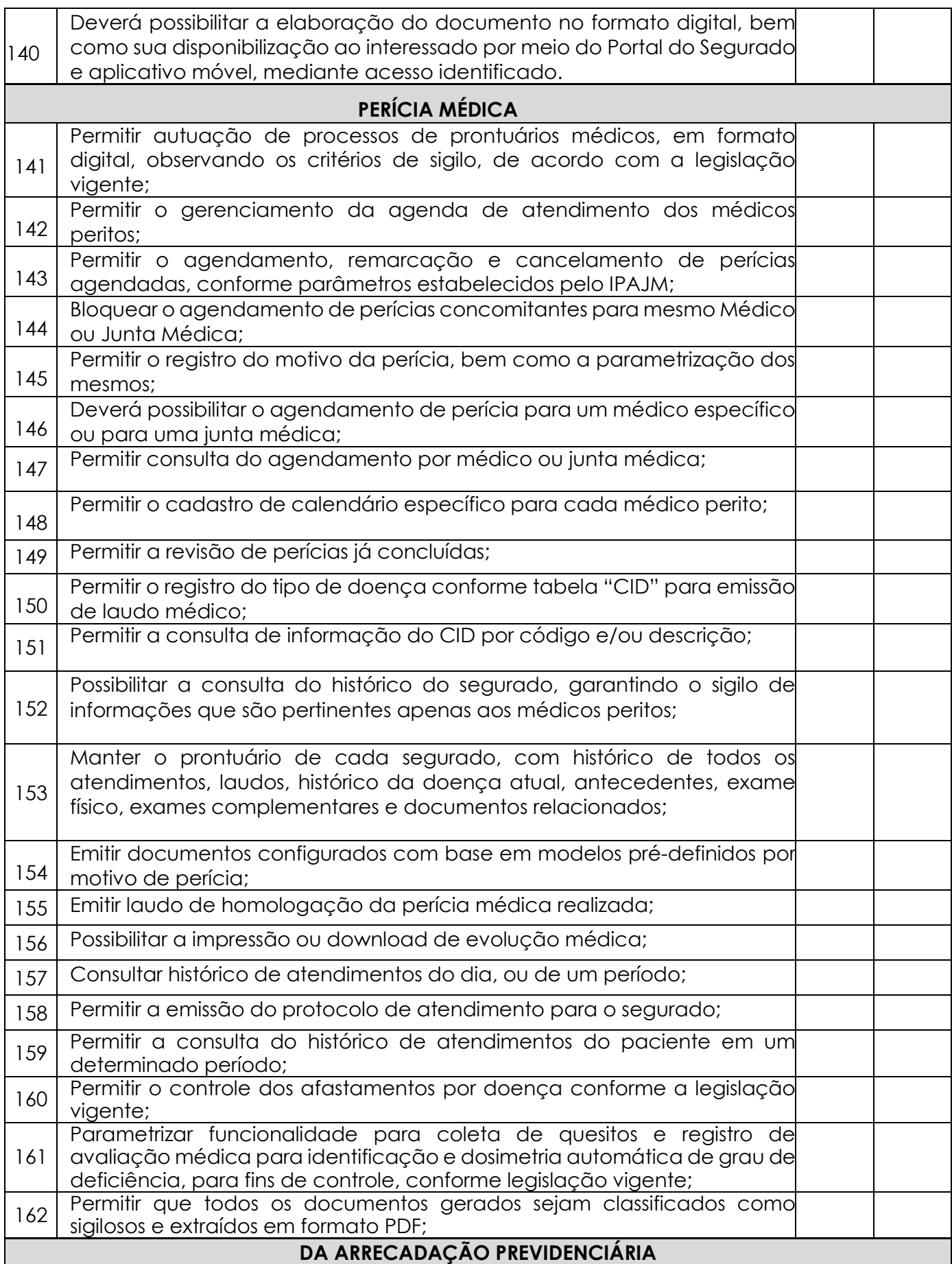

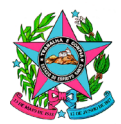

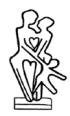

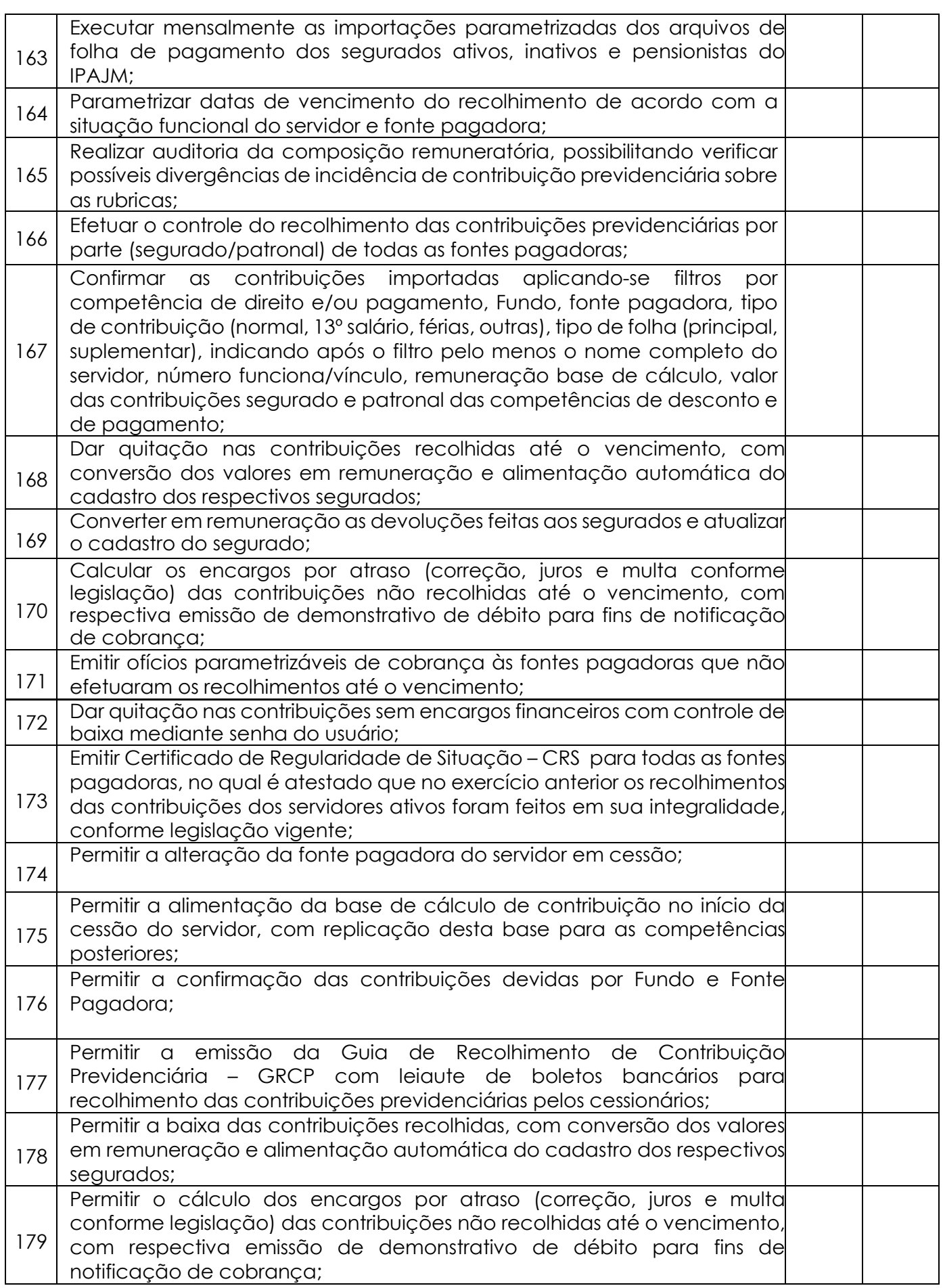

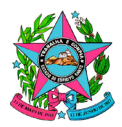

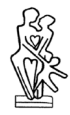

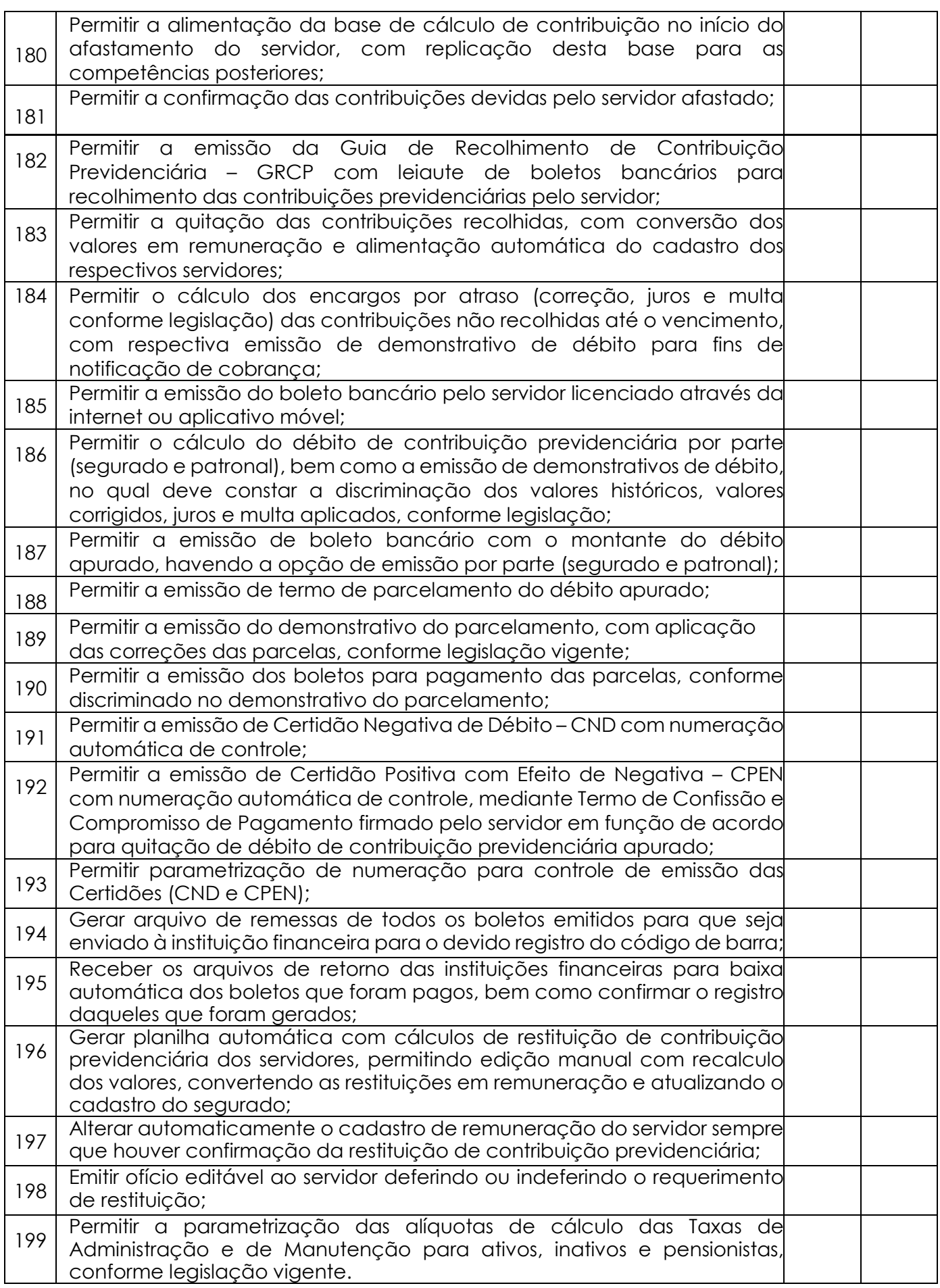

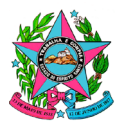

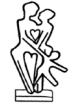

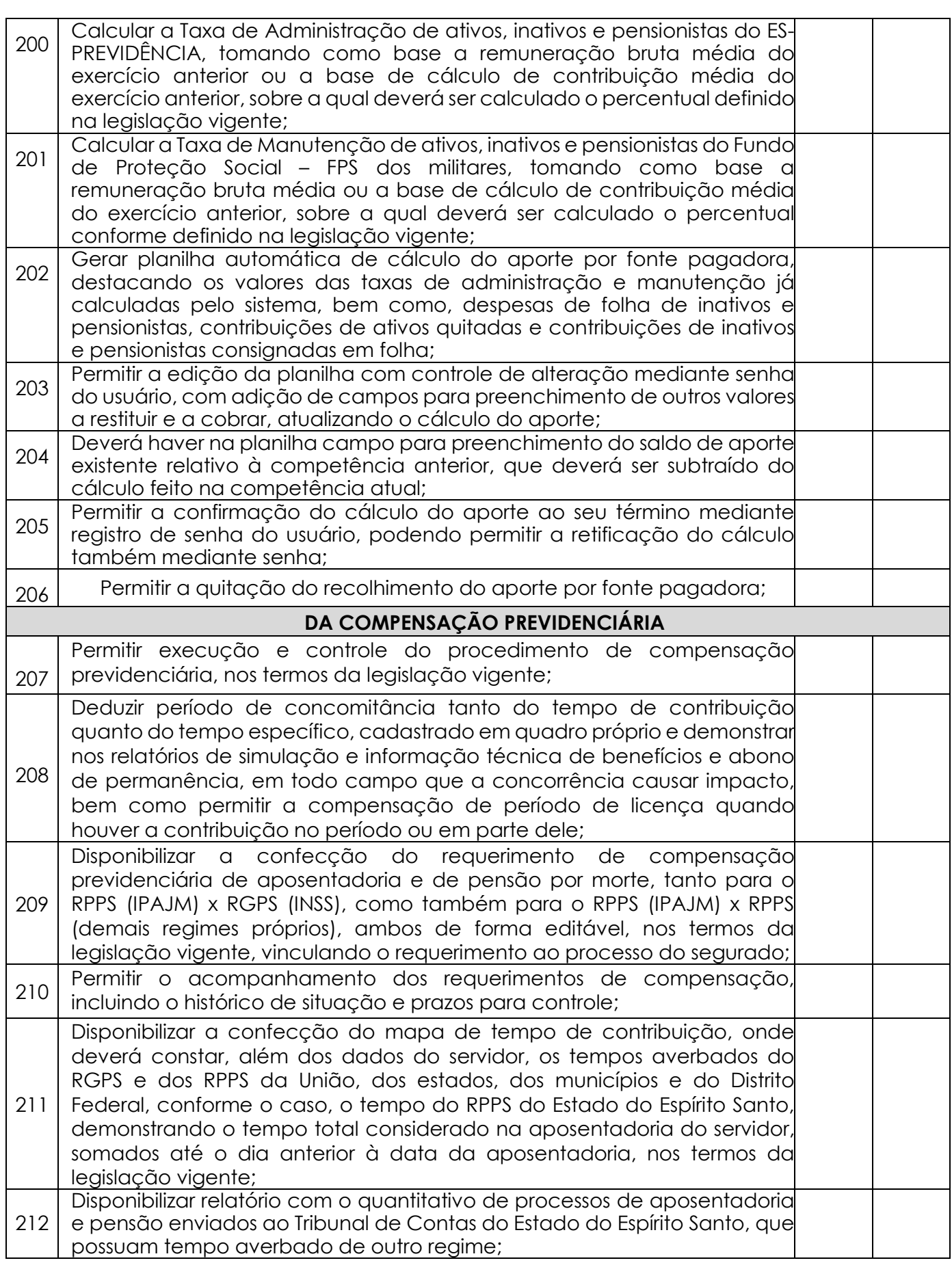

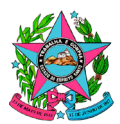

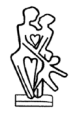

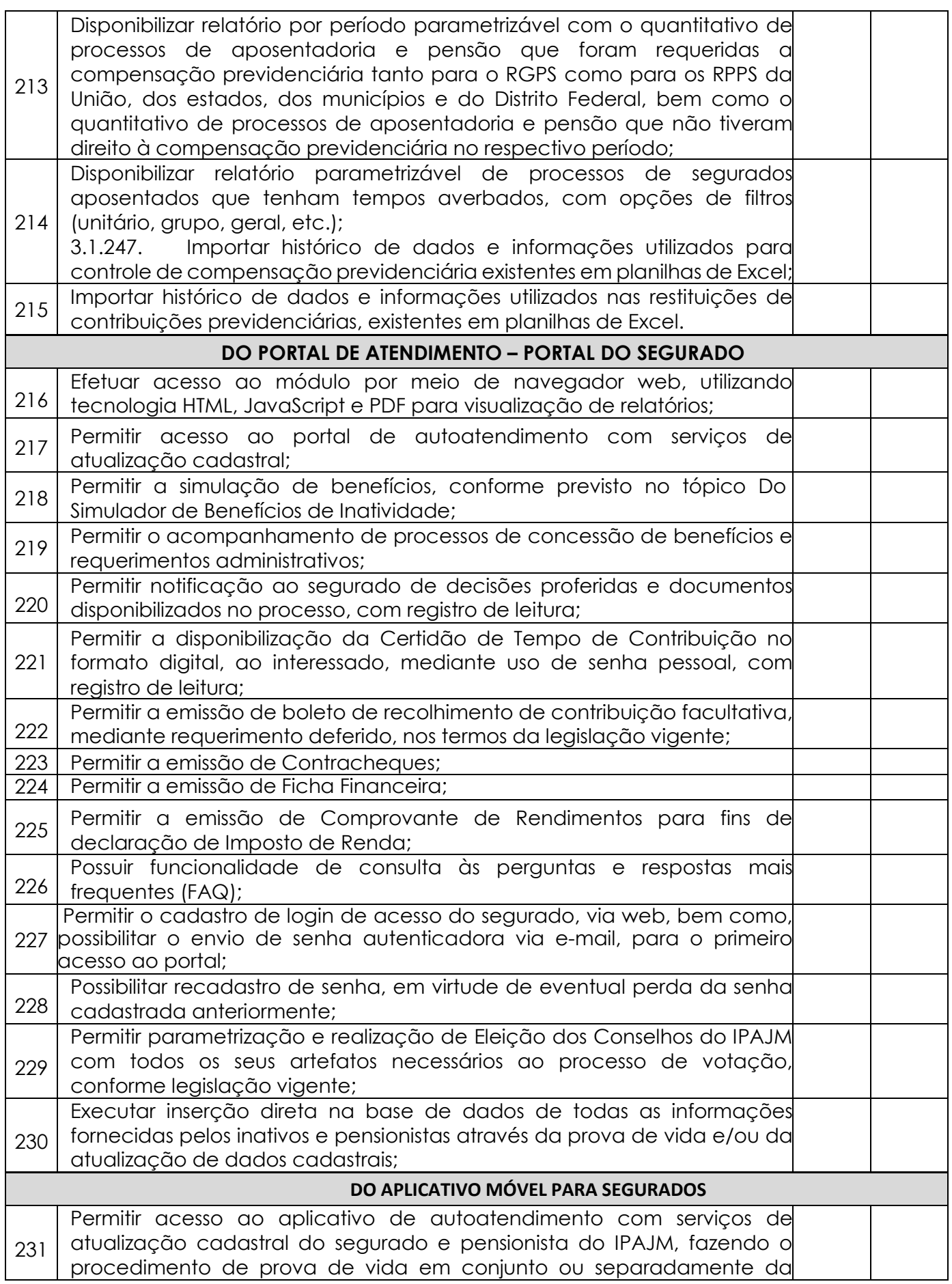

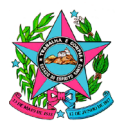

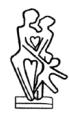

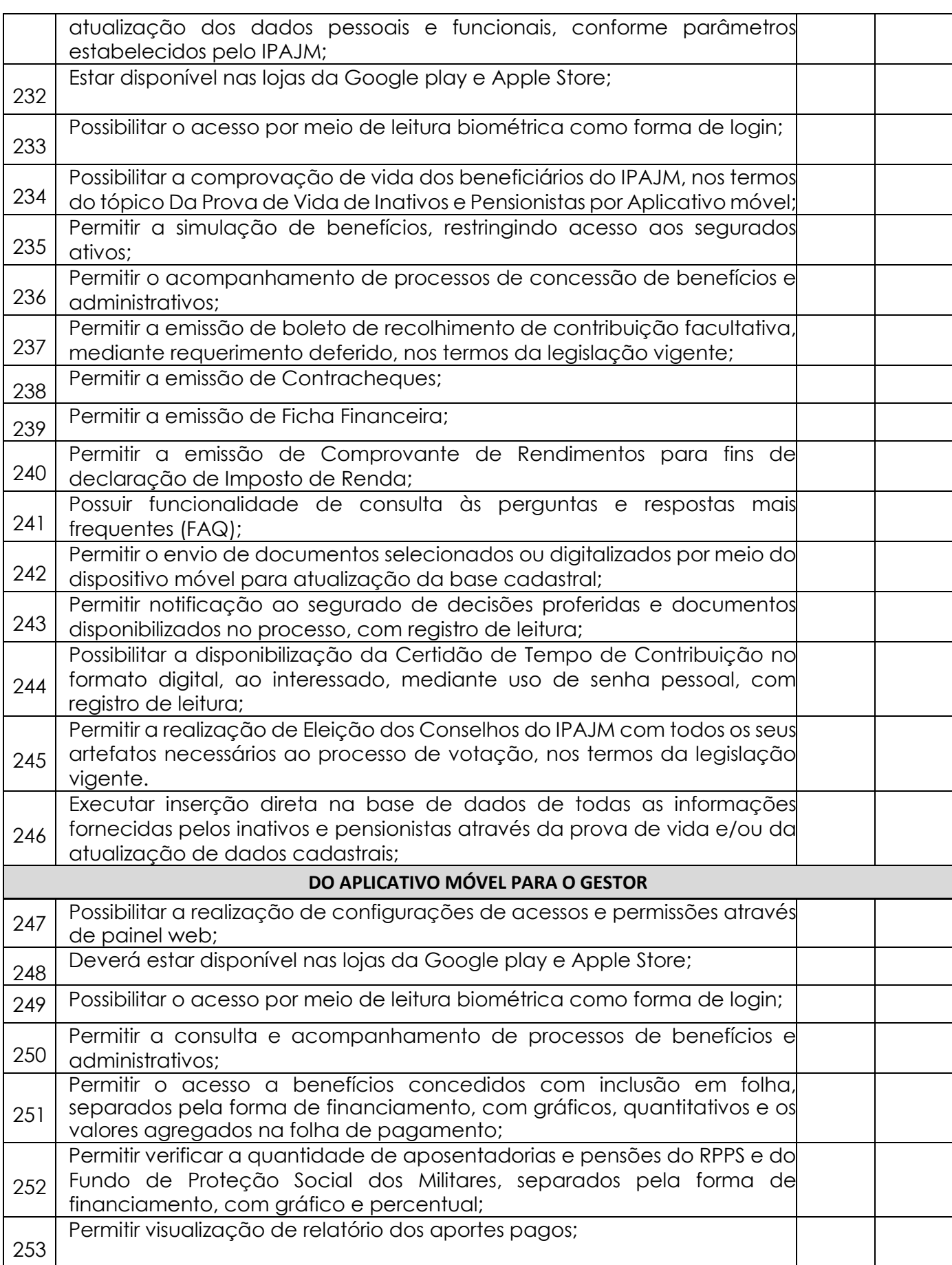

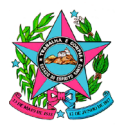

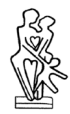

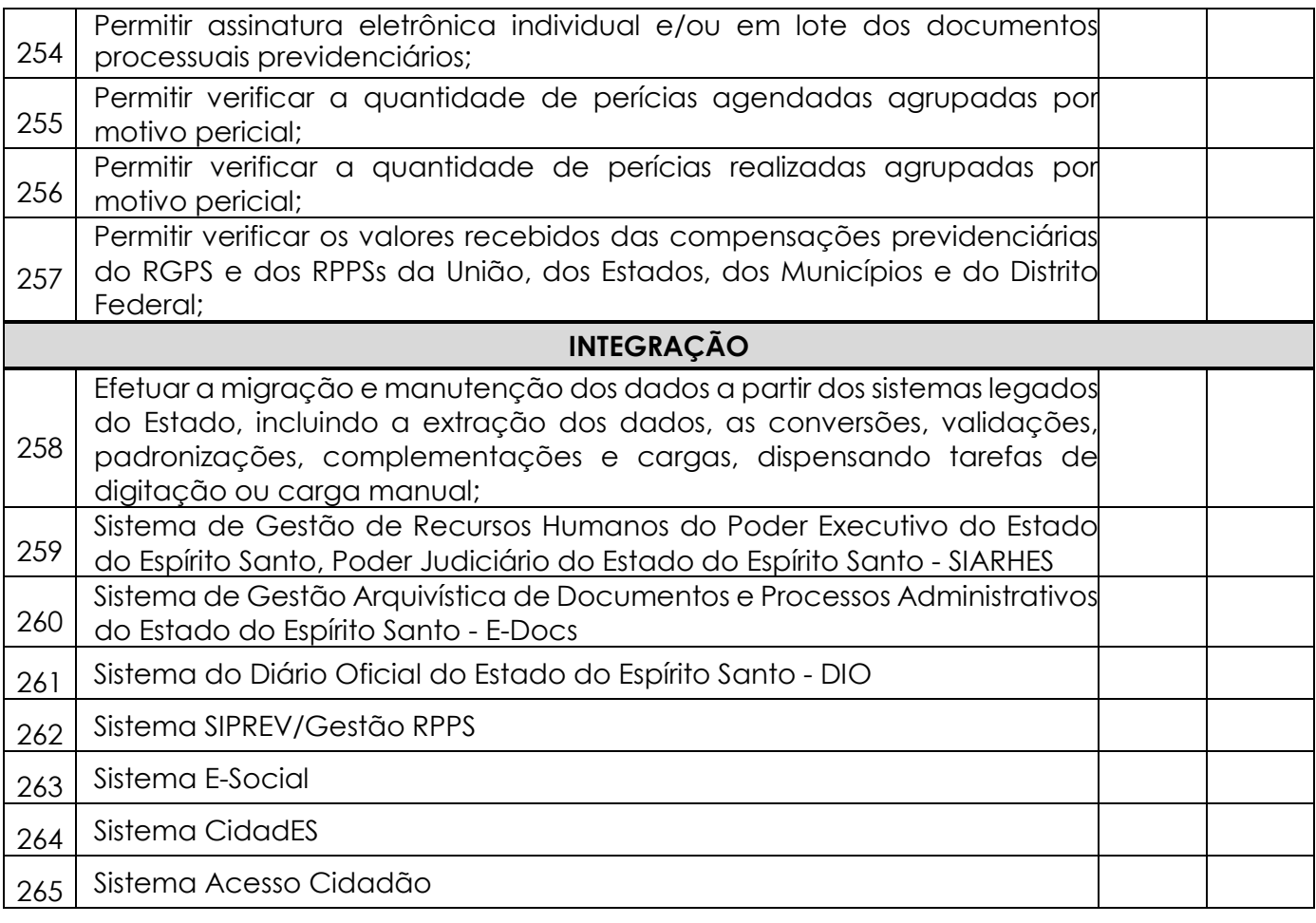

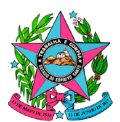

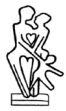

### **ANEXO I-B**

### **TERMO DE CONFIDENCIALIDADE**

O Instituto de Previdência dos Servidores do Estado do Espírito Santo - IPAJM, sediado na Avenida Cezar Hilal, nº 1345, bairro Santa Lúcia, CEP: 29 056-083, no município de Vitória, Estado do Espírito Santo – ES; CNPJ n.° 29.986.312/0001-06, doravante denominado CONTRATANTE, e, de outro lado, a <NOME DA EMPRESA>, sediada em <ENDEREÇO>, CNPJ n.° <CNPJ>, doravante denominada CONTRATADA;

CONSIDERANDO que, em razão do CONTRATO N.º XX/20XX doravante denominado CONTRATO PRINCIPAL, a CONTRATADA poderá ter acesso a informações sigilosas do CONTRATANTE; CONSIDERANDO a necessidade de ajustar as condições de revelação destas informações sigilosas, bem como definir as regras para o seu uso e proteção; CONSIDERANDO o disposto na Política de Segurança da Informação da CONTRATANTE; Resolvem celebrar o presente TERMO DE CONFIDENCIALIDADE, doravante TERMO, vinculado ao CONTRATO PRINCIPAL, mediante as seguintes cláusulas e condições:

### **Cláusula Primeira – DO OBJETO**

Constitui objeto deste TERMO o estabelecimento de condições específicas para regulamentar as obrigações a serem observadas pela CONTRATADA, no que diz respeito ao trato de informações sigilosas, disponibilizadas pela CONTRATANTE, por força dos procedimentos necessários para a execução do objeto do CONTRATO PRINCIPAL celebrado entre as partes e em acordo com o que dispõem a Lei 12.527, de 18/11/2011 e os Decretos 7.724, de 16/05/2012 e 7.845, de 14/11/2012, que regulamentam os procedimentos para acesso e tratamento de informação classificada em qualquer grau de sigilo, bem como com a Lei Federal nº 13.709/2018 (Lei Geral de Proteção de Dados Pessoais) e Decreto Estadual Regulamentar nº 4.922/2021 (Institui a Política Estadual de Proteção de Dados Pessoais).

### **Cláusula Segunda – DOS CONCEITOS E DEFINIÇÕES**

Para os efeitos deste TERMO, são estabelecidos os seguintes conceitos e definições:

**INFORMAÇÃO**: dados, processados ou não, que podem ser utilizados para produção e transmissão de conhecimento, contidos em qualquer meio, suporte ou formato.

**INFORMAÇÃO SIGILOSA:** aquela submetida temporariamente à restrição de acesso público em razão de sua imprescindibilidade para a segurança da sociedade e do Estado.

**CONTRATO PRINCIPAL:** contrato celebrado entre as partes, ao qual este TERMO se vincula.

**Cláusula Terceira – DA INFORMAÇÃO SIGILOSA**

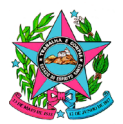

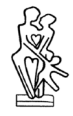

Serão consideradas como informação sigilosa, toda e qualquer informação classificada ou não nos graus de sigilo ultrassecreto, secreto e reservado. O TERMO abrangerá toda informação escrita, verbal, ou em linguagem computacional em qualquer nível, ou de qualquer outro modo apresentada, tangível ou intangível, podendo incluir, mas não se limitando a: know-how, técnicas, especificações, relatórios, compilações, código-fonte de programas de computador na íntegra ou em partes, fórmulas, desenhos, cópias, modelos, amostras de ideias, aspectos financeiros e econômicos, definições, informações sobre as atividades da CONTRATANTE e/ou quaisquer informações técnicas/comerciais relacionadas/resultantes ou não ao CONTRATO PRINCIPAL, doravante denominados INFORMAÇÕES, a que diretamente ou pelos seus empregados/colaboradores, a CONTRATADA venha a ter acesso, conhecimento ou que venha a lhe ser confiada durante e em razão das atuações de execução do CONTRATO PRINCIPAL celebrado entre as partes;

# **Cláusula Quarta – DOS LIMITES DO SIGILO**

As obrigações constantes deste TERMO não serão aplicadas às INFORMAÇÕES que:

- **I.** Sejam comprovadamente de domínio público no momento da revelação, exceto se tal fato decorrer de ato ou omissão da CONTRATADA;
- **II.** Tenham sido comprovadas e legitimamente recebidas de terceiros, estranhos ao presente TERMO;
- **III.** Sejam reveladas em razão de requisição judicial ou outra determinação válida do Governo, somente até a extensão de tais ordens, desde que as partes cumpram qualquer medida de proteção pertinente e tenham sido notificadas sobre a existência de tal ordem, previamente e por escrito, dando a esta, na medida do possível, tempo hábil para pleitear medidas de proteção que julgar cabíveis.

### **Cláusula Quinta – DOS DIREITOS E OBRIGAÇÕES**

As partes se comprometem a não revelar, copiar, transmitir, reproduzir, utilizar, transportar ou dar conhecimento, em hipótese alguma, a terceiros, bem como a não permitir que qualquer empregado envolvido direta ou indiretamente na execução do CONTRATO PRINCIPAL, em qualquer nível hierárquico de sua estrutura organizacional e sob quaisquer alegações, faça uso dessas INFORMAÇÕES, que se restringem estritamente ao cumprimento do CONTRATO PRINCIPAL.

**Parágrafo Primeiro** – A CONTRATADA se compromete a não efetuar qualquer tipo de cópia da informação sigilosa sem o consentimento expresso e prévio da CONTRATANTE.

**Parágrafo Segundo** – A CONTRATADA compromete-se a dar ciência e obter o aceite formal da direção e empregados que atuarão direta ou indiretamente na execução do CONTRATO PRINCIPAL sobre a existência deste TERMO bem como da natureza sigilosa das informações.

**I.** A CONTRATADA deverá firmar acordos por escrito com seus empregados visando garantir o cumprimento de todas as disposições do presente TERMO e dará ciência à CONTRATANTE dos documentos comprobatórios.

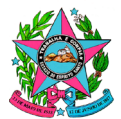

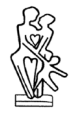

**Parágrafo Terceiro** – A CONTRATADA obriga-se a tomar todas as medidas necessárias à proteção da informação sigilosa da CONTRATANTE, bem como evitar e prevenir a revelação a terceiros, exceto se devidamente autorizado por escrito pela CONTRATANTE.

**Parágrafo Quarto** – Cada parte permanecerá como fiel depositária das informações reveladas à outra parte em função deste TERMO.

**I.** Quando requeridas, as INFORMAÇÕES deverão retornar imediatamente ao proprietário, bem como todas e quaisquer cópias eventualmente existentes.

**Parágrafo Quinto** – A CONTRATADA obriga-se por si, sua controladora, suas controladas, coligadas, representantes, procuradores, sócios, acionistas e cotistas, por terceiros eventualmente consultados, seus empregados, contratados e subcontratados, assim como por quaisquer outras pessoas vinculadas à CONTRATADA, direta ou indiretamente, a manter sigilo, bem como a limitar a utilização das informações disponibilizadas em face da execução do CONTRATO PRINCIPAL.

**Parágrafo Sexto** – A CONTRATADA, na forma disposta no parágrafo primeiro, acima, também se obriga a:

- **I.** Não discutir perante terceiros, usar, divulgar, revelar, ceder a qualquer título ou dispor das INFORMAÇÕES, no território brasileiro ou no exterior, para nenhuma pessoa, física ou jurídica, e para nenhuma outra finalidade que não seja exclusivamente relacionada ao objetivo aqui referido, cumprindo-lhe adotar cautelas e precauções adequadas no sentido de impedir o uso indevido por qualquer pessoa que, por qualquer razão, tenha acesso a elas;
- **II.** Responsabilizar-se por impedir, por qualquer meio em direito admitido, arcando com todos os custos do impedimento, mesmo judiciais, inclusive as despesas processuais e outras despesas derivadas, a divulgação ou utilização das INFORMAÇÕES por seus agentes, representantes ou por terceiros;
- **III.** Comunicar à CONTRATANTE, de imediato, de forma expressa e antes de qualquer divulgação, caso tenha que revelar qualquer uma das INFORMAÇÕES, por determinação judicial ou ordem de atendimento obrigatório determinado por órgão competente; e
- **IV.** Identificar as pessoas que, em nome da CONTRATADA, terão acesso às informações sigilosas.

# **Cláusula Sexta – DA VIGÊNCIA**

O presente TERMO tem natureza irrevogável e irretratável, permanecendo em vigor desde a data de sua assinatura até expirar o prazo de classificação da informação a que a CONTRATADA teve acesso em razão do CONTRATO PRINCIPAL.

# **Cláusula Sétima – DAS PENALIDADES**

A quebra do sigilo e/ou da confidencialidade das INFORMAÇÕES, devidamente comprovada, possibilitará a imediata aplicação de penalidades previstas conforme disposições contratuais e legislações em vigor que tratam desse assunto, podendo até culminar na rescisão do CONTRATO PRINCIPAL firmado entre as PARTES.

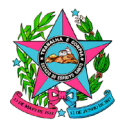

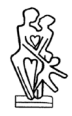

Neste caso, a CONTRATADA, estará sujeita, por ação ou omissão, ao pagamento ou recomposição de todas as perdas e danos sofridos pela CONTRATANTE, inclusive as de ordem moral, bem como as de responsabilidades civil e criminal, as quais serão apuradas em regular processo administrativo ou judicial, sem prejuízo das demais sanções legais cabíveis, conforme Art. 87 da Lei nº. 8.666/93.

# **Cláusula Oitava – DISPOSIÇÕES GERAIS**

Este TERMO de Confidencialidade é parte integrante e inseparável do CONTRATO PRINCIPAL.

**Parágrafo Primeiro** – Surgindo divergências quanto à interpretação do disposto neste instrumento, ou quanto à execução das obrigações dele decorrentes, ou constatando-se casos omissos, as partes buscarão solucionar as divergências de acordo com os princípios de boa-fé, da equidade, da razoabilidade, da economicidade e da moralidade.

**Parágrafo Segundo** – O disposto no presente TERMO prevalecerá sempre em caso de dúvida e, salvo expressa determinação em contrário, sobre eventuais disposições constantes de outros instrumentos conexos firmados entre as partes quanto ao sigilo de informações, tal como aqui definidas.

Parágrafo Terceiro - Ao assinar o presente instrumento, a CONTRATADA manifesta sua concordância no sentido de que:

- **I.** A CONTRATANTE terá o direito de, a qualquer tempo e sob qualquer motivo, auditar e monitorar as atividades da CONTRATADA;
- **II.** A CONTRATADA deverá disponibilizar, sempre que solicitadas formalmente pela CONTRATANTE, todas as informações requeridas pertinentes ao CONTRATO PRINCIPAL.
- **III.** A omissão ou tolerância das partes, em exigir o estrito cumprimento das condições estabelecidas neste instrumento, não constituirá novação ou renúncia, nem afetará os direitos, que poderão ser exercidos a qualquer tempo;
- **IV.** Todas as condições, TERMOS e obrigações ora constituídos serão regidos pela legislação e regulamentação brasileiras pertinentes;
- **V.** O presente TERMO somente poderá ser alterado mediante TERMO aditivo firmado pelas partes;
- **VI.** Alterações do número, natureza e quantidade das informações disponibilizadas para a CONTRATADA não descaracterizarão ou reduzirão o compromisso e as obrigações pactuadas neste TERMO, que permanecerá válido e com todos seus efeitos legais em qualquer uma das situações tipificadas neste instrumento;
- **VII.** O acréscimo, complementação, substituição ou esclarecimento de qualquer uma das informações disponibilizadas para a CONTRATADA, serão incorporados a este TERMO, passando a fazer dele parte integrante, para todos os fins e efeitos, recebendo também a mesma proteção descrita para as informações iniciais disponibilizadas, sendo necessário a formalização de TERMO aditivo a CONTRATO PRINCIPAL;

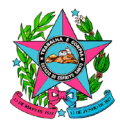

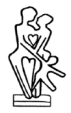

**VIII.** Este TERMO não deve ser interpretado como criação ou envolvimento das Partes, ou suas filiadas, nem em obrigação de divulgar INFORMAÇÕES para a outra Parte, nem como obrigação de celebrarem qualquer outro acordo entre si.

### **Cláusula Nona – DO FORO**

A CONTRATANTE elege o foro da cidade de Vitória, onde está localizada a sede da CONTRATANTE, para dirimir quaisquer dúvidas originadas do presente TERMO, com renúncia expressa a qualquer outro, por mais privilegiado que seja.

E, por assim estarem justas e estabelecidas as condições, o presente TERMO DE CONFIDENCIALIDADE é assinado pelas partes em 2 vias de igual teor e um só efeito.

Vitória, de de 202\_.

**De Acordo,**

**CONTRATANTE CONTRATADA**

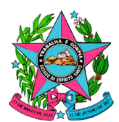

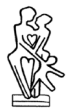

# **ANEXO I-C**

# **TERMO DE CIÊNCIA E MANUTENÇÃO DO SIGILO**

**Contrato nº: Objeto: Contratante:** Instituto de Previdência dos Servidores do Estado do Espírito Santo - IPAJM **Gestor do Contrato: Contratada: Preposto da Contratada:**

Por este instrumento, os funcionários abaixo-assinados declaram ter ciência e conhecer o teor do Termo de Confidencialidade.

**Vitória, de de 20 .**

**Ciência Funcionários da CONTRATADA**

**(Nome) (Matrícula ou CPF)**